## JEFERSON ANDRÉ PEREIRA

### FENÔMENOS ELETROMAGNÉTICOS E SUA VISUALIZAÇÃO: UM OBSTÁCULO DE APRENDIZAGEM

Dissertação apresentada ao Programa de Pós-Graduação em Educação  $C$ ientífica e Universidade Federal de Santa Catarina como requisito parcial para obtenção do grau de Mestre em Educação Científica e Tecnológica.

Orientador: Prof. Dr. José de Pinho Alves Filho.

Florianópolis 2011

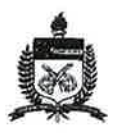

### UNIVERSIDADE FEDERAL DE SANTA CATARINA CENTRO DE CIÊNCIAS FÍSICAS E MATEMÁTICAS CENTRO DE CIÊNCIAS DA EDUCAÇÃO CENTRO DE CIÊNCIAS BIOLÓGICAS PROGRAMA DE PÓS-GRADUAÇÃO CURSO DE MESTRADO EM EDUCAÇÃO CIENTÍFICA E **TECNOLÓGICA**

### "FENÔMENOS ELETROMAGNÉTICOS E A SUA VISUALIZAÇÃO: UM OBSTÁCULO DE APRENDIZAGEM"

Dissertação submetida ao Colegiado do Curso de Mestrado em Educação Científica e Tecnológica  $em$ cumprimento parcial para a obtenção do título de Mestre em Educação Científica e Tecnológica

### APROVADA PELA COMISSÃO EXAMINADORA em 30/03/2011

Dr. José de Pinho Alves Filho (CFM/UFSC - Orientador) Dr. José Francisco Custódio Filho (CFM/UFSC - Examinador) San Fuerral de Ciplochio 2 Dr<sup>a</sup>. Sônia Maria Silva Corrêa de Souza Cruz (CFM/UFSC<sup>4</sup> Suplente)

Dr. José de Pinho Alyes Filho

Coordenador do PIGECT

Jeferson Andre Pereira Florianópolis, Santa Catarina, março de 2011.

### **AGRADECIMENTOS**

Este trabalho é o resultado do esforço e dedicação de várias pessoas, cada uma contribuindo de uma forma diferente. Por isso não posso deixar de lembrá-las e agradecê-las.

Primeiramente gostaria de agradecer à minha família, em especial minha mãe Alzira e meu irmão Jackson que, apesar da distância, nunca deixaram de me apoiar. Agradeço também aos meus compadres, Rogério e Graciane, que me acolheram e me aturaram, principalmente no início desta aventura que foi o curso de mestrado. Também à Karyn, que esteve ao meu lado durante esta caminhada, sempre me apoiando, não importando a situação. E à Baltazinha por ter me ajudado a segurar a barra nos momentos difíceis. Muito obrigado por tudo! Sem vocês eu não teria conseguido.

Um agradecimento especial ao professor Dr. José de Pinho Alves Filho, o "tio" Pinho, que nunca poupou esforços ou saliva para me orientar durante a elaboração deste trabalho. Ao professor e amigo Dr. José Francisco Custódio Filho e ao Dr. Elcio Schuhmacher pelas valiosas contribuições. Também ao professor Dr. Alfredo Müllen da Paz pelos inúmeros conselhos e contribuições durante os dois anos de pesquisa. Aos alunos, que são a razão dos meus esforços.

Agradeço também a todos os demais professores, colaboradores e colegas do PPGECT e da UFSC; à CAPES, que financiou este trabalho; e aos vários amigos que fiz durante este período em Florianópolis. Cada um de vocês foi importante nesta etapa da minha vida. Muito obrigado.

Por fim, porém não menos importante, à Deus por ter criado o universo, maravilhoso como é, e por ter me posto nele para poder admirar e aproveitar. De coração, muito obrigado.

### **RESUMO**

 Visualizações são utilizadas no desenvolvimento e no ensino das ciências. Como recurso didático, possui vantagens sobre o texto ou a fala para tornar certos aspectos de processos ou fenômenos físicos mais acessíveis cognitivamente. A distribuição e a interação das variáveis no espaço tridimensional de fenômenos eletromagnéticos é um destes aspectos, pois as informações visual-espaciais são essenciais para o seu entendimento. Atividades experimentais complementadas por visualizações geradas por computador são uma alternativa para favorecer a compreensão destes aspectos. Buscando estes objetivos foi composta uma seqüência didática utilizando estes recursos, aplicada em turmas da 3ª série do Ensino Médio de uma escola pública de Florianópolis, discutindo os resultados obtidos.

Palavras-chave: visualizações, ensino, Física, Eletromagnetismo.

### **ABSTRACT**

 Visualizations are used in science developing and teaching. As a teaching resource, it has advantages over the text or speech to make certain aspects of a process or phenomenon more cognitively accessible. The distribution and interaction of variables in three dimensional space of electromagnetic phenomena is one of these, because the visual-spatial information is essential for your understanding. Experimental activities complemented by computer generated visualizations are an alternative to foster understanding of these issues. Seeking these goals was made a teaching sequence using these resources, with classes from 3rd grade of high school in a public school in Florianópolis, discussing the results.

Keywords: visualizations, teaching, Physics, Electromagnetism.

# **SUMÁRIO**

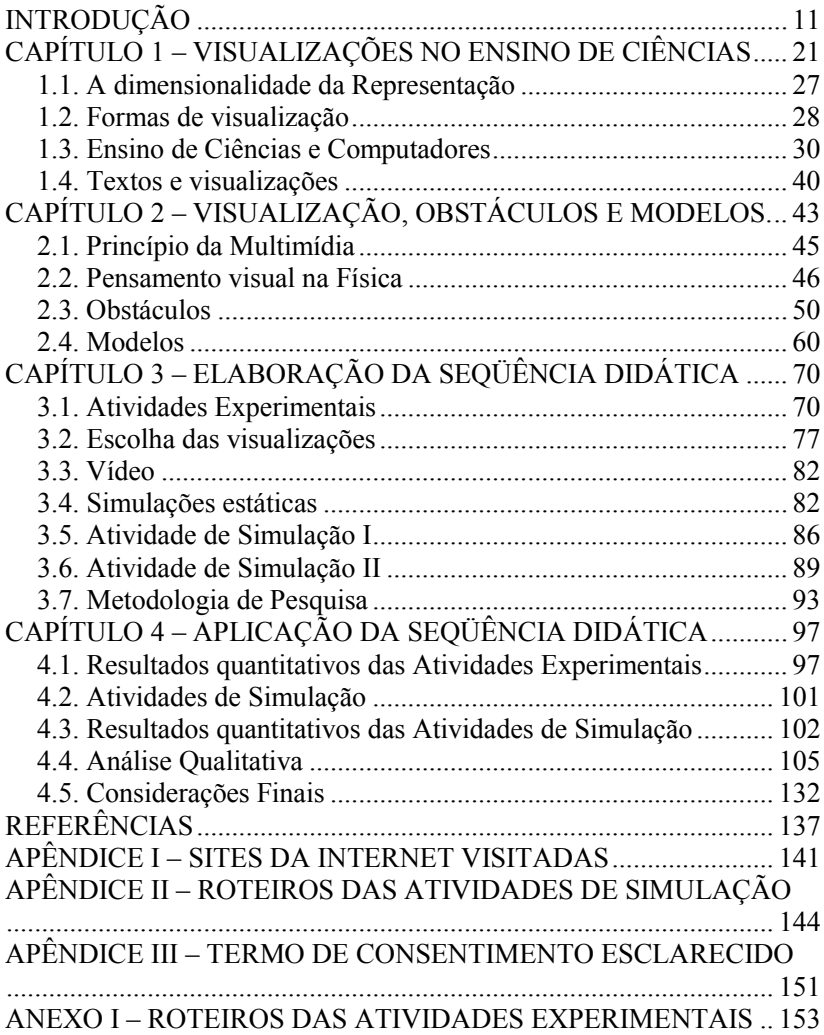

<span id="page-11-0"></span>

### **INTRODUÇÃO**

A Física é uma ciência que permite elaborar modelos desde fenômenos de proporções muito grandes até os em escala submicroscópica, buscando conhecer a Natureza da forma mais precisa possível. Esta ciência é uma forma diferente de se relacionar com o mundo. Mesmo no Ensino Médio, ela pode contribuir para que o indivíduo possa interpretar fatos, fenômenos e processos naturais, além de possibilitar a compreensão de procedimentos técnicos e o funcionamento básico de equipamentos presentes tanto no cotidiano doméstico como profissional. Mesmo em tomadas de decisões individuais no dia-a-dia faz-se necessário algum conhecimento físico, tendo em vista que em muitas situações cotidianas estão presentes termos especializados, inacessíveis para aqueles que não possuem tal conhecimento. Assim, acredita-se que o conhecimento físico seja relevante para a formação da cidadania contemporânea.

Assim como no ensino das demais ciências, o ensino de Física no Ensino Médio enfrenta várias dificuldades, entre elas a apresentação de conceitos difíceis de visualizar e muitas vezes contra-intuitivos apenas de forma verbal e textual; conteúdos apresentados de forma descontextualizada com o cotidiano do aluno; a utilização de meios e métodos de Ensino desatualizados; privilegiar a utilização e manipulação de equações matemáticas em detrimento da compreensão fenomenológica entre vários outros problemas. Desta forma, muitas vezes a Física é vista pelos alunos como apenas um conjunto de fórmulas utilizadas para resolver problemas fictícios, em condições ideais, e assim, desvinculados do cotidiano. Por possuir pouco ou nenhum significado, este conhecimento fica restrito ao ambiente escolar e é utilizado apenas para realizar as provas e obter aprovação ao término do ano ou em provas de vestibular.

O ensino de Eletromagnetismo no Ensino Médio enfrenta essas mesmas dificuldades, acrescidas mais algumas, sendo considerado por vários professores de Física como o conteúdo que apresenta maior grau de dificuldade de aprendizagem, visto que, diferente dos outros conteúdos, a distribuição das variáveis se dá no espaço tridimensional, o que traz uma série de complicações para o entendimento dos conceitos, leis e fenômenos eletromagnéticos. Além disto, a Matemática representa outro obstáculo, principalmente no início dos conteúdos, devido à

necessidade de perceber as projeções e distribuições das variáveis no espaço.

Uma tentativa de superar algumas destas dificuldades foi a tese de doutorado desenvolvida por Paz (2007) intitulada "Atividades experimentais e informatizadas: contribuições para o ensino do Eletromagnetismo", desenvolvido junto aos alunos da terceira série do Ensino Médio. Paz elaborou uma seqüência didática utilizando atividades experimentais aliadas a um software educacional (Interactive Physics 2000) para realizar a modelização matemática.

Em seu trabalho, Paz buscou: identificar e diagnosticar as dificuldades de aprendizagem dos conceitos básicos e suas origens; identificar em função dos esquemas conceituais alternativos dos alunos, as relações entre suas experiências frente às atividades experimentais; e investigar as inter-relações de similaridade e diferenças entre as atividades experimentais quando realizadas como atividades informatizadas. A partir disto foi proposta uma seqüência didática para o conteúdo de Eletromagnetismo do Ensino Médio, envolvendo um modelo de aprendizagem baseado em atividades experimentais concretas que permitem a compreensão dos conceitos principais do Eletromagnetismo no que tange, principalmente, aos seus aspectos tridimensionais na relação das variáveis envolvidas, seguidas de um processo de modelização matemática utilizando um programa de simulação por computador. Esta seqüência didática foi aplicada em turmas do Ensino Médio e seus resultados analisados.

Paz utilizou Bachelard como referencial teórico epistemológico e a epistemologia genética de Piaget, discutindo como esses referenciais respondem a certos questionamentos e ajudam a interpretar alguns dos principais obstáculos no ensino de Eletromagnetismo, além de assumir o papel do "erro" na construção do conhecimento. Este autor fundamentou-se nas idéias de Brousseau, que argumenta que os obstáculos de origem epistemológica são verdadeiramente constitutivos do conhecimento e estão ligados à resistência do saber mal-adaptado, podendo ser vistos como um meio de interpretar alguns erros cometidos pelos estudantes.

A seqüência didática proposta em sua tese de doutorado continha atividades experimentais concretas e computacionais, sendo composta de três partes, na seguinte ordem: geração de um campo magnético a partir de uma corrente elétrica; ação de um campo magnético sobre uma corrente elétrica; e geração de uma corrente elétrica induzida a partir de um campo magnético variável. Para cada um destes fenômenos foram elaboradas três atividades experimentais correspondentes para

possibilitar, numa primeira abordagem, uma visão panorâmica da teoria eletromagnética. Um dos principais objetivos destas atividades era fazer com que os alunos explicitassem como enxergavam cada um dos experimentos, sendo solicitados a desenhá-los. Cada atividade experimental concreta foi complementada com a aplicação de um modelo de simulação computacional desenvolvido pelos próprios alunos antes que se parta para a próxima atividade.

A primeira atividade experimental concreta tem como base fundamental a experiência de Oersted, dando a devida importância não só a origem e a configuração do campo magnético, mas buscando a discussão da sua simetria. A atividade seguinte mostra ação de um campo magnético sobre um fio condutor percorrido por uma corrente elétrica. Este fenômeno tem aplicações práticas significativas e de conhecimento dos alunos. Por fim, a terceira atividade experimental abordou a geração de uma corrente elétrica induzida a partir de um campo magnético variável. Ela foi realizada após terem-se indicativos fortes por parte dos alunos da compreensão da "forma" do campo magnético, se aproximando do modelo científico, além da relação tridimensional com outras grandezas envolvidas.

Utilizando o software Interactive Physics como aplicativo computacional para verificar a aprendizagem dos alunos, foi elaborada uma seqüência didática computacional também subdividida em três partes, cada uma relativa a uma atividade experimental concreta. Devido às circunstâncias em que o trabalho foi realizado, foi considerado que o modo mais adequado de realizar as atividades de simulação computacional foi aquele em que os alunos construíssem as simulações a partir de um modelo pré-concebido. Desta forma, os alunos construíram e manipularam as simulações, de forma a confirmar as relações entre os conceitos e as relações matemáticas, além de transitar entre o plano tridimensional das atividades experimentais e o bidimensional na tela do computador. Ao término da aplicação da seqüência didática foi realizada uma avaliação, na forma de uma prova escrita, referente aos aspectos qualitativos dos conceitos estudados. Por fim, Paz verificou que os alunos foram capazes de transitar entre os planos tri e bidimensionais nas atividades seqüenciais, além de identificar as relações matemáticas entre as grandezas envolvidas utilizando o software educacional, superando os obstáculos de aprendizagem atacados.

Como os resultados foram considerados favoráveis, e a seqüência didática desenvolvida possui o mesmo objetivo geral do presente trabalho, isto é, auxiliar a compreensão da distribuição e relação das

variáveis distribuídas no espaço tridimensional dos principais conceitos do Eletromagnetismo, uma parte dela foi utilizada: a parte experimental concreta. A discussão sobre a utilização de atividades experimentais concretas para o ensino de Eletromagnetismo foi realizada por Paz, portanto acreditamos não ser necessário repeti-la no presente trabalho. Foi optado não utilizar a seqüência didática computacional pelos seguintes motivos: a complexidade para manipular o software, que influenciaria negativamente os resultados, principalmente das primeiras atividades; o perfil do software, que não possui ferramentas prontas para se trabalhar conceitos de Eletromagnetismo, sendo necessário ser feitas adaptações para simular fenômenos eletromagnéticos; e ser um software pago, sendo necessário adquirir licenças para que seja possível salvar os projetos no computador.

Percebe-se que há uma lacuna entre as atividades experimentais concretas e as atividades utilizando o software educacional no trabalho de Paz. Por um lado, as atividades experimentais buscam permitir a compreensão da fenomenologia e conceitos do Eletromagnetismo, principalmente no que diz respeito aos aspectos tridimensionais na relação das variáveis envolvidas. Por outro lado, a seqüência didática utilizando o software de simulação propõe um processo de modelização matemática, visando à apropriação das relações entre as variáveis físicas envolvidas. Entre uma etapa e outra, exige-se um grande esforço cognitivo por parte do aluno para que se atinjam estes objetivos, considerando que há uma considerável distância entre a observação do fenômeno concreto e a modelização matemática do mesmo. Uma das possibilidades para preencher a lacuna entre estas duas etapas, fundamentais para um melhor entendimento físico dos fenômenos, é a realização de atividades intermediárias utilizando recursos computacionais.

O uso de computadores é atualmente considerado como promissor na Educação devido às várias possibilidades de uso e recursos disponíveis. Mesmo tendo em vista a importância da modelagem matemática para o estudo da Física, deu-se ênfase aos aspectos fenomenológicos, principalmente pelo fato de que são estes que fundamentam os modelos matemáticos. Para promover a compreensão da fenomenologia e uma melhor preparação para a apropriação do modelo matemático, foi desenvolvida uma seqüência didática utilizando simulações computacionais do tipo estático e vídeos. Segundo Rosa (1995), as simulações de fenômenos podem ser classificadas como estáticas ou dinâmicas. Simulações estáticas já apresentam o fenômeno pronto, cabendo ao aluno somente a manipulação dos parâmetros e a

observação do resultado, diferente das dinâmicas, como a utilizada por Paz, onde cada aluno elabora um modelo explicativo do fenômeno e sua implementação via programação ou escolha de uma situação já programada que julgue mais correta para o caso. Assim, foram desenvolvidas e aplicadas atividades que fazem uso de duas simulações computacionais do tipo estático e um vídeo para complementar a seqüência didática experimental elaborada por Paz.

No presente trabalho foi utilizado um referencial teórico relativamente recente, especialmente no Brasil, que trata da questão da visualização no ensino e aprendizagem das ciências. O senso comum diz que "uma imagem vale mais do que mil palavras", o que dependendo do caso pode ser verdadeiro. Como exemplo, basta pensar na melhor forma de descrever uma paisagem. Apesar de o referencial ser recente, não se pode dizer o mesmo do uso de visualizações, quase onipresentes na prática, ensino e aprendizagem da Física, Química, Biologia, Matemática e engenharias. Porém, o termo visualização tem vários sentidos e usos nas mais variadas áreas do conhecimento, como mostra uma simples pesquisa utilizando uma ferramenta de busca na Internet, retornando milhões de resultados. Nas áreas de pesquisa em psicologia educacional, os três usos mais comuns deste termo são: visualização externa, visualização interna e, por último, a visualização como um tipo de habilidade espacial (Gobert, 2005), cujas características e implicações para o aprendizado serão mais bem esclarecidas no capítulo seguinte. A forma mais comum nas aulas de Física são as visualizações externas, que de acordo com Uttal & O"Doherty (2008) podem ser definidas como "*qualquer tipo de representação física destinada a tornar um conceito abstrato visível*" (p. 53, tradução livre). Sendo assim, tanto as atividades experimentais concretas, quanto os vídeos e simulações utilizadas neste trabalho são formas de visualizações externas, daí a importância deste referencial teórico.

Mas o que torna útil tais visualizações na aprendizagem e no pensamento? Por que eles ajudam os alunos a aprender? De acordo com Uttal & O" Doherty (2008), parte da resposta é óbvia: visualizações são úteis porque tornam informações complexas mais acessíveis e cognitivamente tratáveis, auxiliando a aprendizagem dos estudantes, principalmente os novatos, por permitirem perceber e pensar as relações entre as grandezas ou itens que seriam difíceis de compreender de outro modo. De forma simples, "*a maior parte do poder de 'visualização' deriva de sua capacidade de nos fazer pensar no visual, e não em abstrato, termos simbólicos"* (Uttal & O" Doherty, 2008, p. 54, tradução livre).

Pesquisadores da área da Educação começaram recentemente a se concentrar no desenvolvimento de uma ampla variedade de ferramentas de visualização e de pedagogias inovadoras para auxiliar os alunos na aprendizagem das ciências em todos os níveis de Ensino. Estas ferramentas, principalmente aquelas que utilizam recursos computacionais, fazem uso dos mais variados tipos de visualização para tornar mais concretos conceitos abstratos. Elas podem promover a compreensão das relações espaciais de um fenômeno ou processo, permitir que os estudantes visualizem conjuntos de dados experimentais, simular experiências ou construir modelos de entidades imperceptíveis nas atividades experimentais concretas. Em sua essência, cada uma destas ferramentas apresenta aos oportunidades para o ensino e a aprendizagem das ciências, pois permitem aos estudantes visualizar relações complexas diretamente das visualizações geradas por computador. Defensores do uso destas ferramentas de visualização podem ser encontrados entre os professores de ciências em todos os níveis de Ensino. Segundo Stieff et al (2005), professores da High School relatam que os estudantes atingem uma melhor compreensão conceitual do conteúdo de sala de aula quando são utilizadas ferramentas de visualização. Da mesma forma, professores universitários relatam benefícios semelhantes e apóiam a utilização dessas ferramentas para enriquecer as pedagogias tradicionais.

Pesquisas na área da ciência cognitiva sugerem que a imagem e a percepção visual são, em muitos aspectos, processos funcionalmente equivalentes. O termo "imagens mentais" refere-se à capacidade de gerar e manipular imagens na mente. Investigações empíricas mostram que as imagens mentais podem ser verificadas e que a imaginação é solicitada para facilitar o desempenho em uma variedade de tarefas visuais e de memória, além de contribuir para resolver problemas cognitivos (Botzer & Reiner, 2005).

Por outro lado, as áreas da ciência e tecnologia se desenvolvem através do intercâmbio de informações, muitas das quais são apresentadas na forma de visualizações externas, como, por exemplo, imagens estáticas ou dinâmicas, figuras, ilustrações, mapas, gráficos e modelos que resumem as informações e ajudam a compreender os dados e fenômenos científicos. Assim, apesar de ser possível oferecer cursos de educação científica apenas utilizando a fala e textos impressos, vários autores defendem que, para entender a natureza, as implicações dos fenômenos científicos e seus modelos, os alunos devem ser "*expostos a uma ampla gama de tipos de modelos, como modelos concretos, verbal,* 

*simbólico, matemática e visual*" (Dori & Belcher, 2005, p.189, tradução livre).

O reconhecimento do valor educativo de visualizações externas está crescendo, ajudado pelo desenvolvimento de *softwares* adequados e pelo uso de múltiplas representações externas. Fazer uso de múltiplas visualizações externas não significa simplesmente a utilização de muitas delas, mas também a apresentação de um determinado fenômeno de várias maneiras, como por exemplo, por meio de vídeos, fotografias, ilustrações, gráficos, materiais concretos, software de modelagem computacional, simulações, entre outros (Gilbert, 2005). É evidente que a utilização de visualizações não resolve todos os problemas por si só, uma vez que os alunos podem dirigir sua atenção apenas para a visualização em si, e não sobre o que ela pretende representar. Para especialistas, usuários experientes e estudantes avançados a relação entre a visualização e o que ela pretende representar é óbvia. Um exemplo disto é a interpretação das imagens de uma radiografia, que aos olhos de um especialista representa muito mais do que simples "borrões" ou manchas em uma chapa plástica. Esta compreensão crítica do que é visualizado e o que é percebido é fundamental. O simples fato das visualizações serem de natureza visual não é suficiente para garantir uma visão representativa, uma vez que os estudantes novatos podem falhar em obter uma visão de representação ao interpretar uma nova visualização. É fundamental que os estudantes entendam que as visualizações são representações. Os instrutores estão muitas vezes tão acostumados a pensar sobre a visualização como uma representação que podem facilmente esquecer que os alunos podem não entender a correspondência entre a visualização e o que ela pretende representar. O que pode parecer óbvio para o instrutor pode ser totalmente obscuro para o estudante.

Assim, se faz útil para este trabalho o estudo mais aprofundado da contribuição e do uso de visualizações para a construção do modelo fenomenológico do Eletromagnetismo. É adotada como hipótese que, com o devido acompanhamento, as atividades utilizando simulações do tipo estático e vídeos exibidos no computador podem reforçar a compreensão da fenomenologia estudada pelos alunos nas atividades experimentais, podendo inclusive, prepará-los melhor para a construção do modelo matemático. Desta forma, buscou-se potencializar a apropriação do modelo fenomenológico trabalhado nas atividades experimentais concretas fazendo uso de visualizações geradas por computador que permitam a observação da distribuição e interações das variáveis eletromagnéticas de forma análoga a tridimensional. Este tipo

de visualização é classificado como pseudo-tridimensionais de acordo com Gilbert (2005), pois apesar do fenômeno simulado ser visualizado na tela do computador de forma plana, as simulações utilizadas se aproxima de uma representação tridimensional por darem a noção de altura, comprimento e largura. Ao realizar uma etapa após cada atividade concreta, baseada na observação e análise dos fenômenos eletromagnéticos procura-se superar alguns dos obstáculos presentes na transicão entre a observação e a apropriação do modelo transição entre a observação e a apropriação do modelo fenomenológico.

Assim, após realizar cada uma das três atividades experimentais propostas no trabalho de Paz (2007), serão aplicadas as atividades utilizando visualizações geradas por computador relativas a cada um dos experimentos trabalhados. Estas atividades possibilitam a visualização de aspectos não perceptíveis ou não explorados durante a etapa experimental. Busca-se com isto favorecer a superação dos seguintes obstáculos:

- Obstáculos epistemológicos:
	- o Dificuldade em aceitar a idéia de campo magnético circular, em razão da simetria do fenômeno;
	- o Analogia entre os pólos norte e sul de um ímã e cargas elétricas positivas e negativas;
	- o A força aparentemente circular vai contra os padrões da física newtoniana (força sempre ao longo da linha reta que une dois corpos).
- Obstáculos ontogênicos:

o

- o Baixa capacidade de abstração, apesar dos alunos, com cerca de 17 anos de idade, estarem no período operatório formal.
- o Dificuldades para compreender os símbolos e desenhos em perspectiva.

Nas atividades experimentais concretas realizadas no trabalho de Paz, que apesar de ter como um dos objetivos a transição entre os planos tridimensional e bidimensional, a distribuição do campo magnético foi visualizada pelos alunos apenas de forma bidimensional, utilizando limalha de ferro espalhada em um plano. Neste sentido, as visualizações geradas por computador podem ser úteis, visto que proporcionam uma

visão análoga à tridimensional da forma e distribuição do campo magnético. Assim, a realização de atividades utilizando simulações estáticas complementares às experimentais concretas pode vir a contribuir para a visualização e compreensão da forma e distribuição do campo eletromagnético no espaço, bem como as suas interações, uma vez que nelas é possível visualizá-lo.

Procurando verificar se as visualizações podem potencializar o entendimento da distribuição e interações das grandezas físicas envolvidas nos fenômenos eletromagnéticos, no sentido de superar os obstáculos supracitados, elaborou-se de uma seqüência didática para o ensino de Eletromagnetismo para o Ensino Médio utilizando um vídeo e três simulações do tipo estáticas atividades. Podemos delimitar o problema de pesquisa como sendo a busca por compreender qual o papel das visualizações externas no ensino de Eletromagnetismo no Ensino Médio, especificamente as contribuições da utilização deste vídeo e simulações computacionais como reforço e complemento às atividades experimentais concretas. Pretende-se assim, fornecer indicativos de como os avanços tecnológicos podem ser aproveitados para melhorar a aprendizagem dos alunos de Física, especialmente no estudo dos conteúdos de Eletromagnetismo no Ensino Médio.

Assim, foram investigados os vídeos e simulações estáticas disponíveis na Internet mais adequados para promover a visualização tridimensional das variáveis eletromagnéticas. Após o trabalho de seleção, foi elaborada uma seqüência didática baseada na utilização de atividades experimentais, vídeos e simulações para enfatizar os aspectos tridimensionais na relação das variáveis envolvidas.

O instrumento de coleta de dados utilizado foi os roteiros das atividades realizadas pelos 26 alunos de três turmas da 3ª série do Ensino Médio que se voluntariaram a participar da pesquisa, totalizando 124 roteiros. Este trabalho envolve tanto pesquisa qualitativa quanto quantitativa. A análise qualitativa utiliza uma das metodologias propostas por Bardin (2004), a análise categorial. A análise quantitativa da pesquisa utilizará como ferramenta a estatística simples e comparativa dos percentuais de aproveitamento dos alunos nas questões dos roteiros com a freqüência das categorias elaboradas, procurando relacionar os resultados qualitativos com os resultados quantitativos. Será adotada esta metodologia de pesquisa pelo fato de ser a mais adequada para analisar este tipo de fonte de informação, além de estar de acordo com os objetivos de pesquisa.

### **CAPÍTULO 1 – VISUALIZAÇÕES NO ENSINO DE CIÊNCIAS**

As visualizações possuem um papel fundamental em muitas tarefas, incluindo a instrução, a compreensão e a pesquisa científica. Elas servem para exteriorizar o pensamento, facilitar a memorização, o processamento de informações e a colaboração, entre outras atividades humanas. Podem facilmente transmitir a estrutura, contudo o mesmo não ocorre no que diz respeito aos processos ou sua função, sendo necessário fazer uso de elementos esquemáticos tais como linhas, barras e setas, cujas propriedades abstratas ou matemáticas sugerem significados que muitas vezes só são compreendidos dentro de um contexto específico. Como exemplo, embora as animações sejam amplamente utilizadas para transmitir conhecimentos sobre processos dinâmicos, em termos de informação, elas raramente são superiores ás figuras estáticas, sendo muitas vezes, equivalentes a estas. Isto ocorre porque tais informações são complexas demais para ser apreendidas sem auxílio ou orientação de um especialista. Além disso, devido ao fato das pessoas pensarem os eventos que evoluem continuamente ao longo do tempo como seqüências de passos discretos, tais animações não são congruentes com as representações mentais. Visualizações, dinâmicas ou estáticas deveriam explicar, não apenas mostrar ou ilustrar. Visualizações eficazes são projetadas a fim de esquematizar conceitos científicos que podem ser mais facilmente captados pela percepção e cognição humana (Tversky, 2005). Isto mostra que dificilmente uma visualização é capaz de transmitir conhecimentos relativos aos processos e suas funções por si só, principalmente quando utilizadas por estudantes novatos em um determinado assunto, sendo necessário o acompanhamento e orientação para auxiliá-los a construir conhecimentos mais complexos. Tendo isso em mente, durante a execução deste projeto foi feito o esforço de facilitar que os alunos pensem nelas como representações, deixando claro no início das atividades a forma que o fenômeno estava sendo representado.

De acordo com Rapp & Kurby (2008), apesar a maioria das visualizações transmitirem informações por meio apenas da percepção visual, algumas delas podem utilizar outras modalidades sensoriais para suas apresentações, como por exemplo, som ou pelo tato. Estes são sinais perceptivos que podem ser usados para transmitir conceitos

complexos. Assim, visualizações podem incluir objetos físicos sólidos (por exemplo, globos de mesa) ou projeções de luz imateriais (imagens holográficas) ou imagens, sons, textos, texturas, etc. para transmitir informações.

Algumas vezes no estudo da Física muitas vezes se faz necessário "ver com os olhos da mente", seja visualizando um evento, explorando mentalmente uma figura ou comparando representações mentais pictóricas, ou seja, pensar em imagens. Pensar por geração ou manipulação de imagens é chamado por Botzer & Reiner (2005) de imagens mentais ou visualização interna. Ela é utilizada para dar sentido à experiência física e interagir com o ambiente físico. Por exemplo, uma criança pode visualizar a trajetória de uma bola em movimento e alcançar as mãos para pegá-lo sem o uso de qualquer formalismo simbólico.

Entretanto, deve-se ter em mente que uma mesma imagem ou visualização pode gerar conhecimentos diferentes em pessoas distintas, como é observado por Gilbert:

> *O uso de 'visualização' para significar apenas uma matriz de informação parece implicar uma visão realista ingênua do mundo: o que é "lá de fora" deve ter o mesmo impacto em todos os cérebros. No entanto, é apoiada a possibilidade de uma construção pessoal do conhecimento, uma vez que é conhecido como o cérebro lida com fenômenos ópticos.* (GILBERT, 2005, p.10, tradução livre)

Segundo este mesmo autor, outra complicação para o ensino das ciências é que qualquer versão do modelo de um fenômeno é construída por meio do uso de um ou mais dos cinco modos de representação, sendo eles:

- O modo concreto (ou material) é tridimensional e confeccionado com, por exemplo, esferas de isopor e palitos de madeira para representar o Sistema Solar.
- O modo verbal pode consistir de uma descrição das entidades e as relações entre elas, como por exemplo, da natureza das esferas e palitos utilizados na representação

do Sistema Solar. Também pode consistir de uma exploração das metáforas e analogias em que o modelo se baseia, por exemplo, o fato de o Sol ser representado por uma esfera maior que as demais e estar no centro do Sistema Solar. Ambas as versões podem ser faladas ou escritas.

- O modo simbólico consiste de símbolos, equações e expressões matemáticas, como por exemplo, a lei universal dos gases ideais, da gravitação universal.
- O modo visual faz uso de gráficos, figuras e animações. Como exemplo, temos a representação bidimensional de corpos, os famosos blocos deslizando em um plano inclinado. Além destas, as imagens pseudotridimensionais produzidas por computador, conhecidas também por modelos virtuais, também se enquadram nesta categoria.
- Por fim, o modo gestual, que faz uso do movimento do corpo ou de algumas de suas partes para enriquecer a explicação de um fenômeno ou processo. Existem ainda vários sub-modos dentro de cada modalidade.

Além dos modos de representação, Gilbert (2005, 2008) cita ainda três níveis de representação, sendo eles: o nível macroscópico, sub-microscópico e simbólico. O nível macroscópico é aquele conhecido pela experiência de observação direta na vida cotidiana ou no laboratório. Por exemplo, a movimentação da agulha magnética da bússola no experimento de Oersted ou do ponteiro do amperímetro ou galvanômetro no experimento onde é produzida uma corrente induzida.

O nível sub-microscópico é aquele conhecido durante a representação da natureza inferida de entidades não visíveis diretamente (como átomos, íons ou moléculas) e as relações entre eles. Por exemplo, o aparecimento de um campo magnético devido ao movimento de uma carga no interior de um condutor. Este nível de representação é geralmente constituído por representações de entidades que fundamentam o nível macroscópico, dando origem às propriedades que ele exibe.

O nível simbólico representa a identidade das entidades submicroscópicas, como por exemplo, as relações quantitativas entre elas, produzindo uma equação matemática. São utilizadas para mostrar quantitativamente cada tipo de item que estão presentes no nível submicroscópico. Como exemplo, temos a relação matemática entre a intensidade da corrente elétrica e o campo magnético produzido. No estudo de vários fenômenos, inclusive os eletromagnéticos, se faz necessário que se transite entre esses modos, sub-modos e níveis de representação, o que demanda um grande esforço intelectual por parte do aprendiz.

Mesmo as visualizações são categorizadas como externa, interna e habilidade espacial, segundo Gobert (2005). Visualizações externas são normalmente utilizadas para o aprendizado, sendo exemplos típicos no domínio das ciências, os gráficos, figuras, modelos concretos, maquetes, simulações, entre outros. São semanticamente ricos na medida em que envolvem sistemas complexos e símbolos de domínio específico, exigindo uma compreensão e raciocínio elaborados. O termo visualizações internas é utilizado para descrever as construções mentais internas, ou seja, os modelos mentais. Acredita-se que estão presentes no "olho da mente" e são utilizadas para resolver problemas em que se faz necessário ler e manipular tais modelos mentais. Visualização como uma habilidade espacial é usada para descrever um tipo de habilidade para manipular ou transformar a imagem ou padrões espaciais nas outras modalidades.

É importante notar que estes três usos do termo visualização não são processos ou construções mutuamente exclusivos, sendo que cada um deles desempenha um papel no processo de construção do conhecimento. Por exemplo, a aprendizagem com uma visualização externa provavelmente requer que se construa uma representação mental interna do objeto ou fenômeno estudado, além de habilidades de visualização espacial (Gobert, 2005).

Cada um dos três tipos de visualização descritos tem diferentes graus de relevância para a educação científica. A visualização interna como um tipo de representação mental é central nos estudos desta área, apesar de não ser empiricamente tratável através das abordagens metodológicas utilizadas nas pesquisas de ciência da educação até então. A visualização como habilidade espacial e sua relação com a aprendizagem é também tema de pesquisas em ensino de ciências, especialmente no exterior. Pesquisas sobre este tema provavelmente podem contribuir para delinear o papel das habilidades de visualização espacial em diferentes disciplinas científicas, além de lançar luz sobre a natureza destes processos. Contudo o tema considerado por Gobert como o mais produtivo atualmente é o das visualizações externas e o seu papel na educação em ciências, buscando proporcionar um melhor suporte para a aprendizagem.

Por outro lado, existem vários estudos sobre o papel da linguagem textual e lingüística como fontes de informação no processo de educação científica<sup>1</sup>, o mesmo não ocorre com as visualizações científicas (externas) na aprendizagem de ciências. Este tema é relevante, pois este recurso é amplamente utilizado como fonte de conhecimento em todos os níveis da educação científica e também na mídia. Apesar do importante papel que as visualizações externas desempenham na produção e difusão do conhecimento científico, pouco se sabe sobre como essas fontes de informação são entendidas ou de que forma podem ser mais bem aproveitadas.

As informações apresentadas de forma verbal ou textual possuem uma seqüência linear, diferente daquelas apresentadas de forma visual, onde as informações são fornecidas de forma simultânea. O processamento cognitivo das informações apresentadas na forma de texto ou verbalmente são muito diferentes daqueles que ocorrem quando são apresentadas de forma visual.

> *O processamento cognitivo de informações textuais é dirigido pela estrutura do texto, no entanto, no caso de fontes de informação visual o processamento das informações é dirigido pelo aprendiz. Assim, são necessários outros processos de atenção para a aquisição de informações científicas a partir de fontes visuais.* (GOBERT, 2005, p.75, tradução livre)

Este fato é importante no caso da visualização externa pois o desenvolvimento de uma compreensão profunda dos fenômenos científicos requer a compreensão das informações causais, que por sua vez, possuem uma ordem seqüencial de algum tipo. Embora as diferenças entre a estrutura das fontes de informação visual e

 $\overline{a}$ 

<sup>&</sup>lt;sup>1</sup> KINTSCH, W. The representation of meaning in memory. Hillsdale, NJ: Lawrence Erlbaum, 1974.

KINTSCH, W. Learning from text. Cognition and Instruction, 3(2), 1986, p. 87-108.

VAN DIJK, T. & KINTSCH, W. Strategies of discourse comprehension. New York: Academic Press, 1983.

textual/verbal têm sido reconhecidas, o mesmo não ocorre com a busca e estratégias de aquisição de conhecimento a partir de informações visuais complexas na ciência (Gobert, 2005).

Uma das diferenças apontadas pela autora entre as representações textuais e visuais é o fato de que um texto descreve em palavras os aspectos dos fenômenos, incluindo a seqüência temporal dos mecanismos causais. Porém, os aspectos espaciais são difíceis de expressar de forma textual devido à complexidade dos fenômenos científicos.

Vários trabalhos de pesquisa apontam que os peritos usam estratégias de aquisição de conhecimento diretamente relacionadas com o desempenho de tarefas no seu domínio para a aprendizagem a partir de visualizações externas. Assim, as competências que se desenvolveram através da experiência são especialmente adaptadas para o desempenho nos respectivos domínios. Isto destaca a necessidade de suporte ou orientação aos alunos quando utilizado este tipo de recurso didático, uma vez que falta, da parte dos alunos, o domínio do conhecimento necessário para orientar sua aquisição de conhecimentos e processos de pesquisa a partir de visualizações.

Esta autora conclui que, uma vez que os alunos não têm domínio do conhecimento necessário para orientar os seus processos de reconhecimento e busca das informações espaciais, causais, dinâmicas e temporais relevantes, se faz necessário algum suporte ou orientação. Se este apoio não é fornecido, os recursos cognitivos são desperdiçados, uma vez que os alunos ficam confusos ou sobrecarregados tentando descobrir o que está sendo representado na visualização e podem não compreender o que a visualização pretende representar, ficando fascinados apenas pela novidade. Desta forma, ressalta-se a importância do acompanhamento e orientação, especialmente em situações onde não há conhecimento prévio para apoiar a aquisição dos conhecimentos e a compreensão profunda das representações visuais por parte dos alunos.

A teoria na área da cognição na área das visualizações se aprofunda, inclusive cunhando termos como "metavisualização" (metavisualization, do original em inglês) ou capacidade metavisual, cuja existência e relevância ainda estão por ser comprovada. De forma breve, a obtenção da capacidade metavisual deve desenvolver nos alunos a faculdade de processar fluentemente a estrutura interna de uma visualização dinâmica, por exemplo. No entanto, para atingir tal objetivo há a necessidade de um programa sistemático de investigação sobre o papel desempenhado pela visualização no âmbito da aprendizagem, bem como as limitações dos vários modos e sub-modos

de representação, além dos caminhos que o aluno percorre entre os três níveis de representação. Só então se pode embarcar em um programa informado de desenvolvimento curricular e formação de professores para maximizar a obtenção de capacidade metavisual por todos os estudantes da ciência (Gilbert, 2005). Este autor ainda aponta a relação entre a percepção visual e a memória, visualizações e pensamento, criatividade, entre outras questões que, no âmbito deste trabalho, não são de fundamental relevância.

### <span id="page-28-0"></span>1.1. A dimensionalidade da Representação

Devido ao fato de que a visualização depende da percepção e manipulação mental de objetos no espaço, é sugerido um sistema que depende do número de dimensões físicas da representação. A idéia de que a modelagem envolve a redução progressiva do mundo vivido a um conjunto de signos abstratos pode ser definida em termos de dimensões da seguinte forma: três dimensões (3D) são simplificadas para duas dimensões (2D), que por sua vez, são simplificadas para uma dimensão (1D). (Gilbert, 2008)

De acordo com este autor, o primeiro encontro sistematizado que os estudantes têm com as representações em 3D é por meio do trabalho prático de laboratório. No processo de aprendizagem a partir das explicações científicas a nível submicroscópico de fenômenos encontrados no trabalho prático, muitas vezes se faz uso de gestos e o concreto (ou material). Por exemplo, os gestos realizados pelos professores para ensinar a distribuição do campo magnético ao redor de um fio condutor.

Os estudantes podem também encontrar representações em 2D durante a sua prática de trabalho laboratorial na forma de secção transversal ou projeção de elementos do fenômeno estudado. No entanto, as principais fontes de experiência com representações em 2D é o uso de fotografias (diretamente de fenômenos em 3D ou produto da instrumentação científica, como por exemplo, uma espectrografia). Além das fotografias, as representações virtuais (representações pseudo-3D produzidas em telas de computador), diagramas de todos os tipos e gráficos também são fontes de experiência com representações em 2D. Representação 1D é inerentemente uma abstração, sendo consistuída de símbolos. Alguns exemplos comumente encontrados no ensino de ciências são símbolos de elementos químicos e equações matemáticas.

### <span id="page-29-0"></span>1.2. Formas de visualização

Apresentaremos a seguir, de forma resumida, a principal forma de visualização externa e algumas de suas características segundo o trabalho de Gilbert (2008). Por sua relevância, será dada ênfase àquelas utilizadas durante o trabalho de pesquisa, isto é, vídeos e simulações computacionais, utilizando outros referenciais além deste. É importante ressaltar que não há a intenção de diminuir o valor das demais formas de visualização.

### Fotografias

Uma de suas principais características é o fato de serem, talvez subconscientemente, considerada mais "real" do que outras formas. No entanto, a semelhança com a "realidade" é ilusória, considerando que a percepção do observador pode influenciar o que é visualizado.

#### Figuras

Embora as figuras pictóricas e as figuras constituídas por linhas abstratas sejam as principais formas, existe uma infinidade de formas intermediárias, cada uma delas utilizando um conjunto de códigos de interpretação para relacionar o que é visualizado com o que quer representar. Esses códigos de interpretação ainda não foram elucidados apesar dos vários trabalhos realizados na área da "gramática do design visual".

#### Gráficos

A importância da representação em forma de gráficos é enfatizada pela sua centralidade em diversas formas de manipulação de dados. Entre as principais vantagens da sua utilização é possibilitar que o aluno desenvolva a capacidade de: construir, ler e interpretar tabelas e gráficos; descrever, representar e analisar as relações entre tabelas, gráficos e regras (equações, fórmulas, etc.); coletar, organizar e descrever dados; fazer e utilizar medidas para descrever o fenômeno estudado, entre outros aspectos.

### Vídeos e Simulações computacionais

Figuras e modelos estáticos descrevem características ou os processos de forma visual e espacial de fenômenos que são estáticos. Devido ao seu formato espacial, figuras e modelos concretos são bons meios para a compreensão de atributos espaciais do objeto científico,

mas são pobres em transmitir seqüências causais e processos, já que são estáticos. Por sua vez, simulações e modelos dinâmicos fornecem explicações visuais dos mecanismos causais e dos processos implícitos dos fenômenos científicos que não são diretamente observáveis, seja por causa de sua escala ou pela velocidade em que ocorrem.

Em ambos os casos, se faz necessária a orientação dos alunos, para que estes sejam capazes de adquirir as informações que podem promover a aprendizagem de processos causais complexos. Contudo, é razoável supor que as representações textuais oferecem um número menor de recursos cognitivos aos alunos e que, por outro lado, os modelos dinâmicos e simulações podem oferecer um maior número destes recursos. (Gobert, 2005).

Vídeos e simulações são exemplos de visualizações externas que podem apresentar modelos dinâmicos utilizando os recursos computacionais disponíveis atualmente, podendo ser muito úteis para a educação científica. Então, faremos neste momento uma discussão do papel do uso da informática e destas formas de visualização no ensino de ciências, bem como da Física e do Eletromagnetismo no Ensino Médio.

De forma resumida, o principal objetivo da alfabetização científica é fazer com que os cidadãos conheçam a ciência que é relevante em vidas cotidianas de uma forma que este conhecimento possa ser integrado em temas da escola e aplicado aos problemas do mundo real. Por exemplo, compreender os conhecimentos científicos descritos pelos meios de comunicação para tomar de decisões que afetam suas vidas cotidianas. Neste sentido, uma abordagem muito promissora para promover a alfabetização científica é aproveitar a tecnologia informática ao serviço deste objetivo. De acordo com Gobert (2005), a tecnologia tem grande potencial para trazer mudanças positivas na aprendizagem dos alunos e, por sua vez, sobre a alfabetização científica, por várias razões.

Primeiramente, a tecnologia computacional pode executar simulações dinâmicas ou estáticas e suporta visualizações complexas que até então não eram realizáveis em figuras de livros didáticos convencionais. Em segundo lugar, desde que os computadores estão se tornando mais comum nas escolas, as questões de acesso estão se tornando menos problemática. Em terceiro lugar, a rede mundial de computadores torna possível para os alunos o acesso em tempo real a dados científicos e visualizações como parte da sua aprendizagem das ciências, permitindo ver e trabalhar com dados autênticos. A Internet também permite que professores e alunos tenham acesso a ambientes de

aprendizagem, além de *softwares* que podem ser boas ferramentas para a aprendizagem das ciências. Por fim, o componente interativo da Internet permite que os alunos exponham e discutam suas idéias com professores e colegas, o que é uma excelente forma para promover a aprendizagem das ciências. Isso não quer dizer que a simples presença de computadores irá levar a estas mudanças (Gobert, 2005). Em rede, o computador se converte em um meio de comunicação, atualmente, é a última grande mídia, extremamente poderosa para o ensino e aprendizagem. Com a Internet podemos modificar mais facilmente a forma de ensinar a aprender tanto nos cursos presenciais como nos cursos à distância, devido a facilidade de comunicação e acesso à informação.

Por outro lado, de acordo com Moran (2001), existe uma certa confusão entre informação e conhecimento. Na informação, os dados estão organizados dentro de uma lógica, de um código, de uma estrutura determinada. Contudo, conhecer é integrar a informação no nosso referencial, no nosso paradigma, apropriando-a, tornando-a significativa para nós.

A utilização da Internet, apesar das possibilidades, gera alguns problemas, como a facilidade de dispersão por parte dos alunos, que não procuram o que foi combinado, deixando-se arrastar para áreas de interesse pessoal. Além disso, percebe-se também a impaciência de muitos alunos por mudar de um endereço para outro, levando-os a se aprofundar pouco sobre as possibilidades de cada página encontrada. "*Os alunos, principalmente os mais jovens, "passeiam" pelas páginas da Internet, descobrindo muitas coisas interessantes, enquanto deixam de lado, por afobação, outras tantas, tão ou mais importantes*." (MORAN, 2001, p. 55)

### <span id="page-31-0"></span>1.3. Ensino de Ciências e Computadores

O desenvolvimento e o uso de sistemas baseados em computador para gerar e visualizar modelos teve o seu impacto inicial sobre a Química, onde a visualização é vital (Gilbert, 2005). Entretanto, essa capacidade está sendo plenamente explorada também na Física, Biologia, entre outras ciências e engenharias.

Apesar de serem várias as possibilidades de utilização do computador, uma questão interessante é levantada por Rosa (1995): onde realmente os computadores estão sendo usados? Para responder esta questão ele realizou uma revisão de literatura onde foram analisados cento e oitenta artigos publicados em revistas nacionais e internacionais, principalmente as que tratam com o ensino de Física, entre o período de 1979 a 1992. Deste trabalho, além de ter percebido uma oscilação do interesse pelo uso de computadores no ensino entre os anos de 1986 a 1992, o autor vem a confirmar que dentre as várias possibilidades de uso dos computadores no ensino de Física, a simulação é a mais utilizada, aparecendo em cinquenta e nove artigos, seguida pelos usos de coleta e/ou análise de dados em tempo real, aparecendo em quarenta e vinte e sete artigos respectivamente; a aplicação para instrução assistida por computador estava presente em vinte e dois artigos.

Em sua análise, observou-se também que a maioria dos autores não justificou, usando como base um referencial teórico que indique os processos pelos quais ocorre a aprendizagem, o uso do computador em detrimento das outras estratégias de ensino. Isto leva a interpretação de que a simples utilização do computador em sala de aula basta, não havendo necessidade de fazer desta prática parte de uma política educacional coerente (Rosa, 1995).

Os efeitos do uso dos computadores em sala de aula é outro aspecto pouco trabalhado pelos autores analisados por Rosa, podendo ser citado, dentre uma minoria, o trabalho de Jones et al.<sup>2</sup>, que não encontrou diferenças significativas entre a influência da instrução baseada em computador e a instrução tradicional; Milkent & Roth<sup>3</sup>, que obtiveram um ganho na aprendizagem ao usar o computador como gerador de trabalhos para casa (tarefas). Além disso, um fato interessante é que dentre os artigos analisados em sua revisão de literatura, apenas um artigo descrevia a utilização de computadores no ensino de Física na literatura nacional, que segundo ele, é provavelmente devido ao fato de que, naquela época, o uso dos computadores em geral era um fenômeno recente no Brasil.

Com o objetivo de mapear os trabalhos envolvendo o computador no ensino de Física, identificando as principais modalidades

 2 JONES, L. M., KANE, D. S., SHERWOOD, B. A. & AVNER, R. A. A final-exam comparison involving computer-based instruction. American Journal of Physics, n51, v6, 1983.

<sup>&</sup>lt;sup>3</sup> MILKENT, M. M. & ROTH, W.-M. Enhancing student achievement through computergenerated homework. Journal of Research in Science teaching. n.26, v.7. 1989.

pedagógicas do seu uso e os conteúdos escolhidos como tema, Araujo & Veit (2004) também realizaram uma revisão de literatura, analisando além do material disponível na internet, vários periódicos nacionais e internacionais desde 1990 até 2003. Os autores justificam este trabalho pela importância de saber onde estão sendo dirigidos esforços e como isto vem sido feito.

Em sua revisão foi analisado um total de cento e nove trabalhos, sendo oito destes na forma de discussões ou revisões da literatura sobre o tema e cento e um artigos de pesquisas ou propostas, com ou sem avaliação empírica. Dividindo este material em sete categorias, de acordo com os diferentes modos de aplicação do computador no ensino de Física, citamos os principais: Instrução e avaliação mediada por computador (vinte e dois artigos); modelagem e simulação computacional (cinqüenta e dois); coleta e análise de dados em tempo real (vinte e oito). A área da Física mais abordada foi, como já esperavam os autores, a Mecânica Geral (oitenta e dois artigos), seguida pelo Eletromagnetismo (dezoito) e pela Termodinâmica (quatorze).

As conclusões feitas por Araujo & Veit são semelhantes às feitas por Rosa no que diz respeito ao pequeno número de trabalhos de pesquisa ou propostas com algum tipo de avaliação de seus resultados, considerando necessário empregar mais esforços no desenvolvimento de pesquisas ou que as atividades de desenvolvimento sejam conduzidas mais próximas a de pesquisa. Este fato leva a crer que existe um uso indiscriminado do computador, sem uma preocupação com a avaliação empírica, reforçando a idéia que basta a simples presença do computador em sala de aula.

Dada uma idéia do panorama geral dos trabalhos na área de utilização de visualizações externas, especificamente aquelas geradas por computador, falta realizar a discussão a respeito da utilização de simulações estáticas, que já apresentam o fenômeno pronto, cabendo ao aluno somente a manipulação dos parâmetros e a observação do resultado. Entretanto, vários autores salientam que não se pode substituir o estudo da coisa real pela simulação, pois além de não ter a mesma importância epistemológica, não possui a mesma riqueza heurística da realidade.

Mesmo assim, as simulações estáticas podem contribuir na apresentação de conceitos complexos e difíceis de imaginar quando feita apenas de forma verbal e textual, mesmo com o auxílio de representações no quadro e a linguagem gestual realizada pelo professor, como afirma Anjos (2008). Além disso, o uso de métodos de ensino desajustados das teorias de aprendizagem e de meios desatualizados, somado à presença de concepções alternativas, deficiências no desenvolvimento cognitivo e falta de preparação matemática dos alunos, também são apontados como razões para o insucesso na aprendizagem em Física. Isso vem ao encontro com a idéia de que para muitos alunos a Física é apenas um amontoado de fórmulas utilizadas para resolver problemas, bastando escolhê-las apropriadamente, substituir os números e calcular as incógnitas, não percebendo a diferença entre as poderosas ferramentas da Física, seus conceitos, princípios e leis fundamentais e os truques e casos especiais utilizados nas resoluções de problemas.

As formas de utilização dos computadores como recurso didático no ensino de Física são variadas, com classificações arbitrárias, mas de acordo com Araujo & Veit (2004), Fiolhais & Trindade (2003), Medeiros & Medeiros (2002), Yamamoto & Barbeta (2001) e Rosa (1995), as principais potencialidades de uso podem ser resumidas em: coleta e/ou análise de dados, tutoriais e simulações/demonstrações.

A simulação de fenômenos é provavelmente a forma de utilização mais popular, podendo ser feita por meio de uma simples animação ou várias animações alternativas, de acordo com os parâmetros fornecidos pelo aluno. Para Fiolhais & Trindade (2003), por possibilitar a realização de "experiências conceituais", esta modalidade de uso do computador no ensino de Física se aproxima da forma de aprendizado por "descoberta".

Segundo Rosa (1995), as simulações de fenômenos podem ser classificadas como estáticas ou dinâmicas. Simulações estáticas já apresentam o fenômeno pronto, cabendo ao aluno somente a manipulação dos parâmetros e a observação do resultado, diferente das dinâmicas, onde cada aluno elabora um modelo explicativo do fenômeno e sua implementação via programação ou escolha de uma situação já programada que julgue mais correta para o caso. Estas simulações podem ser utilizadas, de acordo com o trabalho de Yamamoto & Barbeta (2001), tanto no contexto de aulas de laboratórios quanto em aulas teóricas, de forma demonstrativa.

Além dos já citados, vários outros autores apontam como uma grande vantagem das simulações o fato delas possibilitarem a abordagem de experimentos de difícil ou impossível realização em um laboratório didático, seja por serem perigosas, de realização cara, que envolvam fenômenos excessivamente rápidos ou lentos, entre outras dificuldades. Estes devem ser alvos prioritários das simulações computacionais no ensino de Física. Além disso, Paz (2007) aponta outras vantagens dos computadores sobre outros instrumentos didáticos,

como o fato de ser um recurso audiovisual interativo, o que evita que o aluno permaneça passivo e se disperse para outros aspectos não relevantes da situação de ensino; obedecer ao ritmo próprio de cada aluno por permitir que se repita a atividade quantas vezes necessário. Esta vantagem também se aplica aos vídeos. Também há um consenso entre vários autores que, ainda como vantagem da utilização de simulações no ensino, o fato delas possibilitarem que o estudante se concentre nos conceitos envolvidos nos experimentos, sem se preocuparem com os procedimentos de montagem experimental e coleta de dados; fornecer um *feedback* imediato; coletar uma grande quantidade de dados rapidamente; permitir a geração e teste de hipóteses; tornar conceitos abstratos mais concretos; entre outras.

Também é consenso que o valor de uma simulação, quando dirigida ao ensino e aprendizado de Física, está condicionado ao modelo, a teoria física utilizada em sua construção. A teoria e conseqüentemente o software têm contextos de validade que depende dos pressupostos utilizados. Esses pressupostos são geralmente ocultos para o estudante, fazendo com ele tenha uma visão que os programas computacionais têm poderes quase mágicos. Entretanto esses pressupostos podem ser excessivamente simplificados ou até duvidosos. Desta forma, conforme ressaltado por Lollini (1991), a escolha do software é o momento crítico, pois toda a credibilidade do computador e as possibilidades reais de uso baseiam-se no tipo, na qualidade e na potência do software.

Apesar de uma simulação nunca poder ser utilizada para provar coisa alguma no lugar do experimento real, pode ser muito útil para adequar a complexidade, a dificuldade da realização e compreensão dos experimentos, tornando a discussão da construção do modelo mais importante e essencial, não havendo a necessidade de se ater aos detalhes do trabalho experimental. Além disso, elas podem ajudar a esclarecer aspectos sutis de um sistema físico ao mesmo tempo em que funciona como um estímulo à aprendizagem.

A utilização da Matemática representa uma barreira para o ensino de Física, e de certa forma, um obstáculo para explorar os conceitos, especialmente no início da apresentação dos conteúdos. É muito provável que a Matemática utilizada nas simulações ofereça o mesmo grau de exatidão daquela utilizada pelos alunos, porém a simulação a torna mais acessível para a maioria deles.

Mesmo reconhecidas essas potencialidades, o computador ou as simulações não se tornaram a panacéia da Educação como pensavam os mais otimistas, ao mesmo tempo em que também não se tornou a
ameaça como acreditavam alguns críticos, não alterando significativamente o modo de ensinar Física, pelo menos até o momento.

Porém, existem também desvantagens no uso de simulações computacionais, apontadas por vários autores, que vão desde dificuldades de instalação e manutenção; a rapidez com que o hardware se torna obsoleto; a falta de material de qualidade e a formação de docentes para utilizá-lo, passando pela a limitação do confronto entre o aluno e a riqueza heurística dos erros experimentais; a tendência dos resultados das simulações a serem predeterminados; até a necessidade de mudanças estruturais nos métodos de ensino, nas expectativas dos professores e na própria estrutura administrativa da escola.

Outro grande problema, já citado anteriormente, é a ocorrência de equívocos na confecção dos softwares devido à falta de cuidado ou até mesmo de conhecimento físico e, uma vez que geralmente este processo não está necessariamente relacionado às didáticas das ciências e não é acompanhado por especialistas em ciências e em educação científica. Na Internet é possível encontrar milhares de propostas para inovar o Ensino, porém apenas uma pequena parcela delas foi, ou seria aprovada por algum pesquisador ou estudioso do assunto. Isto leva a pensar que apesar da quantidade de material disponível, faltam estudos sobre as reais vantagens e em que condições elas aparecem. Este fato foi evidenciado durante o processo de seleção das visualizações a serem utilizadas no projeto de pesquisa. Boa parte do material disponível na Internet não apresenta qualquer vantagem sobre os métodos tradicionalmente utilizados para o ensino de Eletromagnetismo.

De fato uma boa simulação pode comunicar melhor do que imagens estáticas, porém também podem comunicar imagens distorcidas da realidade com a mesma eficiência, apenas dependendo de como foi elaborada e utilizada. Desta forma, é um sério equívoco equiparar as simulações aos experimentos reais, pois por melhor que seja a simulação, ela não poderá abranger toda a complexidade da realidade.

Apesar destes problemas, em um ponto os autores pesquisados concordam: o computador abriu novas possibilidades para o ensino e aprendizagem, permitindo diversificar as estratégias. Porém se faz necessário uma utilização mais refletida dessa ferramenta. A informática pode ser um valioso auxiliar, não um substituto. Além de ser reconhecido que apenas professores podem explicar idéias e transmitir certas visões da realidade física de forma crítica, é preciso ser levado em consideração que a educação não é algo que envolve apenas informação.

O uso do computador como ferramenta pedagógica eficiente provém do conhecimento e aperfeiçoamento das suas possíveis maneira de utilização. Todavia o trabalho de avaliação sobre a real eficácia dessas estratégias permanece por fazer.

Além disso, o fato de que os meios de comunicação, sobretudo a televisão, utilizar uma (...)

> (...) *narrativa com várias linguagens superpostas, que nos acostuma, desde pequenos, a valorizar essa forma de lidar com a informação, atraente, rápida, sintética, (...) traz conseqüências para a capacidade de aprender temas mais abstratos de longa duração e de menos envolvimento sensorial.* (MORAN, 2001, p. 20)

Isto vai ao encontro da utilização do computador e das simulações computacionais em sala de aula, uma vez que elas utilizam uma narrativa similar, em alguns pontos, a esta utilizada pelos meios de comunicação. Quanto mais se avança na sociedade da informação, mais rápidas são as demandas por respostas instantâneas. Principalmente as crianças e os jovens não apreciam a demora, querem resultados imediatos. As pessoas estão se acostumando a receber tudo pronto e mastigado, em curtas sínteses e com respostas fáceis, sendo uma situação nova no aprendizado. Assim, a utilização do computador, especificamente das simulações computacionais, pode ser uma alternativa para conciliar esta avidez por respostas rápidas e maior envolvimento sensorial com a construção dos modelos (Moran, 2001).

De acordo com Lollini (1991), apesar de Piaget em pessoa não ter relação alguma com a informática, seus estudos contribuíram para a criação de um modelo informático, estabelecendo os princípios basilares do caráter epistemológico-psicológico. Entre elas, o fato da construção do símbolo na criança acontecer através das relações com os objetos e o manuseio de materiais, isto é, através da experiência.

Além disto, a partir da fase das operações formais, a criança consegue valer-se da abstração, da generalização, adquirindo o pensamento lógico-educativo. Assim, ela está em condições de dominar a realidade, de levantar hipóteses, de pensar em termos de probabilidade, de absurdo, de possível.

De acordo com Lévy (2000), a simulação é um modo de conhecimento próprio da cibercultura, ocupando um lugar central entre os novos modos de conhecimento trazido pela cibercultura.

> *(...) trata-se de uma tecnologia intelectual que amplifica a imaginação individual (aumento de inteligência) e permite aos grupos que compartilhem, negociem e refinem modelos mentais comuns, qualquer que seja a complexidade deles (aumento da inteligência coletiva). Para aumentar e transformar determinadas capacidades cognitivas humanas (a memória, o cálculo, o raciocínio especialista), a informática exterioriza parcialmente essas faculdades em suportes digitais. Ora, uma vez que esses processos cognitivos tenham sido exteriorizados e retificados, tornam-se compartilháveis e assim reforçam os processos de inteligência coletiva (...) se as técnicas forem utilizadas com discernimento.* (LÉVY, 2000, p. 165)

Lévy ainda diz que as técnicas de simulação, em particular aquelas que utilizam imagens interativas, não substituem os raciocínios humanos, mas prolongam e transformam a capacidade de imaginação e de pensamento. A simulação pode ser uma ajuda à memória de curto prazo no que diz respeito a imagens dinâmicas complexas. A capacidade de variar com facilidade os parâmetros de um modelo e observar imediata e visualmente as conseqüências dessa variação constitui uma verdadeira ampliação da imaginação.

Segundo Lévy (1997), o que interessa é, em primeiro lugar, o benefício cognitivo. "*A manipulação dos parâmetros e a simulação de todas as circunstâncias possíveis dão ao usuário do programa uma espécie de intuição sobre as relações de causa e efeito presentes no modelo*." (p. 122) Desta forma, o usuário adquire o conhecimento por simulação do sistema modelado, que não se assemelha a um conhecimento teórico, a uma experiência prática ou ao acúmulo de uma tradição oral.

> *O conhecimento por simulação, menos absoluto que o conhecimento teórico, mais operatório, mais ligado às circunstâncias particulares de seu uso, junta-se assim ao ritmo sociotécnico*

*específico das redes informatizadas: o tempo real. A simulação por computador permite que uma pessoa explore modelos mais complexos e em maior número do que se estivesse reduzido aos recursos de sua imagística mental e de sua memória de curto prazo, mesmo se reforçadas por este auxiliar por demais estático que é o papel. A simulação, portanto, não remete a qualquer pretensa irrealidade do saber ou da relação com o mundo, mas antes a um aumento dos poderes da imaginação e da intuição.* (LÉVY, 1997, pg. 125- 126).

As simulações, como as demais visualizações científicas, especialmente aquelas geradas por computador, oferecem novas maneiras de promover a compreensão dos alunos, sendo mais um recurso didático útil disponível. Um exemplo de visualização científica são as demonstrações dinâmicas dos princípios de Física, como um vídeo representando o movimento de uma carga positiva e o campo magnético produzido. As principais características destas visualizações são: transmitem informações que não seriam facilmente, ou mesmo impossíveis de serem vistos a olho nu; usam sinais simbólicos, como cores, ícones e sons para ajudar os alunos identificar quais elementos são fundamentais para compreender as questões científicas implícitas e; permitem que os alunos testem suas hipóteses, sendo potencialmente promissoras na resolução de problemas. Nem todas as visualizações compartilham destas características, elas foram apontadas para exemplificar alguns dos elementos que podem potencializar a eficácia de uma metodologia.

Uma das formas populares de visualizações geradas por computador são as chamadas visualizações virtuais ou pseudo-3D, produzidas usando *softwares*. Embora sejam bidimensionais, eles são codificados pelo usuário como tridimensionais em virtude da inclusão de uma gama completa de sugestões visuais, como por exemplo, sombreamento e perspectiva. Seu valor é reforçado pela capacidade do sistema de computador de "rotacionar", "aproximar" ou "afastar" os objetos representados, sendo dinâmicas por natureza (Gilbert, 2008).

Ferk Savec et. al. (2005) estudou como a utilização de visualizações afeta na construção do modelo mental das estruturas química tridimensionais pelos alunos. Os resultados obtidos indicam que as fontes de informação, que servem de base para a percepção da estrutura molecular, têm seu valor reduzido partindo das visualizações concretas, passando pelas virtuais, para as visualizações estáticas geradas por computador. A percepção da estrutura tridimensional foi potencializada quando os estudantes compararam a fórmula estereoquímica<sup>4</sup> ao que é mostrado na imagem no computador. Os resultados ainda indicam que os dois tipos de modelos moleculares, concreto e virtual, utilizados como ferramentas podem facilitar a solução de tarefas que exigem raciocínio tridimensional. Visualizações virtuais podem ser tão eficazes quanto as concretas, contudo, o uso combinado de ambos na mesma atividade pode dividir a atenção dos alunos e, portanto, parece ser uma forma de utilização menos adequada.

Por outro lado, segundo Lowe (2004), o valor das visualizações dinâmicas, que fazem uso total do meio, fica claro se for levado em conta que é educacionalmente desejável que haja uma boa relação entre a forma de representação e as características do fenômeno a ser representado. Neste sentido as animações ou vídeos têm a vantagem de serem capazes de apresentar uma situação dinâmica de forma explícita e de forma acessível para a maioria dos alunos, exigindo uma menor carga de processamento mental, que pode ser dedicada a compreender o conteúdo diretamente. Animações interativas ou simulações, que podem ser livremente exploradas pelos alunos, podem ajudar a reduzir a chance de ocorrerem problemas durante o processamento da informação.

Entretanto, o desenvolvimento das visualizações voltadas para o Ensino é um fator crítico. Designers e programadores de software possuem o conhecimento técnico para desenvolver ambientes complexos de multimídia para a apresentação de dados. Os educadores têm uma riqueza de conhecimentos em seus domínios e noções dos tipos de material que devem ser utilizados para auxiliar os alunos na aprendizagem. Os cientistas cognitivos estudam os mecanismos que sustentam o pensamento, examinando como a mente funciona. Separadamente, cada área tem muito a contribuir, especialmente para suas respectivas áreas. Juntos, esses grupos podem interagir de forma interdisciplinar para desenvolver tecnologias eficazes, que transmitem conhecimentos relevantes de modo adequado com os processos cognitivos. O campo de pesquisa da visualização precisa continuar a promover e apoiar estas colaborações.

 $\overline{a}$ 

<sup>4</sup> Ramo da Química que estuda os aspectos tridimensionais da molécula.

## 1.4. Textos e visualizações

Diante do que foi exposto até então neste capítulo, se faz oportuno fazer a discussão de como foi realizada a seleção das visualizações utilizadas neste trabalho, procurando justificar os critérios adotados. Comparações entre os requisitos para o tratamento de informações apresentadas na forma de texto e de figuras têm sido utilizadas para explicar as razões pelas quais as representações pictóricas podem ter vantagens sobre o texto para apresentar certos tipos de informação para os alunos.

Uma delas é possibilidade de apresentar aspectos importantes da informação em uma forma visual explícita, que simplesmente não é possível com o texto. Isto ocorre devido às diferenças fundamentais entre os sistemas representacionais em questão. Parece que a explicitação de uma representação gráfica pode facilitar a compreensão da informação, pois elimina a necessidade de os alunos a realizar as pesadas manipulações mentais que seriam necessárias para compreender uma apresentação baseada em texto, com o mesmo conteúdo. Este processamento cognitivo adicional, e sem proveito, é necessário quando há um desajustamento entre a natureza da representação e das características chaves do assunto que está sendo representado (Lowe, 2004). Um exemplo disso é pensar no esforço cognitivo necessário para formar uma imagem mental de uma paisagem qualquer a partir de descrições em forma de texto. Por ser linear, seria necessário o esforço de armazenar e combinar cada informação por vez. Isso pode se tornar problemático, pois quanto maior o grau de precisão desejado, maior o número de informações. Uma fotografia da tal paisagem pode resolver a questão. Por outro lado, o texto seria a melhor opção para fornecer informações sobre as condições de temperatura, intensidade e direção do vento, ruídos e aromas presentes na tal paisagem, visto que seria complicado ou mesmo impossível de fazê-lo por meio de uma fotografia.

A idéia de ajustar o tipo de informação com o tipo de representação a ser utilizada poupa esforços cognitivos para acessar tais informações também se aplica ao caso dos aspectos tridimensionais dos fenômenos eletromagnéticos. Uma vez que estas informações são essencialmente visuais-espaciais, se justifica a opção por utilizar simulações e vídeos, tendo como critério de seleção a apresentação destas informações da forma mais explícitas possível. Acredita-se que

estas informações estão mais adequadas com estes recursos do que com os meios tradicionais, figuras, texto/fala e gestual do professor.

Uma boa combinação entre o meio de representação e as características do fenômeno a ser representado é considerado instrucionalmente desejável. As comparações de textos e figuras citadas aqui geralmente dizem respeito à forma como as suas diferentes características afetam as tarefas de processamento de informação, como a busca e detecção de relações. Lowe (2004) leva este tema (dos benefícios da apresentação do conteúdo explicitamente) um passo além, fazendo uma argumentação semelhante para apoiar reivindicações de que as animações são superiores às representações estáticas no auxílio à aprendizagem. Assim, as animações ou vídeos têm a vantagem de serem capazes de apresentar a dinâmica situacional expressamente e de forma acessível, possibilitando que uma maior parte dos processos mentais feitos pelos alunos possa ser dedicada a compreender o conteúdo diretamente.

Segundo Rapp & Kurby (2008, p.48), *"visualizações, como uma metodologia educacional, são um tipo de experiência que pode ser útil para o ensino de conceitos científicos complexos."* Projetar e desenvolver estas visualizações, de maneira que se alinhem com a natureza da memória, pode favorecer a compreensão de conceitos desafiadores. Além de encontrar maneiras melhores para os alunos aprenderem conceitos complexos, o uso de visualizações também pode auxiliar os alunos em lidar com situações de resolução de problemas não familiares, mas potencialmente relacionados aos já conhecidos (Rapp & Kurby, 2008).

As visualizações transformaram tanto a prática quanto o ensino das ciências, engenharias e Matemática (Uttal & O"Doherty, 2008). A diminuição do custo dos computadores e a alta velocidade de processamento tornaram possível que mesmo o aluno iniciante possa ter acesso à representações ricas de fenômenos complexos. Atualmente existem vários livros didáticos de ciências naturais que já vêm com CDs, DVDs, ou *links* para sites que permitem aos alunos aprender com essas visualizações sem sequer sair de suas casas.

Por outro lado, conforme os mesmos autores, saber reconhecer que as visualizações têm a intenção de representar alguma coisa é um fator fundamental para aprender a utilizá-las. Uma vez que essa percepção básica é adquirida, as propriedades espaciais da visualização tornam-se disponíveis e úteis para a aprendizagem. Entretanto essas propriedades permanecem inúteis até que este pré-requisito básico seja satisfeito.

Mesmo satisfazer este pré-requisito não é o suficiente para fazer o melhor uso possível das visualizações. Ainsworth (2008) aponta outras orientações para se desenvolver ou utilizar várias visualizações externas. Entre elas está avaliar a compreensão dos alunos sobre as convenções interpretativas envolvidas; utilizar a quantidade mínima necessária de visualizações; utilizá-las em uma seqüência para obter o máximo aproveitamento e benefício; e ter clara a função educacional de cada uma delas.

A capacidade de atribuir sentido ao (ou seja, para visualizar) uma representação, seja ela em 3D, 2D ou 1D, também é o aspecto-chave da metavisualização (Gilbert, 2008), que justamente trata da capacidade de aprender a partir de visualizações. Entretanto, como não há uma "educação visual", não é de se surpreender que seja difícil para os alunos dominarem as transições entre as representações em 1D, 2D e 3D. Isto também acaba afetando a transição entre os níveis macroscópico, sub-microscópico e simbólico. Como exemplo, Gilbert (2008) cita o trabalho de Hinton & Nakhleh, que mostrou que os estudantes de graduação em Química foram capazes de formar representações de um fenômeno químico, a nível macroscópico e simbólico, mas também mostrou difícil ligar estas representações para o equivalente a nível sub-microscópico. Químicos experientes devem ser capazes de fazer isto.

A transição entre os níveis de representação tem seus exemplos em outras ciências, assim como a Física, onde, por exemplo, a compreensão dos fenômenos eletromagnéticos também envolve transitar entre os três níveis. Para isso, deve-se transitar entre o nível submicroscópico (campo magnético gerado por uma partícula carregada em movimento, por exemplo), o macroscópico (o experimento concreto) e o simbólico (as equações que descrevem o fenômeno).

Assim encerramos este capítulo que além de mostrar o referencial sobre visualizações e suas contribuições para este trabalho, também buscamos justificar algumas das opções tomadas durante o trabalho de pesquisa. No próximo capítulo mostraremos as outras teorias que formam o referencial teórico utilizado, buscando relacioná-las com a de visualização.

# **CAPÍTULO 2 – VISUALIZAÇÃO, OBSTÁCULOS E MODELOS.**

Embora haja consenso de que a participação ativa dos alunos durante as aulas e o aprendizado baseado na descoberta em aulas de laboratório possa ajudá-los a desenvolver o pensamento com orientação científica, a maioria dos cursos introdutórios ainda são realizados na forma de aulas de "transmissão de informação" e atividades de laboratório tipo "receita de bolo".

A teoria cognitiva oferece três hipóteses sobre como as pessoas aprendem a partir de palavras e imagens: a dos dois canais, da capacidade limitada e do processamento ativo (Dori & Belcher, 2005). A hipótese dos dois canais (dual channel assumption) pressupõe que o sistema cognitivo humano é composto por dois canais distintos para representar e manipular conhecimento: um canal visual-pictórico e um canal auditivo-verbal. As imagens entram no sistema cognitivo através dos olhos e podem ser tratados como representações pictóricas no canal visual-pictórico. As palavras faladas entram no sistema cognitivo através dos ouvidos e podem ser tratados como representações verbais no canal auditivo-verbal. Mesmo as palavras lidas são "verbalizadas" de alguma forma para entrar no sistema cognitivo.

A hipótese da capacidade limitada pressupõe que cada canal do sistema cognitivo humano tem uma capacidade limitada para reter e manipular o conhecimento. Se um grande número de fotos (ou outros materiais visuais) for apresentado de uma só vez, o canal visualpictórico pode ficar sobrecarregado. O mesmo pode ocorrer com o canal auditivo-verbal se apresentadas muitas palavras.

Por fim, a hipótese do processamento ativo pressupõe que uma aprendizagem mais significativa ocorre quando os alunos se engajam no processamento ativo dentro dos canais, incluindo selecionar palavras e imagens relevantes; organizá-las em modelos pictóricos e verbais coerentes; e integrá-los uns com o outro e com outros conhecimentos já adquiridos. Estes processos de aprendizagem ativa são mais prováveis de ocorrer quando representações verbais e pictóricas correspondentes estão na memória de trabalho ao mesmo tempo (Dori & Belcher, 2005). Segundo este autor:

*As palavras entram no sistema cognitivo através dos ouvidos (se faladas, claro) e as imagens entram através dos olhos. No processo cognitivo de selecionar palavras, o aluno presta atenção em algumas das palavras, gerando a construção do som de algumas palavras na memória de trabalho. No processo cognitivo de uma seleção de imagens, o aluno volta sua atenção para alguns aspectos das imagens, resultando na construção de algumas imagens na memória de trabalho. No processo cognitivo de organização de palavras, o aluno organiza mentalmente as palavras selecionadas em uma representação mental coerente na memória de trabalho que chamamos de um modelo verbal. No processo cognitivo de organizar imagens, o aluno organiza mentalmente as imagens selecionadas em uma representação mental coerente na memória de trabalho que chamamos de um modelo pictórico. No processo cognitivo de integração, o aluno se conecta mentalmente os modelos verbais e pictóricos, bem como o conhecimento prévio apropriado da memória de longo prazo.* (pg. 60- 61, tradução livre)

Pensamento visual-espacial está envolvido neste processo de construção do conhecimento principalmente através dos processos de seleção e organização das imagens, além de integração. Da mesma forma, o pensamento verbal envolve processos de seleção, organização das palavras e integração. De acordo com a teoria cognitiva dos dois canais, uma aprendizagem que seja significativa ocorre quando há uma interação entre o pensamento verbal e o visual-espaciais adequada por parte dos alunos (Dori & Belcher, 2005).

Na Educação, os modos verbais de instrução têm tradicionalmente desempenhado um papel maior do que os modos pictóricos. Modos verbais de instrução são baseados em textos, o que inclui tanto texto falado (como palestras e debates) como impressos (textos de livros didáticos). Modos Pictórico de instrução são baseadas em imagens e incluem imagens estáticas (fotografias, figuras e gráficos) e imagens dinâmicas (como animações, simulações e vídeos). Apesar da ênfase desproporcional nas formas verbais de ensino, os avanços na computação gráfica e da proliferação de representações pictóricas na Internet têm levado a um crescente interesse na exploração do potencial

das formas pictóricas de instrução como auxiliares da aprendizagem (Dori & Belcher, 2005). A seguir apresentamos a pesquisa realizada pelos autores de forma resumida. Ela examina como a adição de modos visuais de instrução aos verbais pode resultar em uma maior compreensão nos alunos. Em particular, explora as condições sob as quais explicações multimídia privilegiam os pensamentos verbal e visual-espacial necessários para a aprendizagem mais significativa.

# 2.1. Princípio da Multimídia

De acordo com uma visão do senso comum, palavras e imagens podem transmitir a mesma informação, por isso as informações apresentadas adicionando uma animação, por exemplo, são redundantes. Assim, os estudantes que recebem a explicação verbal em forma de narração devem ter resultados parecidos nas avaliações de aprendizado com os dos estudantes que recebem a explicação multimídia, na forma de narração e animação em conjunto. Contudo, a visão do senso comum é conflitante com a teoria cognitiva da aprendizagem multimídia, particularmente com a idéia de que palavras e imagens adequadamente combinadas podem melhorar a compreensão de uma explicação. A apresentação multimídia incentiva o aluno a construir um modelo mental pictórico e a conectá-lo com o verbal, proporcionando uma compreensão mais abrangente. Este processo é mais provável de ocorrer com apresentações multimídia do que somente com discurso.

Os resultados de alguns estudos analisados por Dori & Belcher (2005) apontam que os alunos aprendem melhor a partir de uma explicação multimídia do que de uma explicação verbal. Eles apontam para a importância das representações pictóricas em ajudar os alunos a compreender as explicações, o que permite oferecer o princípio da multimídia (multimedia principle): os alunos aprendem mais profundamente a partir de apresentações que utilizam multimídia envolvendo palavras e imagens do que só com palavras.

Ainda de acordo com Dori e Belcher, à primeira vista poderia parecer que a apresentação sucessiva da forma pictórica e verbal promove a aprendizagem tão bem ou até melhor do que a apresentação simultânea. Em ambas as apresentações, o aluno recebe exatamente a mesma narração e animação, e portanto, pode-se esperar que as apresentações produzam dos níveis de aprendizagem equivalentes. Os alunos expostos à apresentação sucessiva gastam o dobro do tempo utilizado na apresentação simultânea, sendo possível esperar que a apresentação sucessiva produzisse uma melhor aprendizagem que a simultânea, pois haveria mais tempo dedicado às atividades didáticas. No entanto, de acordo com a teoria cognitiva de aprendizagem multimídia, os alunos são mais propensos a se engajarem no processamento cognitivo produtivo quando palavras e imagens correspondentes são apresentadas ao mesmo tempo. A apresentação simultânea aumenta as chances de ocorrer a correspondência entre as palavras e imagens na memória de trabalho, permitindo que o aluno construa conexões mentais entre elas. Esse processamento cognitivo deve resultar em uma compreensão mais profunda, refletidas nas avaliações de aprendizagem envolvendo a resolução de problemas. A apresentação simultânea leva a um aprendizado mais profundo do que a realizada de forma sucessiva, como mostrado pelos oito estudos citados pelos autores.

Com base nestes resultados, há uma outra condição que promove um aprendizado mais significativo, que os autores chamam de princípio de contigüidade (contiguity principle): *"os alunos aprendem mais profundamente a partir de apresentações multimídia em que a animação e narração são apresentados simultaneamente em vez de sucessivamente."* (Dori e Belcher, 2005, p.64). Estes resultados também confirmam que, apesar da variedade de visualizações produzidas disponíveis, as explicações e orientações do professor durante as atividades didáticas são essenciais para que haja um ganho no aprendizado ao utilizar estes recursos.

2.2. Pensamento visual na Física

Segundo Botzer & Reiner (2005), na história da Física diversos cientistas fizeram uso de imagens mentais e experimentos de pensamento, sendo reconhecidos como mecanismos epistemológicos centrais na inovação desta ciência. O termo "experimento mental" se refere à capacidade dos cientistas de executar experimentos em seu "olho da mente". São executados em aparatos idealizados, e assim, exigem um alto grau de abstração. Existem vários exemplos na História das ciências, como a lenda de que Einstein teria mostrado um lápis ao ser perguntado onde ficava o seu laboratório.

Ainda de acordo com estes autores, a estrutura típica de experiências de pensamento é formada por cinco componentes: um mundo imaginário, um problema, uma experiência, "resultados experimentais" e conclusão. Mesmo que as experiências sejam diferentes em seus objetivos, conteúdo, contexto e estrutura conceitual, elas compartilham esta mesma estrutura. Vários físicos, como Einstein, Galileu, Newton, Helmholtz, Bohr, Heisenberg, Feynman usaram a mesma estrutura de pensamento visual. Em particular, muitas descobertas em eletromagnetismo são baseadas no pensamento visual.

O pensamento visual teve um papel essencial no desenvolvimento da teoria eletromagnética. Botzer & Reiner (2005) citam como exemplo que em seu livro "De Magnete", de 1600, o cientista William Gilbert concluiu que a Terra é um grande imã. Ele teria usado uma analogia visual entre a inclinação de uma agulha magnética perto de um ímã esférico. Outro exemplo é o modelo microscópico da substância magnética, sugerida por André-Marie Ampère. Em 1820, Ampère sugeriu um modelo microscópico que contém pequenos circuitos fechados dentro de uma substância magnetizada, usando como analogia um fio circular macroscópico.

Faraday fez importantes contribuições para o desenvolvimento da teoria eletromagnética. A capacidade de imaginação visual de Michael Faraday levou-o à invenção do termo "linhas de campo" e a desenvolvimento do conceito da indução. Em 1821, enquanto repetia a experiência de Oersted, Faraday teria colocado uma bússola em torno de um fio conduzindo corrente elétrica. Ele percebeu que a força exercida pela corrente sobre o ímã era de natureza circular. Então representava o fenômeno por um conjunto de linhas circulares concêntricas de força, de modo que um pólo magnético, que é livre para se mover, experimenta um impulso em uma trajetória circular em torno de um fio condutor fixo.

O conjunto destas linhas de força é chamado de campo magnético. Munido com esta imagem de linha de força para compreender os campos elétricos e magnéticos, Faraday entrou na busca por uma forma de produzir corrente a partir do magnetismo. Faraday examinou essa possibilidade através de diversas experiências e chegou à conclusão que a mudança de linhas de força magnética causa uma corrente em um fio.

A eficácia dos processos não-verbais da imagem mental é discutida tanto no contexto do pensamento criativo na ciência como no da resolução de problemas em geral. Segundo Botzer & Reiner, citando o trabalho de Roger Shepard<sup>5</sup>, a eficácia da imagem mental depende de quatro características destes processos: sua natureza particular, sua estrutura ricamente concreta e isomórfica, sua relação com o mecanismo inato da intuição espacial e seu impacto emocional direto.

> *A natureza privada do processo de visualização e seu afastamento do pensamento verbal tradicional explicam sua contribuição para a construção de novas idéias. A riqueza da imagem concreta, juntamente com sua relação isomórfica com os objetos externos, e eventos que ela representa, podem permitir perceber os detalhes relevantes que não são adequadamente conservados em uma exposição puramente verbal. O caráter espacial de imagens visuais as torna acessíveis para o uso da intuição espacial e da manipulação que se desenvolveram através da interação sensorial com o meio físico. Finalmente, a imagens mentais vívidas são substitutos psicologicamente mais efetivos que a codificação verbal para relacionar eventos objetos externos.* (BOTZER & REINER, 2005, p.152, tradução livre)

Os resultados de vários estudos utilizando imagens indicam que elas são utilizadas para facilitar o desempenho de várias tarefas visuais e de memória, além de poder ser parte da solução de problemas cognitivos, especialmente nos primeiros estágios de abstração. Pesquisas em Educação sugerem que as representações pictóricas e simulações são eficazes no entendimento de conceitos e na resolução de problemas de Física (Botzer & Reiner, 2005). Estes resultados levam a pensar que a utilização de visualizações externas como recurso didático pode contribuir para o ensino de Física.

Contudo, segundo Stieff, Bateman & Uttal (2005), há uma falta de perspectivas teóricas para motivar a criação de estratégias de visualização e a avaliação da eficácia das ferramentas de visualização. Existem sugestões de como as ferramentas de visualização podem fazer ou não o trabalho esperado, mas estas sugestões ainda não formam um conjunto coerente teórico das razões pelas quais as ferramentas de

 $\overline{a}$ 

 $<sup>5</sup>$  Shepard, R., N. The imagination of the scientist in Egan K. and Nadaner D. (Eds.).</sup> Imagination and Education, Teacher College Press, 1988 (p.153-185).

visualização podem ajudar os alunos a aprender em um dos domínios da ciência. É preciso integrar essas sugestões em um conjunto teórico coerente sobre o uso visualização e a compreensão a partir de visualizações. Novos modelos teóricos de visualização como uma habilidade cognitiva para a aprendizagem e resolução de problemas devem substituir os pressupostos gerais sobre o papel crítico da visualização nas ciências. Em paralelo, novos métodos de investigação que podem tanto determinar empiricamente o papel da visualização no ensino da ciência, como fornecer descrições detalhadas da qualidade da aprendizagem com ferramentas de visualização recentes. Espera-se que estes métodos venham a substituir os pré e pós-testes, além dos imprecisos auto-relatos. Colaborações entre pesquisadores em ensino, ciência cognitiva, designers e profissionais da ciência são fundamentais para o desenvolvimento e o sucesso dessas novas teorias e metodologias. Os membros de cada um desses grupos podem dar valiosas contribuições sobre o papel, aplicação e valor de ferramentas de visualização como membros comuns a uma mesma comunidade, a de ensino de ciências.

No que diz respeito a ferramentas de visualização, a teoria de aprendizagem construtivista defende que os alunos aprendem melhor quando dada a oportunidade de relacionar os seus conhecimentos com os vistos em sala de aula para descobrir ou deduzir os princípios desejados por si mesmos. A pedagogia sugerida por este princípio do construtivismo, especialmente no que diz respeito às informações relevantes que devem ser notadas e lembradas, diverge dos métodos utilizados por boa parte dos instrutores ou professores que se dirigem a grandes grupos de pessoas. Em contraste, o construtivismo assume a posição de que as pedagogias tradicionais levam ao pouco engajamento dos alunos, à baixa retenção, e à obtenção de "conhecimento inerte", isto é, os alunos permanecem como participantes passivos com tendência a memorizar as informações que podem ser utilizadas apenas nas tarefas rotineiras no contexto da escola. Da mesma forma, as abordagens pedagógicas que definem o uso de ferramentas de visualização como simples recursos visuais de apoio às aulas tradicionais têm pouca eficácia do ponto de vista construtivista. Ao invés disto, "*os construtivistas defendem que os alunos devem aprender por meio do envolvimento ativo e variado com ferramentas de visualização para maximizar os benefícios de aprendizagem"* (Botzer & Reiner, 2005, p.110, tradução livre).

Estes autores concluem que atualmente as ferramentas de visualização disponíveis podem auxiliar os alunos na visualização de

dados brutos, conceitos abstratos e entidades imperceptíveis. Essas ferramentas prometem muito para o ensino e a aprendizagem das ciências, proporcionando representações virtuais tridimensionais de objetos, eventos e fenômenos, que muitas vezes são imperceptíveis diretamente aos estudantes.

### 2.3. Obstáculos

As limitações percebidas no trabalho de Paz (2007) em relação à transição entre os níveis do concreto e simbólico podem ser interpretadas como obstáculos na visão de Bachelard e Brousseau. Estes obstáculos podem estar presentes nos alunos, o que pode dificultar o entendimento das interações das variáveis eletromagnéticas e a compreensão dos fenômenos trabalhados. Desta forma, outro referencial que pode ser útil para entender algumas das dificuldades que os estudantes têm para aprender é a de obstáculos. A literatura aponta a existência de vários tipos de obstáculos, entre eles o epistemológico, ontogênico, didático, cultural, etc., porém nos ateremos aos três primeiros por serem justamente estes que procuramos superar.

#### Obstáculos ontogênicos

Ainda não se pode dizer que um dos trabalhos que formam a base teórica do construtivismo, a teoria das etapas de desenvolvimento cognitivo (Epistemologia genética de Piaget) está de acordo ou não com a teoria de visualização, pois ainda são poucos os estudos que investigam como a pessoa aprende a partir de imagens nas diferentes fases do desenvolvimento cognitivo. Entretanto, por exigirem uma carga cognitiva menor do que a forma de representação textual ou oral, a utilização de visualizações externas pode contribuir para a superação do obstáculo ontogênico da baixa capacidade de abstração, especialmente no que diz respeito à distribuição e interações do campo magnético no espaço.

Um dos princípios defendidos pelas correntes construtivistas é a participação ativa do estudante no processo de aprendizagem. Isto não necessariamente significa que o aluno deva estar fisicamente ativo durante as aulas, mas sim, mentalmente. Ao utilizar visualizações, o

aluno pode construir um modelo mental do que está sendo representado utilizando um canal, o visual, que é pouco utilizado se comparado ao canal verbal, e por isso, apresenta maiores probabilidades de não estarem sobrecarregados. Desta forma, para permanecer mentalmente ativo, é exigido um esforço cognitivo menor, o que é vantajoso, principalmente quando se tratam de idéias e conceitos complexos. Por isso as visualizações externas representam uma forma promissora de instrução. Em outras palavras, o conhecimento pode ser apresentado de forma mais acessível, e transita por um canal menos utilizado durante as aulas, o visual. Esse canal tem suas próprias características e pode ser útil para ensinar certos aspectos dos fenômenos eletromagnéticos que são complicados de descrever em palavras. A seguir apresentaremos algumas das idéias que fundamentam este pensamento.

Partindo da seguinte observação feita por Paz, (...).

*A planificação da variável didática campo magnético apresentou dificuldades, reforçando o maior obstáculo, não só pela utilização de figuras planas para representar a forma espacial, mas principalmente o campo, que exige uma significativa abstração.* (PAZ, 2007, p.137)

(...) percebe-se a presença de obstáculos de origem ontogênica, isto é, a baixa capacidade de abstração de alguns alunos e a dificuldade de interpretação de representações (figuras) bidimensionais para representar fenômenos cujas variáveis estão distribuídas no espaço tridimensional. Este último obstáculo pode ser interpretado como decorrente do subdesenvolvimento ou mesmo a inexistência dos esquemas necessários para interpretar as representações em perspectiva.

Apesar da maioria dos alunos participantes da pesquisa possuir idade entre 17 e 18 anos, e portanto, de acordo com as idéias de Piaget, estar no estágio operatório formal, não garante que todos eles tenham a capacidade de abstração necessária para compreender os conceitos envolvidos. Além disto, a má formação ou mesmo a inexistência de estruturas cognitivas necessárias para a interpretação de representações em perspectiva, comuns nos livros de Física, constitui outro obstáculo de origem ontogênica.

O trabalho do suíço Jean Piaget é uma das principais contribuições ao entendimento de como o ser humano se desenvolve. Seus estudos, juntamente com colaboradores, no Centro de

Epistemologia Genética de Genebra têm uma profunda influência sobre psicólogos, pedagogos e educadores em geral.

O desenvolvimento da inteligência de crianças e adolescentes foi o ponto principal no trabalho de Jean Piaget. Não seria possível reduzirmos sua obra, construída ao longo de várias décadas de estudo no espaço limitado deste trabalho, sem que se perda uma parte considerável do conteúdo. O objetivo é apresentar alguns conceitos básicos do estudo dos processos de construção de novos conhecimentos.

A parte mais popular do trabalho de Piaget é provavelmente os Períodos de Desenvolvimento, que é uma conseqüência das modificações dos Esquemas de assimilação nos seus aspectos ontogênicos e epistemológicos. De acordo com Flavell se referindo às preferências de Piaget, "*o termo período é usado para designar as principais épocas do desenvolvimento e o termo estágio designa subdivisões menores dentro dos períodos*". (Flavell, 1996, p.85-86) O desenvolvimento cognitivo se dá basicamente em três períodos: sensório-motor, das operações concretas e das operações formais. Em cada período é utilizado um tipo de esquema característico. A ordem desses períodos é invariante, contudo a idade em que cada um deles ocorre e se desenvolve pode variar, dependendo de fatores culturais presentes em cada indivíduo. Outro ponto importante é que em um indivíduo podem estar presentes mais de um período de desenvolvimento, dependendo do tipo de conhecimento.

Por ser uma teoria amplamente conhecida na área da Educação e mesmo para poupar o leitor, nos concentraremos no período das operações formais, ainda porque é nesse período que os estudantes do último ano do Ensino Médio se encontram. A partir dos onze anos de idade começam a aparecer e a se desenvolver as operações formais na criança, se estabilizando por volta dos dezesseis anos. As operações formais constituem "*o ápice do desenvolvimento intelectual, o estado final de equilíbrio para o qual a revolução intelectual vinha-se dirigindo desde o nascimento."* (Flavell, 1996, p.207) Neste período ocorre uma reorganização nova e definitiva, onde "*o conhecimento ultrapassa o próprio real para inserir-se no possível e para relacionar diretamente o possível ao necessário sem a mediação indispensável do concreto*" (Piaget, 1978, p.27). Neste período é possível lidar de forma eficiente com um mundo constituído de possibilidades, de afirmações abstratas e proposicionais, além da realidade que cerca o indivíduo. As operações formais fazem com o ambiente seja encarado de uma forma diferente, pois agora se possui uma importante ferramenta para a resolução de problemas, podendo formular hipóteses, utilizar

experiências e fazer deduções para investigar o ambiente. Pode fazer declarações na forma de proposições. Ela não está mais presa ao ambiente, uma vez que passa a realizar ações com declarações a respeito do ambiente, não com o ambiente diretamente (Richmond, 1981). Desta forma, o adolescente está apto para realizar operações a partir dos resultados de outras operações, levando a uma maior libertação em relação ao mundo.

A propriedade mais importante do pensamento formal é a inversão da relação entre o real e o possível, permitindo que o ambiente seja tratado como uma das várias condições possíveis, começando do possível em direção ao real. Ao se defrontar com um problema, o adolescente é capaz de imaginar as possíveis relações que seriam válidas e, por meio da combinação de procedimentos de experimentação e de análise lógica, procura verificar quais delas são verdadeiras. (Flavell, 1996). Ele é capaz de compreender relações, como as encontradas na proporção matemática e métrica, probabilidade, correlação, conservações da segunda ordem e manipular fórmulas (Richmond, 1981).

A seguir serão apresentadas de forma resumida algumas das várias outras características do pensamento formal estão implícitas, segundo Flavell, sendo a primeira delas é o caráter hipotético-dedutivo presente na estratégia cognitiva utilizada neste período. Buscar o real em meio ao possível requer que as hipóteses, que constituem este segundo domínio, sejam sucessivamente testadas para que sejam confirmadas ou rejeitadas. Aquelas que são rejeitadas podem ser descartadas, entretanto aquelas que são confirmadas pelos dados passam a integrar o setor da realidade. Estas idéias são importantes para compreender a forma com que os alunos desenvolvem o modelo fenomenológico dos fenômenos eletromagnéticos a partir das atividades experimentais concretas e das simulações estáticas, onde eles podem testar suas hipóteses e observar os resultados decorrentes da variação dos parâmetros. Desta forma, pode-se contribuir para que se façam previsões dos resultados possíveis.

Tem-se que o pensamento formal é, acima de tudo, um pensamento proposicional. As entidades manipuladas pelo adolescente ao raciocinar deixam de ser dados rudimentares da realidade, passando a ser afirmações – proposições – onde tais dados estão contidos. Os resultados das operações são utilizados para formular proposições, para então prosseguir operando com eles. Desta forma, as operações formais "*são operações realizadas com os resultados de operações anteriores (concretas).*" (Flavell, 1996, p.210)

Na tentativa de esgotar as possibilidades de relações possíveis implícitas em um determinado problema, o adolescente submete as variáveis a uma análise combinatória, isto é, sistematicamente isola as variáveis individualmente e as relações possíveis destas variáveis, o que garante uma investigação exaustiva do possível.

Desta forma, como observado por Paz:

*Os conceitos de Eletromagnetismo, explicitamente o conceito de campo eletromagnético, exigem por parte do aluno, um grau significante de abstração, portanto o desenvolvimento destes conceitos situa-se no período operatório formal. (...) o trabalho com estes conceitos nas últimas séries do Ensino Médio ocorre no momento apropriado.* (PAZ, 2007, p.66)

O avanço dos níveis de reflexão, do empírico para o reflexionante, que ocorre neste período do desenvolvimento cognitivo, permite que o aluno explique por meio da fala, escrita, desenho ou outro meio, o que ele realizou na prática. Ao fazer com que ele descreva uma tarefa prática realizada apenas utilizando processos internos, isto é, fazendo uso de abstração empírica e reflexionante, o professor estaria criando uma situação desafiadora.

Considerando que esta etapa do desenvolvimento cognitivo se estabiliza aos dezesseis anos, idade muito próxima a que boa parte dos alunos que cursam a última série do Ensino Médio possui, várias etapas de desenvolvimento podem coexistir em um só indivíduo. Assim, é considerada a possibilidade de que a baixa capacidade de abstração é um obstáculo, de natureza ontogênica, ao aprendizado do Eletromagnetismo. Desta forma, o desenvolvimento de atividades experimentais concretas complementadas pela utilização de simulações estáticas, que se aproximam da manipulação dos experimentos concretos, torna o modelo fenomenológico envolvido mais acessível aos alunos com menor capacidade de abstração.

De acordo com Lollini (1991), apesar de Piaget em pessoa não ter relação alguma com a informática, mas seus estudos contribuíram para a criação de um modelo informático, estabelecendo os princípios basilares do caráter epistemológico-psicológico. Entre elas está a construção do símbolo na criança acontecer através das relações com os objetos e o manuseio de materiais, isto é, através da experiência.

Outro conceito presente na teoria piagetiana é o de "equilíbrio" entre os organismos vivos e o meio que os cerca. A partir da noção de equilíbrio, surgem nesta teoria outros três conceitos fundamentais, chamadas de "invariantes funcionais", dos quais os demais se derivam. São eles: a Organização, a Assimilação e a Acomodação. São chamadas invariantes devido ao fato de aparecerem ao longo da teoria como entidades organizadoras dos dados obtidos a partir da observação experimental. Também são funcionais, pois dizem respeito às funções executadas pelos sujeitos no processo de construção do conhecimento.

A Organização, dentro da teoria de Piaget, é um conjunto de entidades organizadas, sendo que se refere tanto ao aspecto estrutural, quanto à maneira como as entidades que compõe esta estrutura são mobilizadas na sua interação com a realidade. Na necessidade de esclarecer que entidades são estas, surge o conceito de Esquema.

O conceito de Esquema não é algo simples de ser explicitado, entretanto têm como característica serem estruturas mentais, rotulados de acordo com o tipo de ação associada à seqüência de ações, além de ser serem sempre referente a um todo organizado. Eles são criados e modificados pelo funcionamento intelectual e possuem os mais diferentes tamanhos e formas e os esquemas. Flavell (1996) conceitua esquema, de forma preliminar, como

> (...) *uma estrutura cognitiva que se refere a uma classe de seqüências de ação semelhantes, seqüências de ação semelhantes, seqüências que constituem totalidades potentes e bem delimitadas nas quais os elementos comportamentais que as constituem estão estreitamente interrelacionados*. (p.52)

Os esquemas são rotulados de acordo com as seqüências de comportamento a que se referem, entretanto, é incorreto concluir que eles são estas seqüências e nada mais. De acordo com o mesmo autor, "*um esquema é o conteúdo comportamental explícito e organizado que lhe dá nome, mas com conotações estruturais importantes, que não são inerentes ao conteúdo concreto em si.*" (Flavell, 1996, p.56)

Segundo este autor, uma seqüência de comportamento deve possuir algumas características para ser considerada um esquema. Deve ter uma certa coesão, além de manter sua identidade como unidade quase estável e passível de repetição; as ações que a compõem devem ser estreitamente interligadas e governadas por um significado central. É

uma espécie de conceito, categoria ou estratégia que abrange uma coleção de seqüências de ação distintas, mas semelhantes.

A tendência à repetição é umas das características mais importantes de um esquema de assimilação, uma vez que apenas os padrões de comportamento que ocorrem repetidas vezes no decorrer do funcionamento cognitivo são consideradas esquemas. Durante o exercício de repetição os esquemas são transformados, criando e modificando estruturas continuamente, ampliando o campo de aplicação dos esquemas de modo a incorporar objetos novos e diferentes, ocorrendo o que Piaget chama de "assimilação generalizadora".

Um segundo tipo importante de mudança que ocorrem nos esquemas é a diferenciação interna. A partir de reconhecimentos de certos objetos ocorre uma discriminação, dentro de um esquema inicialmente indiferenciado. Nestes casos, Piaget fala de "assimilação reconhecedora". Desta forma, a repetição, a generalização e a diferenciação-reconhecimento são as três características funcionais e evolutivas básicas dos esquemas assimilativos. A repetição consolida e estabiliza um esquema, ao mesmo tempo em que oferece condições para que ocorram mudanças. A generalização o amplia, estendendo seu campo de aplicação. Por fim, a diferenciação divide o esquema inicialmente global em vários esquemas que focalizam a realidade, de maneira mais precisa e discriminativa. (Flavell, 1996)

Outra característica dos esquemas é a de formar relações progressivamente mais complexas e interligadas com outros esquemas, apesar de que estes se desenvolvido separadamente, para formar um esquema único e superior. A principal relação entre dois esquemas inicialmente distintos é a "assimilação recíproca", onde um esquema assimila o outro.

O invariante funcional da assimilação diz respeito à capacidade do indivíduo de incorporar objetos cognitivos externos à sua estrutura cognitiva. Contudo, para que a absorção ocorra, é necessário que o objeto da realidade em questão seja transformado pelo próprio indivíduo, a fim de deixá-lo na "forma" adequada.

A acomodação é o terceiro invariante funcional, onde ao contrário do que ocorre na Assimilação, é a estrutura que se modifica de modo a poder absorver a nova informação, num processo de adaptação. Nesse processo, é o indivíduo que se modifica para se adaptar ao meio.

A assimilação e a acomodação constituem os ingredientes mais fundamentais do funcionamento intelectual, estando presentes em todas as ações intelectuais de qualquer tipo e em qualquer nível de desenvolvimento. É importante ressaltar que os processos de assimilação e acomodação formam um todo, uma vez que sua coocorrência é estritamente invariante, sendo tratados por alguns autores como um único invariante funcional, a Adaptação. Aqui foram tratados separadamente para facilitar a compreensão.

O sujeito possui um certo esquema, ou um conjunto deles, que utiliza para interagir com o meio. Frente a uma situação externa, a aplicação do(s) esquema(s) pode ou não ser capaz de incorporar a nova informação à estrutura previamente existente. Se for capaz, é mantida a situação atual. Caso contrário, ocorre um desequilíbrio, que pode ou não ser majorante.

O desequilíbrio majorante é aquele que leva o indivíduo a um processo de acomodação da estrutura cognitiva, procurando assimilar a nova informação. Por outro lado, se a assimilação desta situação externa está muito longe das possibilidades do indivíduo, ocorre um desequilíbrio que não é majorante, levando-o a negar ou a ignorar a realidade, o que também leva à manutenção dos esquemas atuais. Desta forma, no processo de equilibração, o papel dos desequilíbrios é fundamental, pois são eles quem desencadeiam os avanços das reequilibrações. Entretanto só pode haver progresso quando efetivamente ocorre a acomodação da estrutura cognitiva, quando esse indivíduo é capaz de superar tal desequilíbrio, isto é, quando ocorre a reequilibração.

Isso nos leva a pensar que a observação dos experimentos concretos e a interação com o vídeo e as simulações estáticas, onde o aluno manipula e observa os fenômenos de forma tridimensional, sendo solicitado que os represente de forma bidimensional nos roteiros podem contribuir para o a superação do obstáculo ontogênico da falta de desenvolvimento ou mesmo a inexistência do esquema necessário para a interpretação de representações em perspectiva. Neste contexto, as atividades experimentais concretas têm um papel fundamental, pois são nelas que o aluno observa os fenômenos realmente de forma tridimensional. A partir destas atividades, é possível fazer a relação entre o que foi observado na forma concreta com o que é representado de forma análoga à tridimensional nas simulações estáticas, que apesar de fornecerem a noção de tridimensionalidade, são representadas de forma bidimensional na tela do computador. De acordo com Paz, "*A necessidade de impor um ambiente didático que privilegie elementos concretos é de extrema importância, pois irá potencializar a compreensão das gravuras e ou esquemas dos livros didáticos.*" (Paz, 2007, p.185)

## Obstáculos Epistemológicos

Os obstáculos epistemológicos também são relevantes, especialmente aqueles em relação ao campo magnético, traduzidos pela dificuldade em aceitar sua forma circular; a analogia entre os pólos norte e sul de um ímã e cargas elétricas positivas e negativas; e da força aparentemente circular também podem ser superados com o auxílio das visualizações.

Como dito anteriormente, a história da Física fornece vários exemplos em que físicos utilizaram imagens para alcançar avanços científicos: Um exemplo é a análise de Michael Faraday de campos eletromagnéticos em termos de linhas de campo. As linhas do campo não são apenas suportes, utilizados para construir um formalismo matemático, mas também uma parte integrante do eletromagnetismo que servem como ferramenta de comunicação dentro da comunidade científica. (Botzer & Reiner, 2005)

A dificuldade de aceitar a simetria do campo eletromagnético ao redor do condutor; a aparente força "circular"; a utilização de analogias para buscar compreender os fenômenos como, por exemplo, a presença de pólos magnéticos no interior do condutor. Tendo em vista que os obstáculos epistemológicos muitas vezes se aproximam das concepções dos alunos, se faz necessário considerar que sua superação é de fundamental importância para a compreensão da fenomenologia e a apropriação do modelo matemático dos fenômenos eletromagnéticos.

Em sua obra "A formação do espírito científico" publicada em 1938, Bachelard (1996) propõe a noção de obstáculo epistemológico e pedagógico. Fundamentado no passado das ciências, este autor propõese a descrever a formação do espírito científico. Partindo da percepção ingênua dos fenômenos, presente no espírito pré-científico, foi necessário a superação de uma série de obstáculos epistemológicos para atingir um estágio científico. Evidencia a não uniformidade do processo de abstração e o caráter de obstáculo de toda experiência que ser pretende concreta e real, natural e imediata. Desta forma, o progresso do pensamento científico se fez graças à superação de tais obstáculos e à prática de atos epistemológicos.

A relação entre os homens com seu próprio saber é estudada por Bachelard em várias obras, destacando as armadilhas e dificuldades que cercam a descoberta de conceitos fundamentais, a função positiva dos erros nessa gênese. Entretanto, um dos pontos principais se refere ao caráter recorrente e geral de certas resistências ao conhecimento científico, revelando que esses obstáculos epistemológicos não pertencem ao passado, estando presentes em nosso pensamento, sendo sua superação um desafio permanente. A natureza dos obstáculos epistemológicos é estudada na obra "A formação do Espírito Científico", onde utiliza textos e conceitos da Alquimia, da Química e da Física dos séculos XVII e XVIII.

"*Quando se procura as condições psicológicas do progresso da ciência, logo se chega à convicção de que é em termos de obstáculos que o problema do conhecimento científico deve ser colocado.*" (Bachelard, 1996, p.17). Esses obstáculos não são devido à complexidade ou a fugacidade dos fenômenos nem às limitações dos sentidos e do espírito humanos, é no interior do ato de conhecer que aparecem lentidões e conflitos. "*É aí que mostraremos causas de estagnação e até de regressão, detectaremos causas de inércia às quais daremos o nome de obstáculos epistemológicos.*" (Bachelard, 1996, p. 17).

Um obstáculo epistemológico aparece no momento em que a resposta concreta se sobrepõe à pergunta abstrata e franca, devido à própria natureza do espírito humano, que considera como mais clara a idéia que é utilizada com freqüência, atribuindo-a um valor indevido. Um homem movido pelo espírito científico procura o conhecimento para poder questionar melhor.

"*A noção de obstáculo epistemológico pode ser estudada no desenvolvimento histórico do pensamento científico e na prática da educação. Em ambos os casos, esse estudo não é fácil.*" (Bachelard, 1996, p. 21). Na História, a interpretação de um fato em uma determinada época permanece como um fato para o historiador, entretanto caracteriza um obstáculo, um contra-pensamento para o epistemólogo. Desta forma, é necessário captar os conceitos científicos em sínteses psicológicas progressivas, mostrando por meio de uma escala, como um conceito deu origem a outro, para tentar avaliar a eficácia epistemológica, mostrando o pensamento científico como obstáculo superado.

Bachelard critica a utilização de analogias, metáforas e imagens na construção do conceito científico ou no ensino das Ciências. "Na perspectiva bachelardiana, as imagens e analogias tentam manter a continuidade entre o mundo conhecido e o desconhecido, entre o conhecimento comum e o conhecimento científico, impedem a abstração e mascaram a ruptura que o mesmo propõe." (Paz, 2007, p. 54)

Outro obstáculo epistemológico para a compreensão dos fenômenos eletromagnéticos é o fato das linhas de indução magnética ser circulares em torno do fio. Isto significa dizer que no experimento

de Oersted uma agulha magnética estará sempre tangente à linha que forma um círculo. Na época da publicação destes resultados, "*A tradição newtoniana afirmava que as forças deveriam estar sempre ao longo da linha reta que une dois corpos, como no caso da gravidade. Isto é, segundo os padrões newtonianos, a agulha da bússola deveria estar paralela a uma linha reta que sai radialmente do fio*." (Souza Cruz, 2005, p.110) Assim, os fenômenos eletromagnéticos diferem daqueles estudados até então nos conteúdos de Física do Ensino Médio, como aqueles estudados em Gravitação e Eletrostática. Sua fenomenologia particular pode representar um obstáculo para o aprendizado do Eletromagnetismo, podendo representar um obstáculo.

Neste sentido, a apresentação dos fenômenos de forma concreta complementadas de atividades utilizando simulações estáticas, onde é possível a visualização e o estudo de alguns aspectos não trabalhados experimentalmente, pode contribuir para a superação dos obstáculos epistemológicos. Desta forma, evita-se a utilização de analogias equivocadas para compreender a fenomenologia, como o surgimento de pólos magnéticos no interior do fio condutor percorrido por uma corrente elétrica, além de contribuir para a compreensão e aceitação da simetria do campo eletromagnético e suas interações no espaço tridimensional.

### 2.4. Modelos

Segundo Gilbert, as visualizações podem potencializar a construção dos modelos mentais, sendo assim vantajosos frente às formas textuais ou verbais. Como o uso de visualizações é importante, e muitas vezes na Física, indispensável, é necessário entender melhor como este recurso influencia na construção dos modelos mentais dos alunos, e com isso, na aprendizagem de Física. A seguir apresentaremos os principais conceitos sobre modelos, tentando relacionar esta teoria à de visualização.

A ciência procura fornecer explicações para os mais diversificados fenômenos naturais, buscando descrever suas causas e efeitos. No entanto se faz necessário selecionar os fatores considerados relevantes em meio à complexidade do mundo natural. Os cientistas então investigam tais idealizações, o que pode ser chamado de "fenômenos exemplares", principalmente no início das pesquisas em um

determinado campo. Por exemplo, os primeiros químicos preferiram trabalhar com soluções de substâncias puras o invés de misturas encontradas na natureza, os físicos optaram pelo estudo do movimento de objetos em situações onde havia pouco atrito e os biólogos escolheram estudar sistemas em que ocorre o cruzamento e transmissão de características físicas, do que viria a tornar-se a genética. Estes fenômenos exemplares têm uma coisa em comum: são simplificações escolhidas para auxiliar a formação de visualizações (percepções visuais) do que estava ocorrendo no nível macroscópico. Tais descrições e/ou simplificações de um fenômeno complexo é chamado de "modelo". Com o avanço das pesquisas a complexidade dos modelos dos fenômenos exemplares aumenta progressivamente e os objetivos da pesquisa se tornam cada vez mais ambiciosos.

Quanto mais se avança do nível macroscópico para o microscópico ou sub-microscópico, este processo de simplificação e de representação no âmbito dos sentidos humanos com o auxílio de modelos se torna de maior importância, tornando-se vital para a visualização (imagens visuais) e compreensão de entidades, relacionamentos, causas e efeitos estudados (Gilbert, 2005). Assim, o desenvolvimento de modelos e suas representações são cruciais para a produção de conhecimento. Os modelos também têm um papel central na difusão e aceitação de um determinado conhecimento, funcionando como uma ponte entre a teoria científica e a "realidade", podendo também atuar como idealizações de uma realidade imaginada, com base na abstração da teoria comparada com a "realidade".

Se os modelos desempenham um papel importante na ciência, devem desempenhar um papel igualmente importante no ensino da ciência. Os alunos devem compreender a natureza e a importância dos modelos que têm um papel fundamental no desenvolvimento do conhecimento científico estudado em sala. Eles também devem desenvolver a capacidade para produzir, testar e avaliar tanto o modelo do fenômeno exemplar quanto dos modelos explicativos. Mesmo para aqueles que não seguirão alguma carreira que utilize estes modelos, eles são igualmente importantes na formação de uma alfabetização científica necessária para a vida adulta.

Nas ciências da educação, esses papéis dos modelos não são fáceis de cumprir, pois podem ter uma grande diversidade de status epistemológico. Um modelo mental é uma entidade particular e pessoal formado por um indivíduo isoladamente ou em grupo. Por exemplo, todo estudante de Química deve ter um modelo mental, de algum tipo, de um átomo, de Física, um modelo mental de força, de Biologia, um modelo mental de um gene. Por sua própria natureza, um modelo mental é inacessível para os outros. No entanto, para facilitar a comunicação, uma versão do modelo que deve ser colocada em domínio público, podendo assim, se tornar um modelo consensual (Gilbert, 2005).

Nesse sentido, Gilbert destaca que as visualizações têm uma importância especial em três aspectos da aprendizagem das ciências: aprender modelos consensuais e históricos, aprender a desenvolver novos modelos qualitativos e quantitativos. Um modelo que é usado atualmente por uma comunidade de cientistas em pesquisas pode ser chamado de um modelo de consensual. Já um modelo que já teve o status de consensual, mas que, apesar ter sido substituído nas pesquisas, ainda tem valor explicativo, é conhecido como um modelo histórico. Ambos os modelos, ou suas versões simplificadas, chamados de curriculares, são de valor inestimável na educação científica, pois sendo os principais produtos da ciência, aprender ciência deve envolver a aprendizagem da natureza e utilização deles. Além disto, um determinado modelo pode ser usado para fornecer uma explicação aceitável para uma vasta gama de fenômenos e fatos concretos, sendo uma maneira útil de reduzir, através do agrupamento, a carga sempre crescente de fatos do currículo de ciências. Visualizando representações externas de tais modelos, os alunos podem ser capazes de formar representações internas deles, que estão no cerne da transformação destes em conhecimentos (Gilbert, 2008).

Uma tarefa muito importante na condução de uma pesquisa científica de um fenômeno até então inexplorado é a produção de um modelo qualitativo do mesmo: o processo de modelagem. Dada a sua importância, todos os estudantes de ciências devem aprender as complexas técnicas de modelagem. Neste sentido, a utilização de representações externas e internas, juntamente com a visualização, se faz necessária.

Uma vez que a ciência desenvolveu um modelo qualitativo utilizável de um fenômeno, uma versão quantitativa do mesmo deve ser produzida para que haja uma representação abrangente dele. O progresso na investigação científica em um determinado campo é indicado pelo valor da combinação de seus modelos qualitativos e quantitativos particulares a fim de fazer previsões sobre suas propriedades. Mais uma vez, a visualização é central na produção de representações desses modelos.

Os modelos mentais têm sido descritos como representações internas de conceitos e idéias. Eles são estruturas de memória que podem ser usadas para extrapolar para além de uma compreensão

superficial das informações apresentadas, construindo uma compreensão mais profunda de um domínio conceitual. Assim, a construção dessas construções se alinha com os objetivos explícitos do ensino de ciências, isto é, professores querem que os alunos compreendam os princípios subjacentes às teorias científicas, raciocinem logicamente sobre esses princípios, e apliquem-nos em conjuntos de problemas envolvendo situações novas relacionadas (Rapp, 2005).

O grande número de pesquisas existentes sobre a memória humana busca delinear os mecanismos implícitos de pensamento, detalhando os tipos de representações mentais que são codificadas e recuperadas durante as experiências cotidianas. Da mesma forma, pesquisas sobre a aprendizagem avaliam como os indivíduos constroem e aplicam estas representações para resolver. Uma construção que tem recebido considerável atenção no que diz respeito à memória é o modelo mental. Os modelos mentais são representações internas de informações e experiências do mundo exterior. De fato, os modelos mentais têm sido discutidos para além da psicologia adequada, pois eles são freqüentemente levantados por educadores de ciências para descrever os tipos de representações que equivalem a compreensão adequada do material educativo. (Rapp, 2005).

Rapp resume o conceito de modelos mentais como sendo estruturas internas de conhecimento organizado que são usados para resolver problemas. Eles são codificados no que diz respeito às relações espaciais, temporais e causais de um conceito. Eles podem ser executados para simular esse conceito, a fim de avaliar pontos de vista alternativos e analisar as possibilidades não facilmente disponíveis ou aparentes. Os modelos mentais não são exatas réplicas internas de informações externas, mas sim pedaços de informações que são recuperadas em função das tarefas ou objetivos da pessoa. Eles são acessados e executados em uma ampla variedade de condições, como uma função de integração entre as informações apresentadas e os conhecimentos existentes. Tanto a compreensão de sucesso e insucesso envolve processos relevantes para a construção de modelos mentais e aplicação.

No entanto, definir as circunstâncias que podem ou não levar à construção de um modelo mental preciso não é simples. No entanto, dado o que sabemos sobre como as funções de memória, e o sucesso de metodologias específicas de ensino, é perfeitamente razoável a hipótese de que certos "mecanismos" que podem favorecer a construção do modelo mental. Será apresentada agora a discussão sobre as três qualidades de situações educacionais que influenciam a aprendizagem em consonância com os princípios associados com modelos mentais baseada na obra de Rapp (2005). São as qualidades: engajamento cognitivo, interatividade e aprendizagem multimídia.

Engajamento cognitivo implica o extensivo foco e pensamento sobre um tópico. Uma forma de operacionalizar o engajamento é ativamente estar atento aos estímulos, gerando ao mesmo tempo, ligações entre os estímulos e representações com o conhecimento de fundo. Os alunos engajados em uma tarefa são mais propensos a ficar envolvido com essa tarefa, e são mais propensos a aprender durante a tarefa.

Engajamento implica também um nível de atividade cognitiva compatível com a natureza da tarefa. A teoria de níveis de processamento afirma que a quantidade e a qualidade da atividade mental envolvida em uma tarefa de estudo influenciam diretamente na probabilidade de que a informação entre a memória de longo prazo. Quanto mais profundamente se processam as informações, se torna mais provável elas sejam lembradas para um uso posterior. Por outro lado, quanto menos profundo for o processamento, menores as chances das informações serem armazenadas na memória. Um exemplo de processamento profundo seria relacionar as informações ao conhecimento prévio, e de processamento não tão profundo, identificar a fonte das palavras impressas. Quando os alunos integram novas informações com o conhecimento prévio na memória, eles constroem ligações mais fortes que aumentam a probabilidade de que as informações serão armazenadas na memória e, posteriormente, recuperadas no futuro.

O engajamento, definido pela maior motivação e um nível mais profundo de atividade cognitiva, deve resultar na construção de modelos mentais na memória. É claro que, em muitos casos, esse processamento mais profundo de transformação não pode sempre levar a uma melhor memória, dependendo da natureza do material ou das situações em que o material deve ser recuperado da memória. Por exemplo, se um indivíduo deseja memorizar tipos de fonte específica para uma tarefa de composição, um processamento mais profundo pode ser menos eficaz do que o tratamento superficial. Isto sugere que, pelo menos, em alguns casos, um modelo mental pode não ser necessário para a execução bemsucedida.

A visão construtivista da aprendizagem se baseia em noções de engajamento para delimitar as circunstâncias necessárias para a aquisição do conhecimento seja bem sucedida. Este ponto de vista diz que os alunos aprendem melhor quando participam ativamente nas tarefas, construindo uma compreensão com relevância para seus próprios interesses e conhecimento prévio. Quando os alunos constroem suas próprias respostas, desenvolvendo pessoalmente ligações relevantes com a memória, mais estarão propensos a lembrar da informação. Relacionar novas informações pessoalmente relevantes ao conhecimento prévio pode facilitar a recuperação da memória mais tarde. Da mesma forma, os modelos mentais estão mais propensos a serem construídos quando os alunos estão ativamente engajados em uma tarefa de aprendizagem.

Quando os alunos podem influenciar diretamente o curso de uma aula, mudando o ritmo ou tema, ou pela manipulação de características que personalizam o material de maneira significativa, a aula pode ser descrita como interativa. As lições interativas tendem a ser dinâmicas, no sentido de que elas podem mudar em uma variedade de formas com base nas necessidades do aluno e do instrutor. Evidências do sucesso das técnicas de ensino são muitas vezes atribuídas ao grau de controle dos estudantes têm para dirigir a aula interativa. Muitos pesquisadores têm argumentado que o impacto positivo dos vários tipos de tecnologias educacionais não pode ser atribuído às características de ensino, mas sim o grau de controle que os alunos têm sobre o ritmo ou a direção das aulas. A interatividade também está diretamente relacionada à noção de atividade cognitiva. Tecnologias instrucionais interativas tornam mais provável que os alunos estarão ativamente envolvidos na situação.

A visão atual da educação tem colocado ênfase nos componentes interativos das aulas, argumentado contra a visão tradicional baseada nas aulas, para o qual a metáfora comum de "o aluno como receptor passivo" tem sido a norma. Situações educativas interativas vêm para contrariar essa noção. A interatividade também se alinha com visão de educação científica, uma vez que o método científico se baseia na interatividade como um meio de avaliar a validade das hipóteses. Finalmente, as metodologias interativas de ensino podem facilitar a aprendizagem, visto que a visão de modelos mentais pode ser interpretada como representações interativas de memória. Em um sentido conceitual, um modelo mental é uma representação manipulável da memória, podendo ser executados como uma simulação para testar hipóteses. Nesse sentido, um modelo mental também é interativo.

Os educadores têm uma variedade de formas para apresentar a informação. Até que ponto estes tipos de formato influenciam a aprendizagem? Uma visão sugere que as apresentações multimídia devem facilitar a aprendizagem como fontes redundantes de informações podem ajudar a estabelecer conexões na memória.

Primeiramente, a crença na idéia de que uma combinação de informação visual e verbal facilita o aprendizado e a memória foi oferecida pela teoria da dupla codificação (dual cording theory) de Paivio (2006). Similar a teoria dos dois canais de Dori & Belcher (2005) vista no início deste capítulo. A cognição, de acordo com a teoria de Paivio, envolve a atividade de dois subsistemas distintos, um sistema verbal especializado para lidar diretamente com a linguagem e um sistema não-verbal especializado para lidar com objetos não-lingüísticas e eventos. As representações verbais e pictóricas estão ligadas a estímulos sensoriais e os sistemas de saída de resposta, bem como uns aos outros para que eles possam funcionar de forma independente ou cooperativamente para mediar o comportamento verbal e não-verbal. O sistema verbal predomina em algumas tarefas (palavras cruzadas é um simples exemplo) e o sistema de imagens não-verbais em outros (por exemplo, quebra-cabeças).

Segundo Rapp (2005), embora existam opiniões que sugerem a apresentação de informações em múltiplas formas podem facilitar a aprendizagem, a pesquisa recente sugere que deve se tomar cuidado na seleção e desenvolvimento de apresentações multimídia de aprendizagem. As apresentações multimídia serão úteis em um determinado conjunto de circunstâncias, como quando a representação interna desejada é favorecida pelo design da apresentação.

Estas três características fornecem uma indicação de alguns fatores que são importantes em situações de aprendizagem. Cada um destes fatores está diretamente relacionado à noção de modelos mentais, no sentido de uma preocupação comum com relação à aquisição bemsucedida do conhecimento e uso desse conhecimento fora das salas de aula. Para entender melhor até que ponto esses fatores ajudam a construir expectativas para o uso de visualizações como as metodologia de ensino e como elas podem levar à construção de modelos mentais, será apresentadas algumas idéias sobre visualizações e aprendizagem.

O uso de visualizações se tornou popular no ensino de ciências respondendo a demanda dos professores por novos métodos para a apresentação de conceitos complexos e os dados para os alunos. Visualizações fornecem um método para descrever como os componentes de um mecanismo complexo interagem. Grande parte da ciência envolve a explicação do complexo e das relações causais em sistemas dinâmicos. Além disso, como algumas das explicações científicas não podem ser observadas no mundo cotidiano, as visualizações podem proporcionar uma experiência com estes conceitos. Por exemplo, os físicos muitas vezes dependem de teorias que descrevem ambientes simplificados bastante diferentes do cotidiano, como superfícies sem atrito. Neste sentido, as visualizações é uma opção economicamente viável para permitir aos alunos a experiência dessas situações plausíveis.

Apesar dessas crenças, existem várias questões problemáticas a abordar no que diz respeito ao uso de visualizações. Para começar, a visualização é de forma alguma uma panacéia para o ensino de temas científicos difíceis. Uma visualização mal concebida e implementada não é melhor do que uma aula mal planejada, uma explicação incoerente de um livro, ou uma conversa sem nexo. Todas estas situações podem levar a dificuldades em estudar a construção de modelos mentais, podendo incluir a falha no desenvolvimento de um modelo mental devido à sobrecarga de informações ou a construção de modelos com defeito, devido a informações incoerentes. Para construir um modelo mental que facilite a compreensão, todas essas formas de discurso devem fazer com que o aluno volte sua atenção aos conceitos importantes e explicações para facilitar a codificação na memória. A visualização não é uma forma garantida para fazer isso. Um dos problemas relacionados é que freqüentemente as visualizações são construídas sem a devida atenção ao design. Sem um design adequado, que faz uso de as cores, desenhos, e de uma boa organização para facilitar a compreensão, os estudantes têm menos probabilidade de saber à que deve estar atento e o que está sendo veiculado pela visualização. Por fim, as visualizações são freqüentemente concebidas sem um objetivo específico, o que pode dificultar a sua utilização. Essas preocupações não são específicas de visualizações, argumentos similares foram levantados a respeito de vários tipos de métodos pedagógicos e tecnologias.

De fato, há evidências de que *softwares* multimídia inadequadamente projetados podem realmente causar decréscimos na aprendizagem. Distrações visuais e detalhes irrelevantes são apenas dois fatores que podem levar a aprendizagem mais pobre do que ocorreria sem visualizações.

Apesar das preocupações sobre a utilidade das visualizações para ambientes educacionais, de acordo com Rapp (2005), há pouca dúvida de que sua popularidade e execução continuarão a aumentar, principalmente em função dos custos mais baixos, o maior acesso do público às ferramentas de visualização e a pressão para implementar tecnologia inovadora. As três características da aprendizagem descritas anteriormente não foram escolhidas ao acaso, são especialmente

relevantes para pensar sobre o design de visualizações educacionalmente válidas para aulas de ciências.

Uma maneira de influenciar a probabilidade de aprendizagem com visualizações é a concepção de atividades cognitivamente interessantes que fazem parte do currículo da ciência em questão. Ao invés de simplesmente pedir aos alunos que observem uma visualização especial, ativamente obrigá-los a tornarem-se imersos em testes de hipóteses com a visualização. Se os alunos são apresentados a uma visualização, pedindo para quem pensem sobre o material em um nível mais profundo, ligando-o com a informação em conhecimento prévio, eles são mais propensos a construir modelos mentais. Juntamente com as tarefas de aprendizagem orientadas e envolventes, os efeitos visuais são um componente importante no conjunto de ferramentas de ensino do professor.

Em segundo lugar, as visualizações podem ser interativas. Como visto anteriormente, a interatividade pode estimular o aprendizado através da construção de modelos mentais. Se os alunos podem influenciar nas principais características da visualização além realizar de simples manipulações, eles podem se engajar ativamente no desenvolvimento e teste de hipóteses, podendo assim, rever suas expectativas para avaliar conceitos. A interatividade é executada por meio de um processo de controle sobre uma apresentação, e vai desde permitir que os estudantes voltem e revejam uma informação que não pode ter feito sentido em um vídeo até a manipulação das variáveis independentes em uma visualização realista, quase experimental. O controle sobre a visualização pode facilitar a construção de modelos mentais, permitindo ao usuário decidir o que avaliar de acordo com os seus interesses e preferências. Assim, uma característica importante em uma experiência de visualização com potencial de sucesso será o grau ao qual o usuário pode manipular fatores para estudar características e especificidades de interesse intrínseco, ou para completar objetivos da tarefa.

Finalmente, a aprendizagem é estimulada através da veiculação de informação de uma forma sucinta e orientada, que seja compatível com a natureza das representações mentais. A aprendizagem multimídia será bem sucedida na medida em que permite aos estudantes codificar a informação em combinações de formato eficazes. O ponto é que as apresentações multimídia, não irão tornar o aprendizado mais fácil, mas que a investigação tem sugerido conjuntos de circunstâncias em que os projetos de multimídia podem ser usados para apresentar informações de

forma efetiva, podendo levar à construção de modelos mentais (Rapp, 2005).

# **CAPÍTULO 3 – ELABORAÇÃO DA SEQÜÊNCIA DIDÁTICA**

Realizada a discussão da teoria que fundamenta a elaboração da seqüência didática utilizando visualizações externas gerados por computador, iremos discutir os procedimentos realizados neste processo, desde a escolha das visualizações até a elaboração dos roteiros que foram utilizados durante o trabalho de pesquisa. Primeiramente serão descritas as atividades experimentais e seus respectivos roteiros elaborados por Paz (2007), que compõem a parte experimental concreta. Em seguida serão esclarecidos os critérios utilizados na escolha das visualizações, bem como a descrição destas e das atividades elaboradas. Por fim, será descrita a metodologia de pesquisa utilizada para analisar os dados coletados.

#### 3.1. Atividades Experimentais

A parte experimental foi feita de acordo com o trabalho de Paz (2007), onde o professor é quem realiza a atividade experimental convidando que os alunos se aproximem e observem. Cada passo é repetido e discutido, procurando relacioná-los aos conhecimentos teóricos adquiridos anteriormente. O preenchimento dos roteiros foi realizado durante todo o decorrer da atividade, sendo devolvido ao término desta. A seguir apresentaremos uma breve descrição das atividades experimentais realizadas, sendo que os roteiros podem ser consultados no anexo I.

Atividade Experimental I - Geração de um campo magnético a partir de uma corrente elétrica.

A base fundamental desta atividade deverá se concentrar na experiência de Oersted, ressaltando a origem e a configuração do campo magnético, discutindo também a sua simetria.
Os materiais e equipamentos utilizados são:

- $\checkmark$  Fonte de tensão:
- $\checkmark$  Chave de interrupção de circuito;
- $\checkmark$  Uma agulha magnética;
- Uma bússola;
- $\checkmark$  Um multímetro com micro-amperímetro;
- $\checkmark$  Um arranjo de fiação para ser usado em várias posições;
- Cabos elétricos para conexão.

a) Situação 1

Variável didática: Direção Norte-Sul.

Objetivo específico: a determinação da direção Norte-Sul.

A agulha magnética fica paralela a agulha da bússola, na direção Norte-Sul. Segue uma fotografia da montagem experimental:

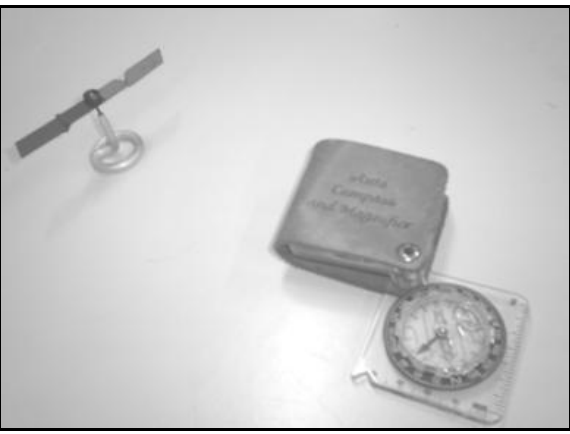

Figura 1 – Bússola e agulha magnética

b) Situação 2

Variável didática: a relação Eletricidade Magnetismo.

Objetivo específico: mostrar a relação entre Eletricidade e Magnetismo.

É discutida a experiência de Oersted mostrando o comportamento da agulha com o circuito aberto, onde a agulha fica alinhada ao fio, e fechado, onde a agulha fica perpendicular ao fio (figuras 6 e 7, respectivamente). É colocada a agulha magnética em várias posições em torno do fio para facilitar a construção inicial do conceito de campo magnético. Aqui é feita a inclusão e discussão utilizando a História.

Deve-se dar atenção especial ao tratamento do possível obstáculo de visualização tridimensional do conceito presente nos alunos.

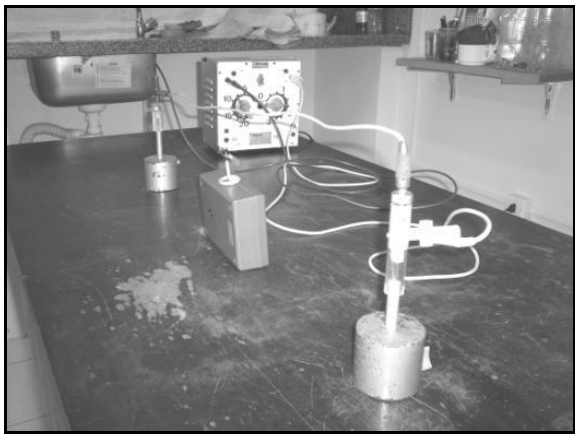

Figura 2 – Experimento de Oersted com o circuito aberto

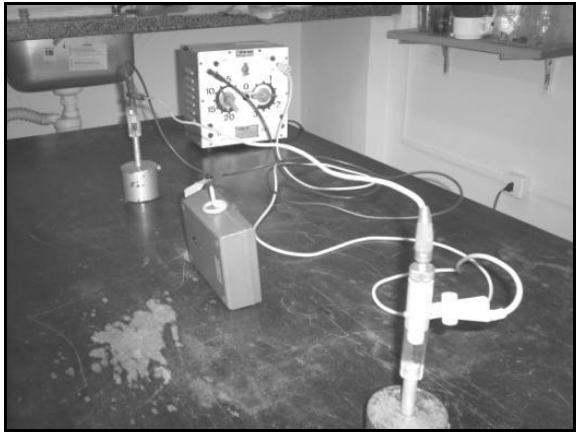

Figura 3 – Experimento de Oersted com o circuito fechado

c) Situação 3

Variável didática: Campo magnético.

Objetivo específico: mostrar a "forma" do campo magnético.

Com o fio disposto na posição vertical, mudando sua disposição em relação à experiência original de Oersted, os conceitos são trabalhados no plano perpendicular ao fio. Para isso, foi utilizada a agulha magnética em várias posições ao redor do condutor, juntamente

com a ajuda de limalha de ferro espalhada neste plano para mostrar e discutir a forma e distribuição do campo magnético. É discutida também a mnemônica da "regra da mão direita", relacionando o sentido da corrente e do campo magnético. É discutida também a relação entre o campo magnético em função da intensidade da corrente e da distância ao fio. A figura a seguir ilustra o arranjo experimental:

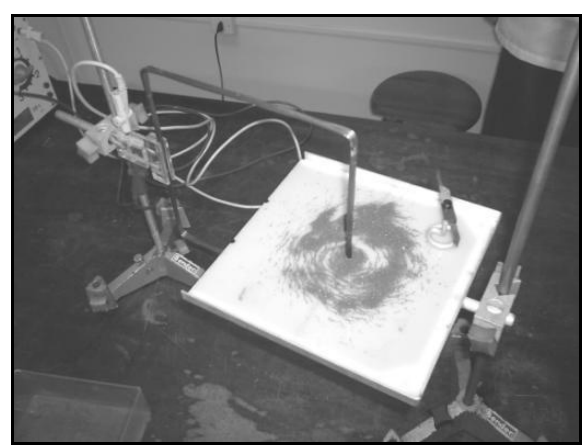

Figura 4 – Forma e distribuição do campo magnético

Atividade Experimental II - Ação de um campo magnético sobre a corrente elétrica.

Na segunda atividade experimental o campo magnético exerce forças não apenas sobre agulhas imantadas, mas também sobre condutores percorridos por correntes elétricas, sendo um fenômeno com aplicações práticas significativas e de conhecimento dos alunos.

Materiais e equipamentos utilizados:

- $\checkmark$  Fonte de tensão;
- Chave de interrupção de circuito;
- $\checkmark$  Imã em forma de "U";
- $\checkmark$  Um arranjo de fiação para ser usado em várias posições;
- Cabos elétricos para conexão.

a) Situação 1

Variável didática: força magnética em um condutor.

Objetivo específico: determinação existência de uma força magnética sobre um condutor retilíneo por onde passa uma corrente elétrica.

Com um fio "suspenso" no interior do campo magnético de um imã em "U", discute-se sobre as propriedades deste campo e a influência da passagem ou não de corrente elétrica. É feita então, uma discussão sobre a influência do campo magnético tem influência sobre um condutor percorrido por corrente elétrica, dando a devida importância a respeito da disposição em que o fio condutor esta inserido no campo magnético. Segue uma foto da montagem experimental:

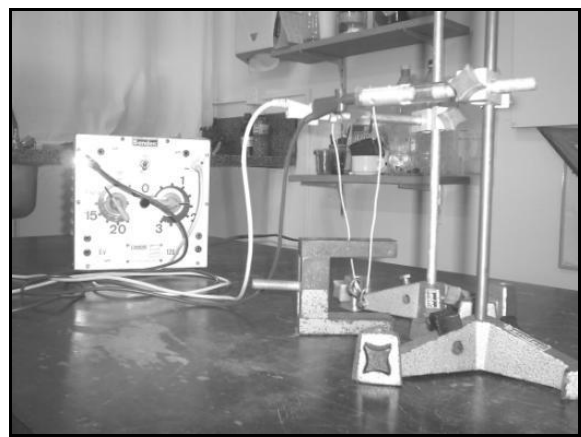

Figura 5 – Montagem do experimento "Força sobre corrente elétrica"

b) Situação 2

Variável didática: sentido da força.

Objetivo específico: determinar o sentido da força magnética.

Deve-se proceder a discussão da influência do sentido da corrente e do sentido do campo no fenômeno, invertendo o sentido da corrente que passa pelo fio, além do sentido do campo magnético gerado pelo imã, invertendo seus pólos. Esta atividade é importante por destacar o aspecto tridimensional do fenômeno. As figuras a seguir mostram o que ocorre quando invertido o sentido da corrente.

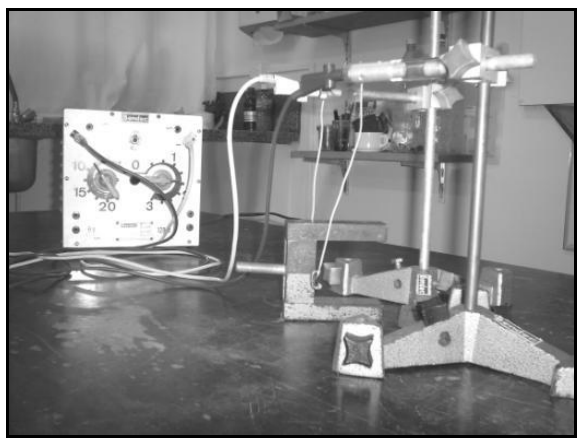

Figura 6 – Força atuando para a esquerda

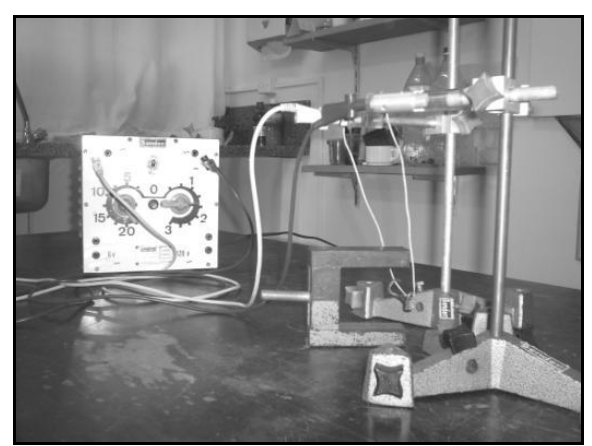

Figura 7 – Força atuando para a direita

Também são discutidas duas aplicações deste fenômeno: no funcionamento de motores elétricos e de uma grande variedade de aparelhos elétricos de medida, como amperímetros e voltímetros. Contudo, como estava faltando uma peça fundamental para o funcionamento do motor elétrico didático disponível (uma das escovas), esta parte da atividade foi realizada utilizando uma simulação estática, por iniciativa unilateral do professor responsável pela turma. Esta simulação está disponível no endereço:

http://www.walter-fendt.de/ph14br/electricmotor\_br.htm

Atividade Experimental III - Geração de uma corrente elétrica induzida a partir de um campo magnético variável.

Na última atividade são discutidas as maneiras de se produzir uma corrente elétrica por meio da indução.

Materiais e equipamentos utilizados:

- $\checkmark$  Chave de interrupção de circuito;
- $\checkmark$  Imã;
- $\checkmark$  Duas bobinas, uma de poucas espiras, outra com várias espiras;
- $\checkmark$  Cabos elétricos para conexão.
- $\checkmark$  Um multímetro com micro-amperímetro;

a) Situação 1

Variável didática: indução eletromagnética.

Objetivo específico: verificar o aparecimento de uma corrente induzida em um circuito devido à variação campo magnético.

São visualizadas e discutidas basicamente duas formas de indução: movimentando um imã no interior de uma bobina e aproximando uma bobina onde se faz circular uma corrente elétrica. A fim de dar significado a transformação de energia envolvida na atividade, foi apresentada e discutida uma aplicação da indução eletromagnética nos geradores de corrente. Segue as fotos da montagem da atividade:

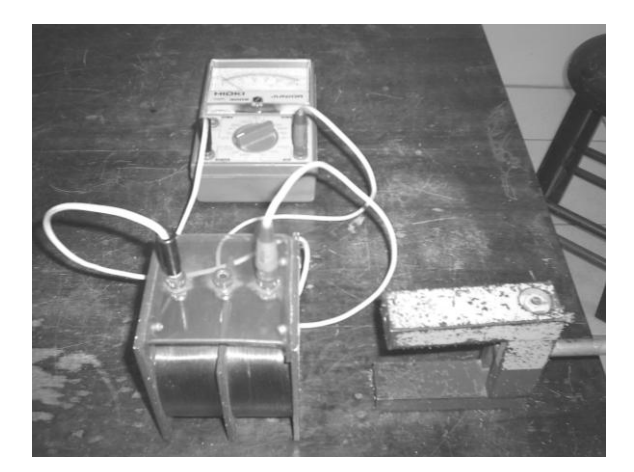

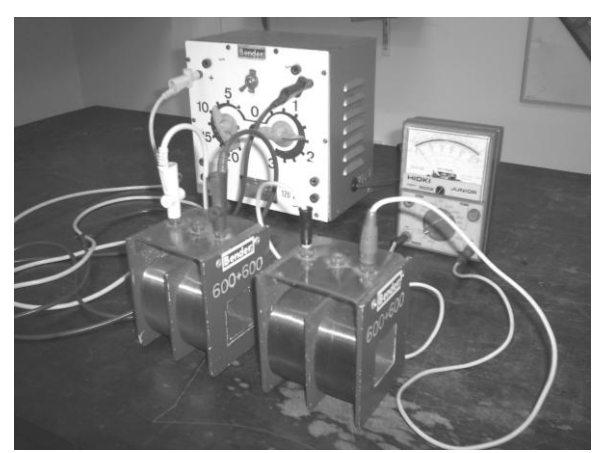

Figura 8 – Indução eletromagnética utilizando um imã

Figura 9 – Indução eletromagnética utilizando corrente elétrica

A primeira questão, que envolve desenhar o experimento de indução a partir de um fio e um imã não foi realizada da forma que era proposta no roteiro por não estar disponível um microampetímetro sensível o suficiente para realizar as leituras. Apesar de não terem realizado o desenho, esta parte da atividade foi realizada utilizando uma bobina e um imã em forma de "U", como mostrado na figura 12. Optouse por não solicitar que esta questão seja respondida pelo fato de que ainda não havia sido discutida com os alunos a forma do campo magnético gerado por uma bobina, o que acabaria induzindo-os ao erro, sendo inclusive, desconsiderada nas análises.

#### 3.2. Escolha das visualizações

A seleção das visualizações teve como critério a representação "tridimensional" dos fenômenos, bem como a relação com cada um dos experimentos estudados nas atividades no laboratório didático. Também foi considerada a interface entre a simulação e o usuário, como a facilidade de uso, o design e a funcionalidade de um modo geral. Por fim, a relação do desenvolvedor das simulações com um projeto da área de ensino também foi levado em conta, tendo em vista que esta relação implica diretamente na qualidade das visualizações de forma geral.

Para selecioná-las, foi utilizada uma ferramenta de busca na Internet para encontrar as simulações e vídeos que melhor atendam a estes critérios. Esta procura foi realizada utilizando várias "palavraschave", como por exemplo: simulação, vídeo, Física, Eletromagnetismo, Oersted, indução, entre outras. Percebeu-se que a maior parte do material disponível é encontrado quando se utiliza estas palavras-chave em inglês (por exemplo: electromagnetism, physics, etc.), sendo que a imensa maioria das simulações em português não atendem os critérios estabelecidos. Devido ao grande número de resultados e possibilidades, esta pesquisa se estendeu mais do que o esperado. Foi visitado um grande número de páginas da Internet que disponibilizam este tipo de material, e analisadas um número ainda maior de simulações, animações, vídeos e até um *software* de simulação dinâmica. Algumas destas páginas da Internet estão listadas no Apêndice I. Diante do número e da variedade do material, foi estabelecido outro critério de seleção: a língua utilizada deveria ser compreensível para os alunos. Assim, além do Português, as visualizações deveriam estar em Inglês ou Espanhol, idiomas ensinados no colégio onde foi aplicado o projeto. Durante a busca percebeu-se que a maior parte das simulações disponíveis, apesar de permitir a variação de alguns parâmetros, explora de maneira muito pobre os experimentos que se propõem a simular, muitas vezes apresentando-os na forma de figuras estáticas, uma com ele ligado e outra desligado, por exemplo. Esta forma de representação se assemelha muito as figuras dos livros didáticos, o que até tornaria questionável o uso do computador neste trabalho, até mesmo porque os recursos disponíveis do equipamento não estariam sendo bem aproveitados.

Como resultado foi encontrado apenas um pequeno número de simulações que atendiam pelo menos alguns dos critérios estabelecidos. Este material será mais bem apresentado mais adiante.

Para compor a atividade complementar ao primeiro experimento, foi selecionado o vídeo intitulado "Magnetic Field of a Moving Positive Charge" (Campo Magnético de uma Carga Positiva em Movimento) e a Simulação "The Magnetic Field of a Wire and Compass" (O Campo Magnético de um Condutor e uma Bússola), ambas desenvolvidas pelo projeto TEAL (Technology Enabled Active Learning) para o curso introdutório ao Eletromagnetismo do MIT.

Não foram encontradas visualizações que atendessem aos critérios para compor a atividade complementar ao segundo experimento, sobre a força magnética. Frente a isso, foi optado por realizar a atividade experimental sem o complemento das atividades utilizando o computador.

A simulação "Faraday"s Law" (lei de Faraday), também desenvolvida pelo TEAL, e a intitulada "Laboratório de Eletromagnetismo", especificamente a aba "Solenóide", desenvolvida pelo grupo PhET (Physics Education Tecnology) da Universidade do Colorado, foram as selecionadas para compor a atividade complementar à terceira atividade experimental. Esta é a que menos faz uso de representações em 3D, entretanto ela é muito útil para representar uma variável fundamental para o entendimento da fenomenologia da indução: a variação do campo no interior da espira. Como na simulação "Faraday,s Law" este aspecto é principalmente representado na forma de gráficos (intensidade do campo no interior da espira e a corrente induzida, ambas em função do tempo), pode não ficar clara para os alunos a relação entre a variação do campo e a corrente induzida. Além disso, esta simulação não explora a possibilidade de gerar corrente induzida sem que haja movimento, seja da espira ou do imã/outra espira. Assim, optamos por utilizar a simulação desenvolvida pelo projeto PhET, que apesar da limitação no quesito da representação tridimensional das variáveis, pode contribuir para o entendimento de alguns conceitos.

Dentre as várias animações e simulações pesquisadas na Internet, optou-se por trabalhar com as desenvolvidas pelo projeto TEAL (Technology Enabled Active Learning) do MIT (Massachusets Institute of Tecnology) e do projeto PhET (Physics Education Tecnology) da universidade do Colorado por serem as que melhor aproveitam os recursos computacionais, e por isso, exigem uma menor carga de processamento mental para visualizar o fenômeno e suas características, podendo ser utilizada para compreender os princípios fenomenológicos eletromagnéticos. Neste capítulo apresentaremos o projeto TEAL para curso introdutório eletromagnetismo do MIT e o projeto PhET (Physics Education Tecnology) da universidade do Colorado, além das visualizações utilizadas em sala de aula.

Dori & Belcher (2005) cita vários estudos que abordam algumas questões relacionadas com a problemática da aprendizagem de Física durante os cursos de graduação. Apesar disto, estes problemas também estão presentes no Ensino Médio. Um deles é a aprendizagem passiva, comum em grandes classes de estudantes, que apesar de não ser considerada uma novidade, ainda está sob investigação. Alguns pesquisadores citam a falta de uma linguagem comum entre matemáticos e físicos como a raiz das dificuldades de aprendizagem de Física, outros colocam a culpa sobre os métodos tradicionais de ensino que reconhecem a memorização sobre o pensamento. Alguns pesquisadores afirmam que os instrutores não tratam adequadamente as necessidades individuais dos alunos. Dori & Belcher concordam que a aprendizagem ativa integrada ao trabalho experimental desempenha um papel importante em auxiliar os estudantes a criar ligações cognitivas entre a Matemática e a Física. Também sustentam que professores e alunos precisam incorporar visualizações no ensino e na aprendizagem de fenômenos e processos científicos, especialmente quando se trata de conceitos abstratos tais como o eletromagnetismo.

Em seu trabalho, estes autores discutem e demonstram que a tecnologia de visualização pode favorecer uma aprendizagem mais significativa, permitindo a apresentação de imagens dinâmicas com noções espaciais, podendo retratar e esclarecer as relações entre conceitos complexos. Neste sentido, o projeto TEAL faz uso de visualizações para favorecer a aprendizagem de conceitos de Eletricidade e Magnetismo, com o objetivo de transformar a forma com que a Física é ensinada a fim de diminuir as taxas de falha e aumentar a compreensão conceitual dos alunos. Esta abordagem foi projetada para ajudar os alunos a visualizar, desenvolver melhor a intuição e os modelos conceituais dos fenômenos eletromagnéticos, objetivos que vão ao encontro com os do presente trabalho, desenvolvido juntamente com alunos do Ensino Médio. O TEAL utiliza avançadas visualizações em 2D e 3D para capacitar os alunos a construir uma visão mais profunda da natureza dos diferentes fenômenos do Eletromagnetismo. Essas visualizações permitem aos alunos ter uma visão da maneira pela qual os campos transmitem força, ao observar como os movimentos dos objetos evoluem no tempo em resposta a essas forças, fazendo com que fenômenos eletromagnéticos se tornem mais concretos e compreensíveis.

Por sua vez, o projeto PHET oferece simulações interativas baseadas na investigação de fenômenos físicos. Ela faz parte de um trabalho de pesquisa que incorpora os resultados de pesquisas anteriores e testes desenvolvidos pela própria equipe, buscando habilitar os alunos a fazer conexões entre os fenômenos da vida real e a ciência básica, aprofundando a sua compreensão e apreciação do mundo físico.

Para ajudar os alunos a compreender conceitos visuais, as simulações desenvolvidas procuram mostrar o que é invisível ao olho através da utilização de gráficos e controles intuitivos, tais como clicar e arrastar a manipulação, barras de controle e botões similares aos de rádio. A fim de incentivar ainda mais a exploração quantitativa, as simulações também oferecer instrumentos de medição. À medida que o usuário manipula essas ferramentas interativas, as respostas são

imediatamente visualizadas, ilustrando as relações de causa e efeito, bem como várias representações ligadas (movimento dos objetos, gráficos, leituras número, etc.). Para garantir a eficácia educacional e usabilidade, todas as simulações são exaustivamente testadas e avaliadas. Estes testes incluem entrevistas com os aluno, além de utilização efetiva das simulações em uma variedade de configurações, incluindo palestras, trabalhos em grupo, trabalhos de casa e trabalhos de laboratório. Tanto as simulações do PHET quanto as do TEAL estão disponíveis gratuitamente no site dos projetos. São escritos em Java e/ou Flash, e pode ser executado usando um navegador web padrão com os plugins devidamente instalados.

Ressaltamos que o objetivo de se utilizar estas visualizações é, em primeira instância, auxiliar na formação de uma representação interna de tal forma que a natureza temporal dos fenômenos e as relações espaciais entre as entidades das quais eles são compostos são mantidas. A concretização das visualizações, neste caso particular, se deu pela produção de uma versão do fenômeno original com o propósito particular de auxiliar o aprendizado. Ao diminuir a carga de processos cognitivos, pode-se favorecer a formação de uma representação interna dos fenômenos. Segundo Gilbert (2008), é inteiramente possível que depois de visualizar uma série de representações internas, elas sejam reunidas/combinadas para formar uma nova representação interna, capaz de produzir expressões externas.

Se quisermos que os alunos entendam a fenomenologia dos experimentos, e compreendemos algumas das dificuldades que eles têm com essas atividades, devemos elaborar atividades que abordam diretamente essas dificuldades alinhadas com os objetivos a serem alcançados. Se as representações mentais que os alunos constroem são uma função direta de suas experiências de aprendizagem, devemos então criar ambientes de aprendizagem que deixam claro o que esperamos que os alunos aprendam.

É importante esclarecer que as visualizações por si só não são uma solução definitiva, entretanto, um maior entrosamento entre o processo de desenvolvimento da visualização, com a investigação sobre como os alunos aprendem pode aumentar as chances de que os alunos adquiram as competências básicas em seus cursos de ciências.

# 3.3. Vídeo

O vídeo "Magnetic Field of a Moving Positive Charge" (Campo Magnético de uma Carga Positiva em Movimento), de aproximadamente oito segundos, representa uma carga positiva em movimento e o campo gerado. A carga é representada por meio de uma esfera, o campo é representado por meio de setas tridimensionais que indicam a direção do campo, e seu tamanho, a intensidade, quanto maior, mais intenso. Segue uma figura para dele para facilitar o entendimento.

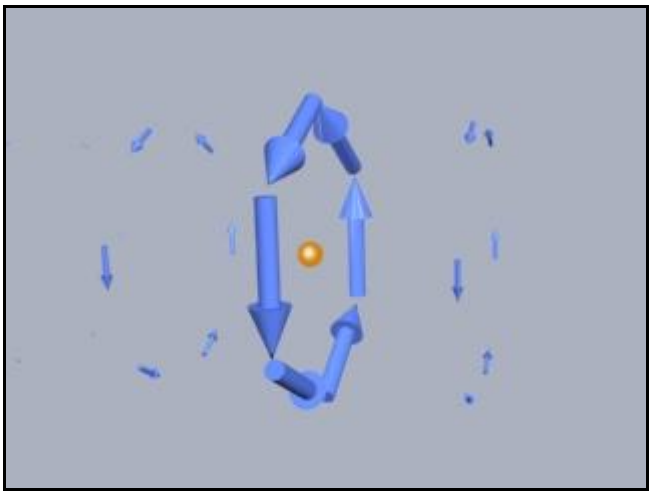

Figura 10 – Vídeo "Magnetic Field of a Moving Positive Charge"

Este vídeo está disponível no site do projeto: http://web.mit.edu/8.02t/www/802TEAL3D/visualizations/magnetostati cs/MovingChargePosMag/MovingChargePosMag.htm

# 3.4. Simulações estáticas

A primeira simulação, intitulada "The Magnetic Field of a Wire and Compass" (O campo magnético de um condutor e uma bússola), foi desenvolvida pelo TEAL Studio Project, do MIT, uma iniciativa

educacional do departamento de Física desta instituição. É válido esclarecer que o desenvolvimento dos materiais feito por este projeto é acompanhado por uma equipe pedagógica.

Esta simulação representa as linhas de indução de um campo magnético ( *B* ) gerado pela passagem de corrente elétrica por um condutor retilíneo e da agulha magnética de uma bússola. Nela também é possível visualizar o movimento da agulha magnética quando há passagem de corrente elétrica pelo condutor.

Os parâmetros passíveis de serem alterados são a corrente (intensidade e sentido) e a orientação da agulha da bússola. Também é possível visualizar o campo em um plano, similar ao quando utilizada limalha de ferro. Os recursos visuais de tridimensionalidade desta simulação são bem ricos, sendo possível rotacionar livremente o conjunto representado, além de possibilitar aproximar ou afastá-lo.

Para fornecer uma melhor idéia de como é esta simulação, é mostrada abaixo uma imagem desta em andamento:

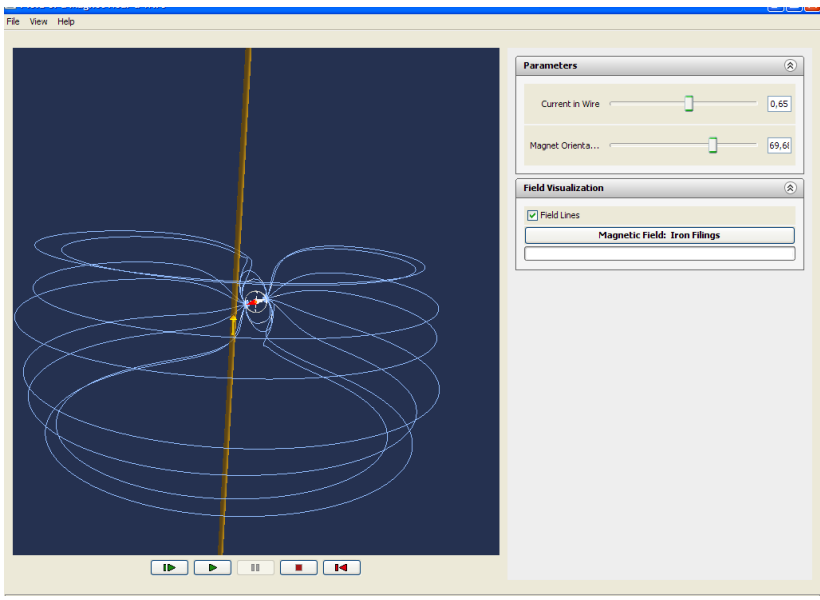

Figura 11 – Simulação The Magnetic Field of a Wire and Compass

A figura está em escala reduzida, pois a janela da simulação, quando maximizada, ocupa toda a área da tela do computador. Esta simulação pode ser visualizada e testada por meio do link abaixo:

[http://web.mit.edu/8.02t/www/802TEAL3D/visualizations/magnetostati](http://web.mit.edu/8.02t/www/802TEAL3D/visualizations/magnetostatics/wireandmagnetapp/wireandmagnetapp.htm) [cs/wireandmagnetapp/wireandmagnetapp.htm](http://web.mit.edu/8.02t/www/802TEAL3D/visualizations/magnetostatics/wireandmagnetapp/wireandmagnetapp.htm)

A simulação intitulada Faraday"s Law (Lei de Faraday), desenvolvida pelo mesmo estúdio da primeira simulação, representa a interação eletromagnética entre um anel condutor e um imã, sendo que o movimento de ambos limitados no eixo horizontal. Pode-se optar, por meio do menu "Actions", entre duas formas de simulação, o modo manual (Manual Mode) ou o modo gerador (Generator Mode). No modo manual, pode-se mover o imã ou o anel condutor clicando sobre um deles e movendo-os com o mouse. Na simulação é possível visualizar o campo gerado pelo imã e pelo anel condutor, o movimento das cargas no anel condutor. É permitido também alterar a resistência elétrica do anel condutor e a intensidade de magnetização do imã (intensidade do momento de dipolo magnético), sendo possível verificar como a variação destes parâmetros afeta o campo resultante, fluxo magnético e corrente induzida, mostrados por meio de gráficos, na parte direita da simulação. No modo gerador, o imã se movimenta sozinho, simulando um gerador de corrente alternada simples. No gráfico que representa a variação da corrente induzida é possível visualizar a forma senoidal da curva. Para auxiliar a esclarecer os recursos disponíveis e o funcionamento desta simulação, abaixo é apresentada uma figura com esta em andamento:

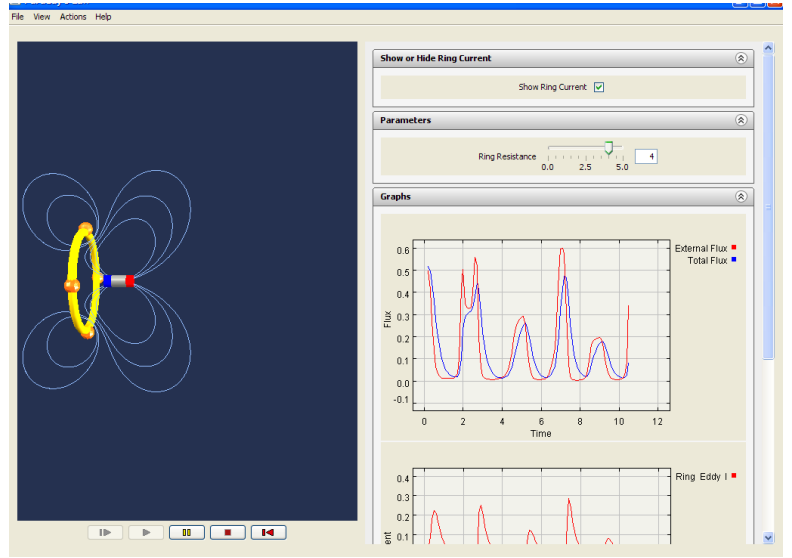

Figura 12: Simulação intitulada Faraday"s Law

Esta simulação está disponível em: [http://web.mit.edu/8.02t/www/802TEAL3D/visualizations/faraday/farad](http://web.mit.edu/8.02t/www/802TEAL3D/visualizations/faraday/faradayapp/faradayapp.htm) [ayapp/faradayapp.htm](http://web.mit.edu/8.02t/www/802TEAL3D/visualizations/faraday/faradayapp/faradayapp.htm)

Diferente das demais visualizações, a última simulação utilizada, intitulada "Laboratório de Eletromagnetismo", foi desenvolvida pelo PhET da universidade do Colorado. Ela é a visualização que possui a limitação da apresentação do campo magnético de forma bidimensional, entretanto nela é possível visualizar a variação do campo no interior das espiras e as conseqüências disto, na forma de um voltímetro ou uma lâmpada incandescente. Além disto, é possível variar a intensidade da magnetização do imã e inverter seus pólos. Mas principalmente, nela é possível visualizar a geração de corrente induzida sem que haja movimento entre o imã e a bobina. A simulação ainda oferece outros recursos, que podem ser visualizados na figura abaixo:

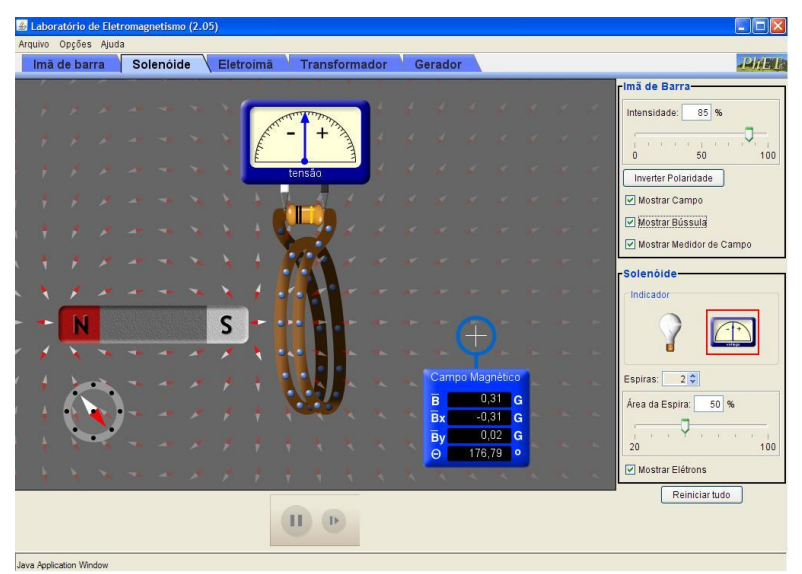

Figura 13 – Aba "Solenóide"

Esta simulação está disponível no endereço: http://phet.colorado.edu/en/simulation/faraday

É importante perceber que nas simulações selecionadas uma mesma informação é apresentada de várias formas. Por exemplo, o valor da corrente elétrica na primeira simulação, que além da forma numérica, pode ser observado na seta que a representa, onde seu tamanho e sentido

indicam, respectivamente, a intensidade e o sentido da corrente. O valor desta variável também é representado na barra de ajuste, onde a posição da barra de rolagem fornece uma noção da intensidade ajustada. Isso aumenta a probabilidade de que o aluno estabeleça, mentalmente, a relação entre a intensidade da corrente elétrica e outros aspectos, como a intensidade do campo e movimento da agulha magnética. Na segunda simulação, a corrente elétrica induzida e o fluxo magnético no interior da espira são apresentados também na forma de gráficos em tempo real. A terceira simulação representa o campo magnético na forma de pequenas agulhas magnéticas, cuja transparência indica a intensidade, além de na forma de uma "medição".

3.5. Atividade de Simulação I

A seguir estão reproduzidas as questões para fazer a discussão sobre os objetivos de cada uma delas.

1) Vídeo "Magnetic Field of a Moving Positive Charge" (Campo Magnético de uma Carga Positiva em Movimento).

Esta primeira visualização foi selecionada por representar o movimento e o campo magnético de um portador de carga elétrica de forma animada, explorando os recursos visuais para dar a noção de tridimensionalidade do campo.

a) Após assistir ao vídeo quantas vezes o necessário, desenhe no Quadro I abaixo o campo magnético gerado pela carga positiva em movimento, indicando também a direção do movimento da carga.

Ao elaborar esta questão procurou-se incentivar o aluno a interagir com a visualização, sentindo-se mais à vontade para manuseála. Em seguida, busca-se que ele transponha o que foi visualizado em "3D" na tela do computador para a forma 2D desenhada no roteiro. O objetivo de solicitar isto é fazer com que o aluno transite entre essas duas formas de representação, relacionando-as. O quadro I e o II estão representados na figura a seguir.

b) No quadro II, desenhe como seria o campo magnético se várias cargas positivas estivessem se movendo da esquerda para a direita, formando uma corrente elétrica.

Aqui se solicitou que os alunos não apenas representassem o que estavam visualizando, mas que manipulassem seu modelo mental para imaginar como seria o campo magnético no caso de várias cargas. Os alunos também eram incentivados a relacionar a forma do campo resultante com aquela vista nas atividades experimentais, buscando o estabelecer um vínculo entre os níveis sub-microscópico macroscópico.

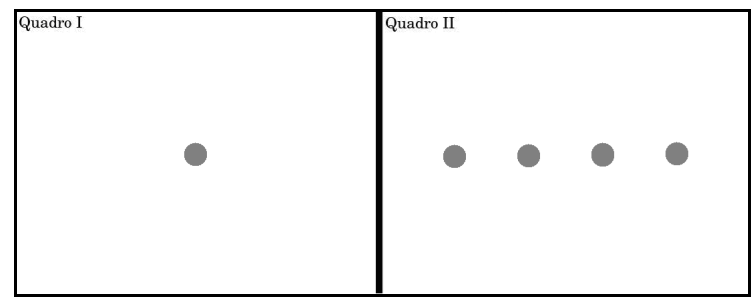

Figura 14 – Quadro I e II

2) Simulação "The Magnetic Field of a Wire and Compass" (O Campo Magnético de um Condutor e uma Bússola).

Acreditamos que a própria descrição presente no roteiro baste para descrevê-la: "Esta simulação mostra as linhas de indução de um campo magnético ( *B* ) do campo magnético gerado pela passagem de corrente elétrica por um condutor retilíneo e da agulha magnética de uma bússola. Nela também é possível visualizar o movimento da agulha magnética quando há passagem de corrente elétrica pelo condutor.

"Na figura abaixo está representada a janela da simulação onde podem ser visualizados os comandos."

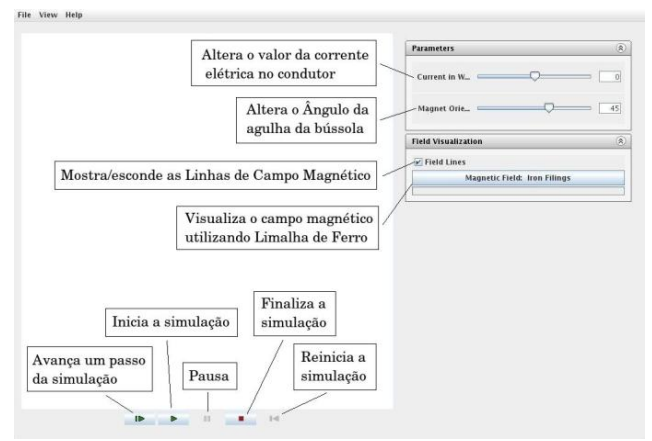

Figura 15 – Funções básicas da simulação "The Magnetic Field of a Wire and Compass"

a) No Quadro I, desenhe o campo magnético da bússola (sem corrente elétrica no condutor).

b) Com corrente elétrica no condutor, aperte em "Start Simulation" e aguarde a agulha da bússola se estabilizar em uma posição. No Quadro II, desenhe: as linhas de indução; o sentido da corrente elétrica; e a posição da agulha da bússola.

Da mesma forma que na primeira questão do roteiro, se pretende que o aluno transite entre as representações "3D" e 2D. O quadro I e II estão reproduzidos na figura abaixo.

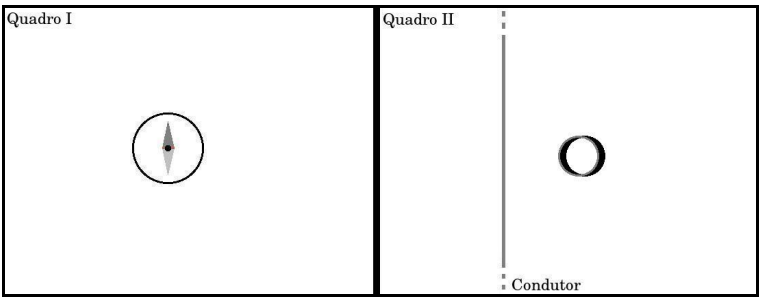

Figura 16 – Quadro I e II

c) Na situação desenhada no Quadro II, qual a posição final da agulha da bússola em relação às linhas de indução geradas pelo condutor (paralela, perpendicular ou tangente)?

Pretende-se que o aluno observe a posição da agulha na simulação e relacione-a com que foi visto na atividade concreta, contudo podendo observar a forma e a interação entre os campos da agulha da bússola e do gerado pela corrente no condutor. Esta mesma questão foi utilizada no projeto piloto, cujos resultados mostraram que boa parte dos alunos pesquisados confundem os conceitos de paralelismo, perpendicularidade e tangência. Por isto optou-se por deixar três as alternativas como sugestão.

d) Partindo do valor zero, aumente a intensidade da corrente elétrica no condutor. Ao fazer isso, o que ocorre com a intensidade do campo gerado? Como chegou a esta conclusão?

Procuramos reforçar a relação entre a intensidade da corrente e do campo magnético por meio da visualização. Quanto mais intenso o campo magnético, maior o número e maior a proximidade entre as linhas de indução representadas na simulação. Assim, buscando que os alunos relacionem alguns dos conhecimentos adquiridos anteriormente sobre o campo magnético, propomos que eles expliquem como chegaram à resposta.

e) Com corrente elétrica no condutor, clique na imagem e arraste para visualizar as linhas de indução de vários pontos de visão, inclusive de cima e/ou de baixo (com o condutor perpendicular ao plano da tela). Em todas as situações, descreva como você observa a forma e a distribuição das linhas de indução em torno do condutor.

Aqui o aluno é incentivado a observar e analisar o conjunto de vários pontos de vista para auxiliar na construção do modelo da forma e distribuição do campo magnético gerado por um condutor retilíneo.

f) Quais as semelhanças entre o que foi visto na simulação e na Experiência de Oersted realizada no laboratório?

Como este conhecimento adquirido utilizando as visualizações geradas por computador é complementar àqueles provenientes das visualizações concretas, procuramos que o alunos relacione-os para formar um conhecimento mais abrangente.

3.6. Atividade de Simulação II

1) Simulação "Faraday's Law" (Lei de Faraday).

Segue a descrição feita no roteiro: "A simulação "Fadaday's Law Applet" mostra a interação eletromagnética entre um anel condutor não magnético e um imã em forma de cilindro, ambos com os movimentos restritos ao eixo horizontal. Nos menu "Actions", é possível escolher entre o "modo manual" (Manual Mode) e o "modo gerador" (Generator Mode). No modo "Manual", ao clicar e arrastar o imã ou o anel, pode-se variar o fluxo magnético no interior do anel, gerando uma corrente induzida. A corrente e o fluxo magnético são mostrados em seus respectivos gráficos. No modo "Gerador", o imã se movimenta sozinho, se aproximando e se afastando do anel, simulando um gerador de corrente alternada. Em ambos os modos é possível visualizar o movimento das cargas no anel. É possível ainda mostrar ou ocultar a representação do movimento das cargas, as linhas de campo, bem como alterar a quantidade dessas linhas, além da resistência do anel. O aparecimento da corrente induzida pode ser vista tanto pela movimentação das cargas no anel condutor quanto pelo gráfico da corrente."

"Abaixo estão as principais funções da simulação."

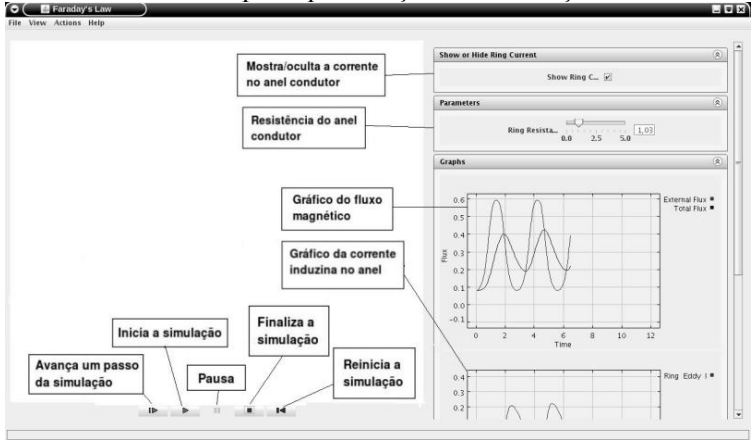

Figura 17 – Funções básicas da simulação "Faraday"s Law Applet"

a) Reduza a resistência elétrica do anel condutor para zero (tornando-o um supercondutor), inicie a simulação e então aproxime-o do imã. Desenhe o que é mostrado na simulação no quadro abaixo.

A importância de reduzir a resistência elétrica a zero é para que o campo gerado pelo anel condutor não deixe de ser representado com o decorrer do tempo, uma vez que a corrente induzida não se altera. Isto pode facilitar a visualização e a representação deste campo.

b) Existe corrente induzida quando o imã e o anel condutor estão: I) ambos parados? II) um deles em movimento? Desta forma, o que é preciso para que as cargas no anel se movimentem formando uma corrente elétrica induzida?

Esta questão tem como objetivo fazer com que o aluno observe a relação entre o movimento e a geração de corrente induzida, vindo a reforçar o que foi visto nas atividades experimentais. Esta relação é somente preliminar, para construir posteriormente um conceito mais amplo, reconhecendo como a causa da indução a variação do campo magnético.

c) Observe o sentido das cargas no anel quando: I) aproximamos o imã; II) afastamos o imã. É o mesmo? O que acontece com a corrente induzida quando invertemos o movimento do imã?

A observação da relação entre o sentido do movimento do imã e das cargas elétricas, e conseqüentemente da corrente, no anel condutor também pode complementar a atividade, onde esta questão também foi trabalhada.

d) Agora movimente apenas o anel deixando o imã fixo. Ocorre o aparecimento de uma corrente induzida? O que acontece com a corrente induzida quando invertemos o movimento do anel?

Possui objetivos semelhantes e complementares aos da questão anterior.

e) Coloque a simulação em modo gerador (Menu "Actions" > "Generator Mode"). Observe o movimento das cargas e o gráfico da corrente induzida. Que tipo de corrente é produzida? Explique como você chegou a esta conclusão.

Quando ajustada conforme as orientações, o imã adquire um movimento contínuo, se aproximando e afastando do anel condutor. No gráfico da corrente induzida, produzido simultaneamente, pode-se observar a curva produzida: uma senóide. Ao observar que as cargas invertem o seu sentido quando invertido o movimento do imã, juntamente com a representação na forma de um gráfico e seus conhecimentos anteriores, os alunos podem "deduzir" que se trata de uma corrente alternada.

2) Simulação "Laboratório de Eletromagnetismo"

Segue a descrição feita no roteiro: Na aba "Solenóide" é possível visualizar a interação de um imã em forma de barra e um solenóide ligado a uma lâmpada, podendo ser substituída por um voltímetro. Ao movimentando o imã ou o solenóide é possível visualizar o movimento das cargas no solenóide, a variação na luminosidade da lâmpada ou o movimento do ponteiro do voltímetro. Vários ajustes são possíveis, como na intensidade do imã, a inversão de seus polos; mostrar ou ocultar as pequenas agulhas magnéticas que representam o campo magnético; inserir uma bússola; um medidor de campo; alterar a área e o número de espiras entre outros. Por esta simulação estar em Português e ser de simples manipulação, não sentiram a necessidade de incluir uma figura com suas principais funções. A figura 4 ilustra a simulação.

a) Selecione a aba "Solenóide". Observe a variação do campo magnético no interior da espira quando se movimenta o imã longe da espira. Há a produção de uma corrente induzida significativa? Por quê?

O objetivo é fazer com que o aluno perceba que uma pequena variação do campo magnético no interior gera uma corrente muito pequena ou mesmo imperceptível com os instrumentos disponíveis na simulação. Com isso pretendemos reforçar a idéia que não é o movimento em si que provoca a indução, mas a variação do campo.

b) O que fazer para obter uma corrente induzida maior? Explique.

O aluno é incentivado a produzir e testar suas hipóteses utilizando a simulação. Ao pedir que ele explique, pretende-se que ele sistematize o conhecimento produzido.

c) Posicione um dos polos do imã no interior da espira e repetidamente altere a intensidade do campo gerado pelo imã. Note que neste caso não há a movimentação do imã ou da espira. Ocorre a produção de corrente induzida? Por quê?

Esta questão busca reforçar a relação entre a variação do campo magnético e a indução de corrente elétrica.

d) Com o imã na mesma posição clique repetidamente em "Inverter Polaridade". Há a produção de uma corrente induzida? Por quê?

Possui os mesmos objetivos das questões anteriores.

e) Faça uma lista das formas de produzir corrente induzida.

Pede-se que o aluno sistematize as formas conhecidas por ele de induzir corrente elétrica. Para isso ele deve rever as formas estudadas na atividade experimental e de simulação, aumentando as chances destes conhecimentos serem relacionados.

f) Em todos os casos citados acima, em sua opinião, qual a causa da produção da corrente induzida?

O objetivo desta questão é verificar se os alunos foram capazes de perceber a causa do fenômeno da indução eletromagnética.

#### 3.7. Metodologia de Pesquisa

Sendo os roteiros o instrumento de coleta de dados, optou-se pela metodologia de pesquisa de análise de conteúdo proposta por Laurence Bardin (2004), mais especificamente a análise categorial. Para isso, são propostas quatro etapas preliminares: a organização da análise; a codificação, a categorização; a inferência. Para tratar os dados quantitativos será utilizada estatística simples, comparando seus resultados com os obtidos na pesquisa qualitativa.

#### Análise qualitativa

A análise qualitativa levanta problemas sobre a pertinência dos índices retidos, visto que selecioná-los sem tratar exaustivamente todo o conteúdo pode levar a deixar de lado elementos importantes ou considerar elementos não significativos. Os índices são instáveis e uma resistência por parte do analista à mudança será tanto mais nefasta quanto o procedimento qualitativo funda a sua interpretação em elementos escassos.

Desta forma, pode-se dizer que o que caracteriza a análise qualitativa é o fato de que a inferência, sempre é realizada, fundada na presença do índice e não sobre a freqüência da sua aparição, em cada comunicação individual.

#### Categorização

Esta etapa não é obrigatória de toda e qualquer análise de conteúdo. A categorização é uma operação de classificação de elementos constitutivos de um conjunto, por diferenciação e, seguidamente, por reagrupamento segundo o gênero (analogia), com os critérios previamente definidos. As categorias são rubricas ou classes, que reúnem um grupo de elementos (unidades de registro, no casa da análise de conteúdo) sob um título genérico, agrupamento esse efetuado em razão dos caracteres comuns destes elementos. O critério de categorização pode ser semântico (categorias temáticas: por exemplo, todos os temas que significam a ansiedade ficam agrupados na categoria "ansiedade", enquanto que os que significam a descontração ficam agrupados sob o título conceitual "descontração"), sintático (os verbos, os adjetivos), lexical (classificação das palavras segundo o seu sentido, com emparelhamento dos sinônimos e dos sentidos próximos) e expressivo (por exemplo, categorias que classificam as diversas perturbações da linguagem). Classificar elementos em categorias impõe a investigação do que cada um deles tem em comum com outros. O que vai permitir o seu agrupamento é a parte comum existente entre eles.

A categorização é um processo de tipo estruturalista e comporta duas etapas:

- o inventário: isolar os elementos;
- a classificação: repartir os elementos, e portanto procurar ou impor uma certa organização às mensagens.

A categorização tem como primeiro objetivo fornecer, por condensação, uma representação simplificada dos dados brutos e pode empregar dois processos inversos:

- É fornecido o sistema de categorias e repartem-se da melhor maneira possível os elementos, à medida que vão sendo encontrados. Este é o procedimento aplicável no caso da organização do material decorrer diretamente dos funcionamentos teóricos hipotéticos.
- Ou o sistema de categorias não é fornecido, surgindo da classificação analógica e progressiva dos elementos. Este é o procedimento por "milha". O título conceitual de cada categoria somente é definido no final da operação.

Existem boas e más categorias. Um conjunto de boas categorias deve possuir as seguintes qualidades: a exclusão mútua; homogeneidade; pertinência; objetividade e fidelidade; e produtividade.

# Inferência

A inferência não passa de um termo para designar a indução, a partir dos fatos. A análise de conteúdo constitui um bom instrumento de indução para se investigarem as causas (variáveis inferidas) a partir dos efeitos (variáveis de inferência ou indicadores; referências no texto), embora o inverso – predizer os efeitos a partir de fatores conhecidos – ainda esteja ao alcance de nossas capacidades.

## Análise categorial

Funciona por operações de divisão do texto ou outra fonte de informação em unidades, em categorias segundo reagrupamentos analógicos de acordo com os objetivos da pesquisa. Entre as diferentes possibilidades de categorização, a investigação dos temas, ou análise temática, é rápida e eficaz na condição de se aplicar a discursos diretos e simples. Assim, as questões escritas dos roteiros foram categorizadas a partir de seus objetivos em relação aos obstáculos que se pretende superar, apresentadas a seguir:

## Categoria 1 – obstáculos ontogênicos

Interpretação – dificuldades de leitura e interpretação das questões/orientações: questões que exigem interpretação para que seja respondida. Não pode ser respondida por uma resposta direta.

Escrita – dificuldades de escrita/expressão: questões onde é necessária alguma descrição ou argumentação para que seja respondida.

Geometria – dificuldades com geometria analítica (perpendicularidade, paralelismo e tangência): questões que envolvem, na resposta ou na visualização, conceitos da geometria analítica como perpendicularidade, paralelismo e tangência.

Abstração – dificuldades de abstração, que solicitam mais do que a simples observação e descrição do que é mostrado na visualização. É necessário que o aluno relacione o que foi visualizado com o conteúdo teórico estudado, relacionando assim, os modelos visuais e textuais/verbais. Esta categoria está ligada à outra, denominada "Modelo", pertencente à dos obstáculos epistemológicos, visto que a não aceitação do modelo científico pode levar ao fracasso ao tentar relacionar o que é visualizado com as idéias do aluno sobre o fenômeno.

Categoria 2 – obstáculos epistemológicos

Modelo – dificuldades de aceitar/utilizar o modelo científico: questões que solicitam que o aluno descreva o modelo ou a relação entre variáveis.

Analogia – utilização de analogias ou expressões inapropriadas: ocorre em questões que solicitam que se descreva o que é visualizado, onde os alunos fazem uso de analogias para explicar o fenômeno ao invés dos termos mais próximos aos científicos.

Para analisar os desenhos, eles foram divididos em três categorias: 2D – desenhos que não utilizam recursos de perspectiva; 3D – faz uso de recursos de perspectiva; e Ambos – onde parte do desenho utiliza e parte não utiliza recursos de perspectiva. Não seguiremos a mesma linha das categorias anteriores, mais abrangentes, para não complicar ainda mais a análise dos resultados.

# **CAPÍTULO 4 – APLICAÇÃO DA SEQÜÊNCIA DIDÁTICA**

As atividades foram realizadas em uma escola pública de Florianópolis, Santa Catarina durante o segundo semestre letivo de 2010, entre os dias 22/09 e 19/11, sendo uma parte integrante do aprendizado dos conteúdos de Eletromagnetismo. Apesar de todos os 72 alunos que compõem as três turmas da 3ª série do Ensino Médio terem realizado as atividades, apenas 26 alunos consentiram participar da pesquisa, distribuídos nas turmas da seguinte forma: 7 da turma A, 14 da B e 5 da C. Esta diferença no número de participantes por turma não foi considerada uma questão relevante na análise dos resultados, visto que as atividades foram conduzidas de forma similar nas três turmas. Além disso, não há significativa diferença de idade dos alunos, a maioria com 16 ou 17 anos e todas as turmas estudam no período matutino. As atividades experimentais foram realizadas pelo professor responsável pela disciplina, com o pesquisador apenas de espectador, contudo, nas atividades de simulação os papéis se invertem.

#### 4.1. Resultados quantitativos das Atividades Experimentais

A primeira atividade foi realizada utilizando o espaço de duas aulas de uma hora cada. Em razão do calendário escolar, as atividades experimentais II e III foram realizadas no espaço de duas aulas de uma hora, uma para cada atividade. Com o tempo reduzido, algumas questões não foram discutidas e respondidas pelos alunos. Esta limitação sem dúvida tornará menos rico o material utilizado como fonte de informações, o que também refletirá nas considerações a serem feitas a partir de sua análise. Apesar disto, não invalida a análise e as considerações feitas a partir das demais questões, que foram devidamente exploradas durante as atividades. A seguir apresentaremos os resultados iniciais da análise quantitativa dos roteiros preenchidos pelos alunos. Estes resultados darão subsídios para promover uma discussão mais ampla juntamente com os resultados da análise qualitativa. As respostas foram categorizadas da forma mais simples possível, isto é: acerto; acerto parcial, representado por "parcial" nas tabelas a seguir; e erro ou em branco, representados. Os valores

representam a percentagem das respostas pertencentes a cada categoria. As questões não respondidas não são apresentadas na tabela.

Para facilitar a análise dos resultados, a seguir reproduzimos as questões dos roteiros das atividades experimentais, suprimindo os espaços deixados para as respostas e desenhos feitos pelos alunos.

1) Agulha magnética e bússola.

- a) Desenhe ou esquematize, indicando cada componente da atividade realizada.
- b) Como ficam as duas agulhas em relação a agulha da bússola? Elas apontam para onde?

2) A experiência de Oersted. a) Circuito aberto b) circuito fechado.

- a) Desenhe ou esquematize, indicando cada componente da atividade experimental realizada.
- b) Qual a relação entre eletricidade e magnetismo? Qual é "forma" do campo em torno do fio?
- 3) Campo magnético.
- 3.1) Campo magnético de um fio retilíneo:
- a) Desenhe ou esquematize, indicando cada componente da atividade experimental realizada.
- b) O que são linhas de campo magnético, como elas são neste caso?
- c) Qualitativamente, quais as grandezas que influenciam o campo magnético criado?
- d) O campo magnético é escalar ou vetorial?
- e) Como podemos saber o sentido do campo?
- f) Descreva a regra para obter o sentido do campo magnético.

Segue a tabela com as percentagens do aproveitamento de cada questão:

| Questão             |    |        | ∍   |    |    |    |    |    |    |    |
|---------------------|----|--------|-----|----|----|----|----|----|----|----|
|                     | a  | b      | a   | h  | a  | b  | c  | d  | e  |    |
| Acerto $(\% )$      | 88 |        | 84  |    | 92 | 29 |    | 93 |    | 70 |
| Parcial $(\% )$     |    | $2\pi$ | . 6 | 68 | 0  | 41 | 36 |    |    |    |
| Erro/branco $(\% )$ | 0  | 20     | 0   | 28 | 8  | 50 |    |    | 58 |    |

Tabela 1 – Aproveitamento da Atividade Experimental I

Destacam-se das demais, as questões 3b, 3c e 3e, onde uma percentagem significativa de alunos falharam em respondê-las ou as deixaram em branco. O objetivo do momento didático a qual a questão é integrante é a de mostrar a "forma" do campo magnético, entretanto também é trabalhada a relação entre as grandezas.

A seguir, a reprodução das questões do roteiro da segunda atividade experimental seguida dos resultados de aproveitamento:

1) Campo magnético de um imã em "U".

- a) Desenhe ou esquematize, indicando as linhas de indução do campo magnético para este imã.
- b) Como são as linhas de indução entre os pólos do imã analisado?
- c) Como é chamado este tipo de campo?
- 2) Força magnética em um condutor. Influência da corrente.
- a) Desenhe ou esquematize, indicando cada componente da atividade experimental realizada.
- b) Descreva a atividade experimental realizada.
- c) O que acontece com o fio, quando passa uma corrente elétrica? (aparece alguma força?)
- d) O que acontece quando invertemos o sentido da corrente?
- e) Logo, do que depende a força no fio condutor?

3) Desenhe ou esquematize, indicando cada componente da atividade experimental realizada.

| <b>Questão</b>      |     |   |    |   |    |   |    |    |     |
|---------------------|-----|---|----|---|----|---|----|----|-----|
|                     | a   | b | c  | a | D  | c | d  | e  |     |
| Acerto $(\% )$      | 100 |   | 96 |   | 70 |   | 92 |    | 100 |
| Parcial $(\% )$     |     |   |    |   |    |   |    | 33 |     |
| Erro/branco $(\% )$ |     |   |    |   |    |   |    |    |     |

Tabela 2 – Aproveitamento da Atividade Experimental II

Vemos pela tabela que houve um bom aproveitamento em todas as questões, indicando que os objetivos foram atingidos.

Segue a reprodução das questões do roteiro da terceira atividade experimental:

1) Indução Eletromagnética. Fio movimentando-se em um campo eletromagnético

- a) O que acontece quando movimentamos o fio dentro do campo magnético? Como se comporta a diferença de potencial entre os extremos do fio e, neste caso como é chamada?
- b) Como chamamos a corrente que aparece no fio?
- c) O que acontece quando paramos o movimento?
- d) O que acontece com a corrente induzida, quando invertemos o movimento do fio?

2) Indução Eletromagnética. Imã se movimentado dentro de um solenóide.

- a) Desenhe ou esquematize, indicando as linhas de indução do campo magnético para este imã e, como este imã se movimenta no solenóide.
- b) O que acontece com a corrente induzida, quando invertemos o movimento do imã?
- 3) Indução Eletromagnética. Solenóides (bobinas)
- a) Desenhe ou esquematize, indicando as linhas de indução do campo magnético para a bobina.
- b) Há movimento entre as bobinas?
- c) O que fazemos para aparecer a corrente induzida?
- d) Nos três casos anteriores, o que está sendo variado?

| <b>Ouestão</b>      |     |    |    |    |     |    |    |              |    |    |
|---------------------|-----|----|----|----|-----|----|----|--------------|----|----|
|                     | a   | n  | c  | d  | a   | b  | a  | b            | c  | d  |
| Acerto $(\% )$      | 44  | 96 | 96 | 70 | 100 | 84 | 96 | $\sim$<br>ΙZ | 36 | 44 |
| Parcial $(\% )$     | 44  |    | 0  |    |     |    |    | 84           | 60 |    |
| Erro/branco $(\% )$ | ר ו |    |    | 28 |     |    |    | Δ            |    | 56 |

Tabela 3 – Aproveitamento da Atividade Experimental III

As questões 3b e 3c apresentam um grande número de acertos parciais e a questão 3d de erros ou foi deixada em branco. Por ter sido dado maior ênfase à indução por meio do movimento do imã ou bobina percorrida por corrente elétrica, boa parte dos alunos não responderam que não necessariamente há movimento entre as bobinas para que haja indução. Assim, pode-se concluir que até então a indução ficou associada ao movimento. As respostas dos alunos será mais bem exploradas na análise qualitativa mais adiante neste capítulo.

## 4.2. Atividades de Simulação

Feita a discussão sobre a parte experimental concreta, em seguida serão apresentadas as atividades utilizando as visualizações geradas por computador. Da mesma forma que foi feito com a parte concreta, será feita a descrição da aplicação de cada uma das etapas, seus objetivos e materiais utilizados. É importante ressaltar que, no início de cada atividade, os alunos eram informados sobre o que as visualizações pretendiam representar e de que forma isto estava sendo feito. Também foi feito um esforço para relacioná-las ao que foi visto experimentalmente. Após apresentar a simulação, os alunos são orientados a entrar, via Internet, na página de um blog onde encontrarão os links e algumas orientações de como rodar as visualizações que serão utilizadas na atividade.

Terminada a parte introdutória, cada aluno trabalha no ritmo que desejar. Desta forma, o atendimento às dúvidas é feita de forma individual, sempre os incentivando a utilizar a visualização para auxiliar a respondê-las. A atividade envolvia o preenchimento de um roteiro que além de questões, havia informações sobre a visualização, o pretende representar e o seu funcionamento básico. Este material compõe o Apêndice II.

As atividades aconteceram no laboratório de informática da própria escola, com o número de computadores disponíveis próximo ao número de alunos. Assim, quase todos os alunos poderam manusear pessoalmente as visualizações e testar suas hipóteses, respeitando o seu próprio ritmo de aprendizagem. As atividades foram conduzidas pelo pesquisador, sendo que o professor responsável pela turma ficava apenas de espectador ou controlando a disciplina da turma quanto ao uso do computador.

Ao respeitar este ritmo individual, pode-se esperar que vários alunos não consigam concluir a atividade no período da aula, principalmente no primeiro contato. Contudo, isto não foi percebido em ambas as atividades. Apenas na primeira delas um único aluno apresentou alguma dificuldade em utilizar o computador para navegar na Internet e utilizar alguns dos recursos visuais disponíveis na simulação. Isso leva a pensar que boa parte deles já tem alguma experiência em utilizar o equipamento. Pode-se pensar então que, neste caso específico, a pouca experiência em operar um computador não representou um obstáculo para o andamento das atividades.

Como esperado do trabalho com alunos (de todos os níveis) utilizando computadores com acesso à Internet durante as aulas, houve alguns que se dispersaram da atividade proposta para outros assuntos, nem um pouco relacionados com o Eletromagnetismo. Porém isto ocorreu de forma isolada, principalmente porque havia dois professores auxiliando e controlando-os: o responsável pela turma e o autor que vos escreve. Desta forma, também acreditamos que a dispersão para outros assuntos tenha prejudicado o andamento da atividade.

Os procedimentos e questões foram desenvolvidas tanto a partir das indicações dos referenciais teóricos, quanto da experiência feita durante o projeto piloto, realizado no segundo semestre de 2009 na mesma escola. Não menos importante, as sugestões do professor responsável pela turma também foram levadas em conta. A seguir apresentaremos as atividades, buscando discutir as questões que compõem cada roteiro. Acreditamos que procedendo assim facilitará a análise. Em seguida será feita a análise dos resultados e as discussões finais.

## 4.3. Resultados quantitativos das Atividades de Simulação

Da mesma forma como foi feito com os roteiros da parte experimental, as respostas foram categorizadas como: acerto, mostrado pela letra "a" nas tabelas a seguir; acerto parcial, representado pela letra "p"; erro ou em branco, representados por e/b. Igualmente fazemos com a apresentação das questões de cada roteiro.

1) Vídeo "Magnetic Field of a Moving Positive Charge" (Campo Magnético de uma Carga Positiva em Movimento).

- a) Após assistir ao vídeo quantas vezes o necessário, desenhe no Quadro I abaixo o campo magnético gerado pela carga positiva em movimento, indicando também a direção do movimento da carga.
- b) No quadro II, desenhe como seria o campo magnético se várias cargas positivas estivessem se movendo da esquerda para a direita, formando uma corrente elétrica.

2) Simulação "The Magnetic Field of a Wire and Compass" (O Campo Magnético de um Condutor e uma Bússola).

- a) No Quadro I, desenhe o campo magnético da bússola (sem corrente elétrica no condutor).
- b) Com corrente elétrica no condutor, aperte em "Start Simulation" e aguarde a agulha da bússola se estabilizar em uma posição. No Quadro II, desenhe: as linhas de indução; o sentido da corrente elétrica; e a posição da agulha da bússola.
- c) Na situação desenhada no Quadro II, qual a posição final da agulha da bússola em relação às linhas de indução geradas pelo condutor (paralela, perpendicular ou tangente)?
- d) Partindo do valor zero, aumente a intensidade da corrente elétrica no condutor. Ao fazer isso, o que ocorre com a intensidade do campo gerado? Como chegou a esta conclusão?
- e) Com corrente elétrica no condutor, clique na imagem e arraste para visualizar as linhas de indução de vários pontos de visão, inclusive de cima e/ou de baixo (com o condutor perpendicular ao plano da tela). Em todas as situações, descreva como você observa a forma e a distribuição das linhas de indução em torno do condutor.
- f) Quais as semelhanças entre o que foi visto na simulação e na Experiência de Oersted realizada no laboratório?

| <b>Questão</b>      |    |    |     |    |   |    |   |    |  |  |  |
|---------------------|----|----|-----|----|---|----|---|----|--|--|--|
|                     | a  | b  | a   | b  | c | d  | e |    |  |  |  |
| Acerto $(\% )$      | 62 | 92 | 100 | 46 |   | 46 |   | 58 |  |  |  |
| Parcial $(\% )$     | 38 | 8  |     | 54 |   | 46 |   |    |  |  |  |
| Erro/branco $(\% )$ |    |    |     |    |   | 8  |   | ۱Q |  |  |  |

Tabela 4 – Aproveitamento na Atividade de Simulação I

A questão 2b, que se destaca das demais pelo número de acertos parciais, solicita que o aluno desenhe várias coisas mostradas na simulação, sendo comum que eles não representem alguma delas. Na questão 2d, cujo percentual de acertos se equipara ao de acertos parciais, muitos alunos explicitaram que ao aumentar a intensidade da corrente elétrica no condutor, o mesmo ocorrerá com o campo magnético ao seu redor. Contudo não souberam deixar claro como chegaram a esta conclusão. Abaixo as questões da segunda atividade de simulação:

- 1) Simulação "Faraday's Law" (Lei de Faraday).
- a) Reduza a resistência elétrica do anel condutor para zero (tornando-o um supercondutor), inicie a simulação e então aproxime-o do imã. Desenhe o que é mostrado na simulação no quadro abaixo.
- b) Existe corrente induzida quando o imã e o anel condutor estão: I)<br>ambos parados? II) um deles em ambos parados? \_\_\_\_\_\_\_\_\_\_; II) um deles em movimento? Desta forma, o que é preciso para que as cargas no anel se movimentem formando uma corrente elétrica induzida?
- c) Observe o sentido das cargas no anel quando: I) aproximamos o imã; II) afastamos o imã. É o mesmo? O que acontece com a corrente induzida quando invertemos o movimento do imã?
- d) Agora movimente apenas o anel deixando o imã fixo. Ocorre o aparecimento de uma corrente induzida? O que acontece com a corrente induzida quando invertemos o movimento do anel?
- e) Coloque a simulação em modo gerador (Menu "Actions" > "Generator Mode"). Observe o movimento das cargas e o gráfico da corrente induzida. Que tipo de corrente é produzida? Explique como você chegou a esta conclusão.

2) Simulação "Laboratório de Eletromagnetismo"

- a) Selecione a aba "Solenóide". Observe a variação do campo magnético no interior da espira quando se movimenta o imã longe da espira. Há a produção de uma corrente induzida significativa? Por que?
- b) O que fazer para obter uma corrente induzida maior? Explique.
- c) Posicione um dos polos do imã no interior da espira e repetidamente altere a intensidade do campo gerado pelo imã. Note que neste caso não há a movimentação do imã ou da espira. Ocorre a produção de corrente induzida? Por que?
- d) Com o imã na mesma posição clicar repetidamente em "Inverter Polaridade". Há a produção de uma corrente induzida? Por que?
- e) Faça uma lista das formas de produzir corrente induzida.
- f) Em todos os casos citados acima, na sua opinião, qual a causa da produção da corrente induzida?

| <b>Ouestão</b>      |    |         |    |    |                |          |           |   |    |   |    |
|---------------------|----|---------|----|----|----------------|----------|-----------|---|----|---|----|
|                     | a  | n       | c  | d  | e              | a        | b         | c | d  | e |    |
| Acerto $(\% )$      | 96 | 92      | 62 | υo | 83             | 6        |           |   | 92 |   | 85 |
| Parcial $(\% )$     |    | $\circ$ | 38 |    | $\overline{ }$ |          | $\bigcap$ |   | Õ  |   |    |
| Erro/branco $(\% )$ |    |         | v  |    | U              | $\gamma$ | -         |   | U  |   |    |

Tabela 5 – Aproveitamento na Atividade de Simulação II

Assim como na segunda atividade experimental, esta obteve um bom aproveitamento, sendo considerado que foram alcançados os objetivos almejados. Comparando os resultados obtidos nas atividades experimentais com os de simulação, percebe-se uma sensível melhora nos percentuais de aproveitamento. Isto pode indicar, a princípio, que as visualizações geradas por computador selecionadas trouxeram alguma melhora para o aprendizado.

#### 4.4. Análise Qualitativa

A seguir são apresentadas as questões, onde são mostradas as categorias as quais pertencem, segunda a análise feita. Para facilitar o entendimento dos critérios de análise, cada questão da primeira atividade experimental será tratada individualmente, obedecendo à seqüência dos roteiros utilizada durante o trabalho de pesquisa. Os dados deste e dos demais roteiros serão apresentados por meio de uma tabela, sintetizando as informações relevantes para a discussão. Serão apresentados, após as tabelas, alguns exemplos de respostas fornecidas pelos alunos. Devido a sua natureza, os desenhos são tratados de forma distinta das questões escritas, sendo categorizados quanto aos recursos de perspectiva utilizados em sua construção.

Atividade Experimental I

1) Agulha magnética e bússola.

a) Desenhe ou esquematize, indicando cada componente da atividade realizada.

Dos desenhos feitos pelos alunos, 60% foi categorizado como 2D. Os outros 40% dos desenhos pertencem a categoria Ambos. Em nenhum dos desenhos foi representada, tanto a bússola quanto a agulha magnética, utilizando recursos de perspectiva. Acreditamos que pela própria forma da bússola, achatada, e pela forma de utilizá-la, vista de cima, pode ter influenciado neste resultado. Contudo, como um dos objetivos principais desta questão é o trânsito entre a representação 3D e 2D, interpreta-se estes 40% como um resultado favorável.

Mais da metade dos alunos, 52% identificou os componentes da atividade, contra 48% que não o fez. Este resultado fornece indícios que a maioria dos alunos soube identificar o que estava sendo representado.

Alguns dos desenhos foram digitalizados e mostrados a seguir para esclarecer as categorias elaboradas. Eles estão em uma versão reduzida. Para tornar a discussão mais interessante, também serão acompanhados alguns alunos de forma individual por meio de suas respostas às questões. Além destas, também serão apresentadas outras respostas, quando úteis para análise ou discussão. Como descrito no Termo de Consentimento Esclarecido (Apêndice III), a identidade dos alunos será preservada. A melhor forma encontrada para cumprir isto foi identificá-los por meio de números.

O desenho feito pelo aluno 2 (figura 18) é um exemplo de representação em 2D, onde não se observa nenhuma noção de profundidade do que foi representado. A forma sintética com que os elementos foram identificados no desenho, como no logo abaixo, foi a mais adotada pelos alunos.

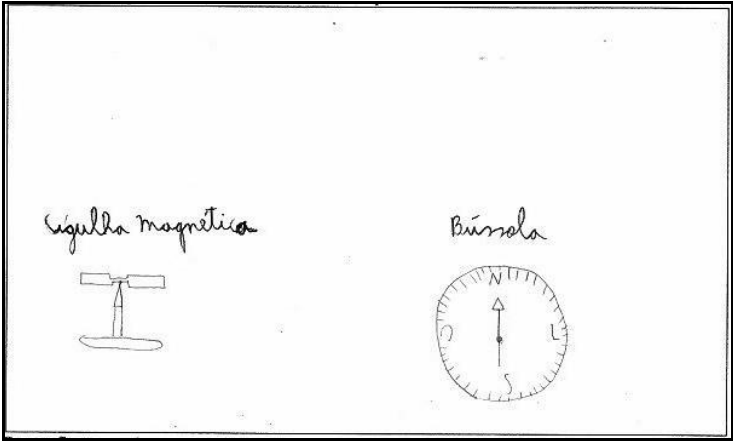

Figura 18 - Desenho feito pelo aluno 2

A figura 19 exemplifica os desenhos categorizados como Ambos, onde são feitos desenhos planificados e em perspectiva.
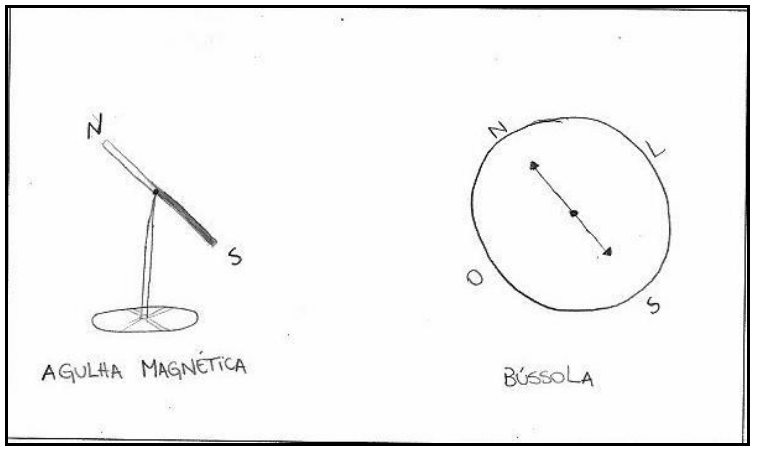

Figura 19 – Desenho feito pelo aluno 9

Especialmente na análise das representações feitas pelos alunos, não faz sentido fazer comparações com os índices de aproveitamento provenientes da análise quantitativa. Isto porque não foram consideradas as questões quanto uso ou não de perspectiva durante a sua correção. Desta forma, seria um erro de análise relacionar estes dois dados.

b) Como ficam as duas agulhas em relação à agulha da bússola? Elas apontam para onde?

Categoria: 1 – interpretação, escrita e geometria.

A resposta consiste basicamente em duas palavras-chave: paralelas e Norte (geográfico). Este critério foi utilizado na análise quantitativa, onde 56% dos alunos utilizou ambas as palavras em suas respostas de forma satisfatória e coerente, sendo consideradas corretas. Entretanto, como esta questão também envolve dificuldades para se expressar, foram consideradas como corretas aquelas respostas que, mesmo sem utilizar o termo "paralelas", fizeram uma descrição de paralelismo. A seguir apresentamos um exemplo de uma resposta considerada como correta, parcialmente correta e errada, nesta ordem:

Aluno 2: "As agulhas ficam paralelas, apontando para a mesma direção, que no caso é o Norte geográfico da Terra."

Aluno 1: "São paralelas e eqüidistantes."

Aluno 25: "Elas se deslocam para o sentido Norte da Terra fazendo com que a bússola se desloque aos pólos."

A categoria a qual pertence à segunda resposta, acerto parcial, representa 24% da amostra, e a erro/branco 20%. Esta última resposta, apesar de conter a expressão "Norte da Terra", ele é utilizado de forma pouco coerente, sendo considerada como errada. Os principais obstáculos observados nas respostas são os que dizem respeito à interpretação e para se expressar, como observado nas resposta acima.

2) A experiência de Oersted.

a) Desenhe ou esquematize, indicando cada componente da atividade experimental realizada.

Dos desenhos, 76% foram feitos de forma 2D, isto é, boa parte dos alunos não utilizou recursos de perspectiva para representar o experimento. Apresentamos a digitalização de um destes desenhos em 2D, em 3D (12%) e outro com ambas as representações (12%), nesta ordem.

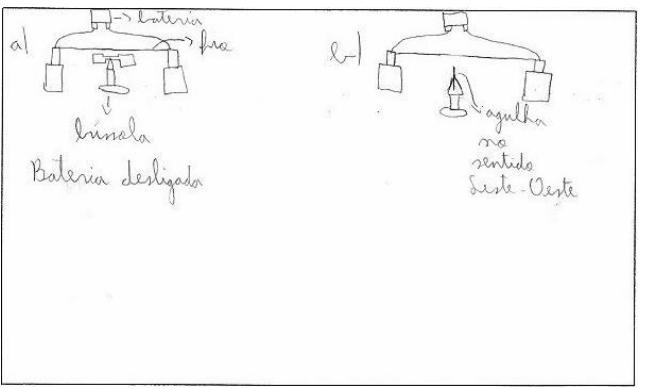

Figura 20 – Desenho feito pelo aluno 2

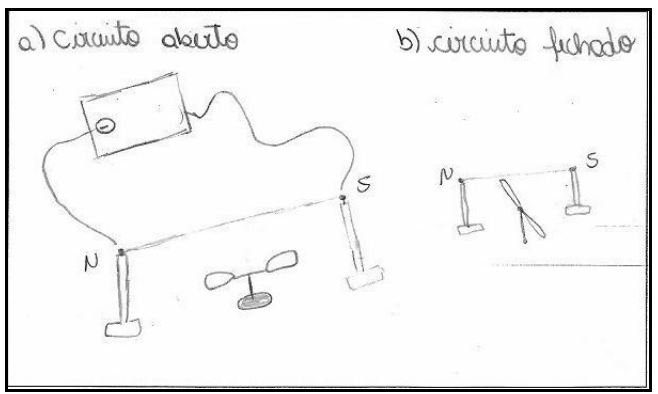

Figura 21 – Desenho feito pelo aluno 10

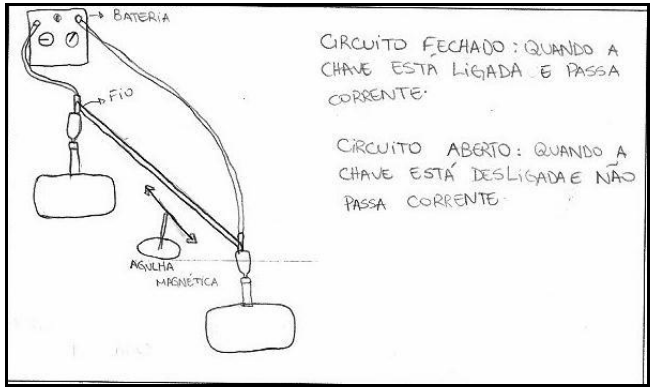

Figura 22 – Desenho feito pelo aluno 9

b) Qual a relação entre eletricidade e magnetismo? Qual é "forma" do campo em torno do fio?

Categorias: 1 - interpretação e escrita; 2 – modelo e analogia.

Aqui o aluno deveria explicitar a relação entre o movimento de cargas elétricas (ou corrente) com o campo magnético, além de descrever sua forma, circular em torno do fio condutor. Apenas 4% dos alunos responderam a ambas as perguntas que compõem a questão corretamente. Segue uma delas:

Aluno 2: "Quando uma corrente elétrica passa por um fio, surge um efeito magnético em torno dele. O campo em torno do fio tem forma circular."

Boa parte dos alunos que obtiveram apenas um acerto parcial nesta questão foi porque não responderam a segunda pergunta. Isto indica que a leitura e interpretação da questão representou um obstáculo. Como exemplo de uma dessas respostas:

Aluno 5: "Quando uma corrente elétrica é estabelecida sobre um fio, é estabelecido um campo magnético ao redor dela."

A resposta de dois alunos se destaca das demais:

Aluno 20: A eletricidade influencia no campo magnético. Em torno do fio os pólos oscilam. Quando passa corrente, elétrons agitados, portanto há efeito magnético. Caso contrário, não há efeito magnético.

Aluno 21: "A eletricidade acaba influenciando no campo magnético. Em torno do fio os pólos oscilam."

Percebe-se que, além do aluno 21 ter copiado uma parte da resposta do 20, ambos utilizaram um discurso "científico", utilizando os termos até de forma desconexa. Então, além do obstáculo de escrita e expressão, pode-se pensar que há também o de aceitar ou utilizar os modelos científicos (2a) e do uso de analogias ou termos não apropriados (2b).

3) Campo magnético.

3.1) Campo magnético de um fio retilíneo:

a) Desenhe ou esquematize, indicando cada componente da atividade experimental realizada.

Cerca de 57% dos alunos representaram a atividade experimental de forma bidimensional, 35% utilizando perspectiva em parte do desenho, e apenas 8% utilizando perspectiva em todo o desenho. Seguem alguns exemplos:

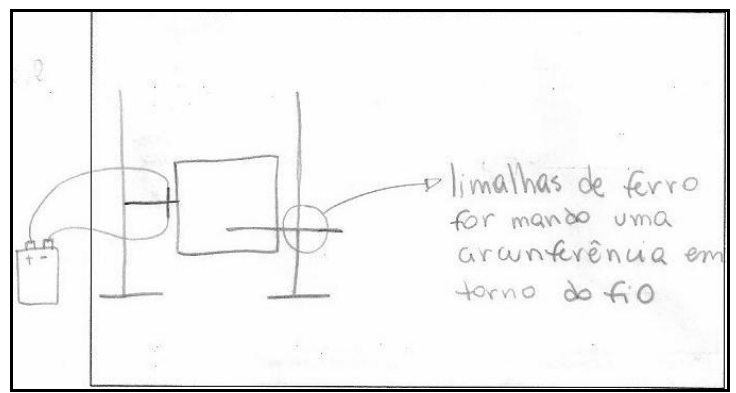

Figura 23 – Desenho do aluno 19

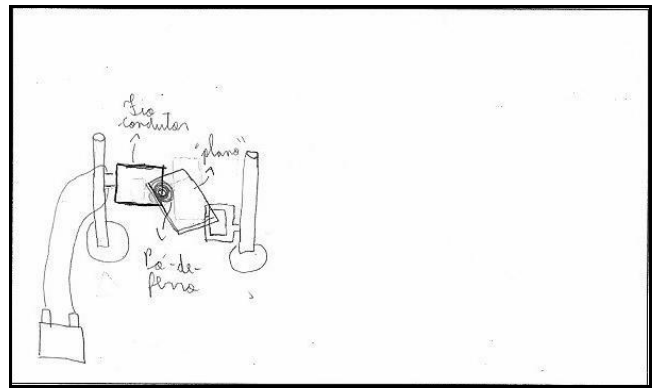

Figura 24 – Desenho do aluno 2

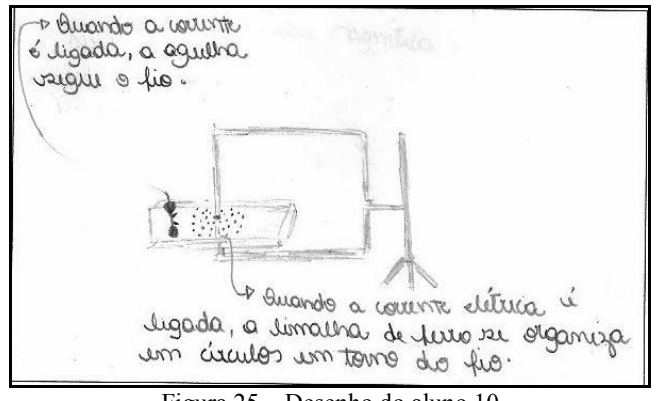

Figura 25 – Desenho do aluno 10

Esta desproporcionalidade entre os tipos de representação pode ter razões na complexidade para se representar a atividade experimental, sendo mais simples representá-la de forma 2D do que utilizando perspectiva.

b) O que são linhas de campo magnético, como elas são neste caso?

Categorias: 1 – interpretação, escrita.

Novamente são duas perguntas em uma, e novamente o principal obstáculo foi o de leitura e interpretação, estando presente na resposta de sete alunos (28%). Ao contrário do que se esperava, não foi detectado indícios dos obstáculos de baixa capacidade de abstração (1d) ou de

aceitar ou utilizar o modelo científico (2a). Algumas respostas são mostradas a seguir:

Aluno 2: "São as linhas formadas pelo campo magnético. Nesse caso, elas são circulares."

Aluno 7: "É o caminho feito pela limalha de ferro."

Aluno 9: "São linhas traçadas de tal modo que o vetor *B*  $\overline{a}$  seja sempre tangente a elas em qualquer um dos seus pontos. Onde o campo magnético é mais intenso, as linhas de indução devem ser traçadas mais próximas umas das outras."

Aluno 11: "São o campo, na forma circular."

c) Qualitativamente, quais as grandezas que influenciam o campo magnético criado?

Categorias: 1 - Abstração.

Ao contrário do que ocorreu na questão anterior, o maior obstáculo detectado nas respostas dos alunos foi o relacionado a abstração, relacionando as variáveis estudadas. Na resposta de seis alunos (24%) foi percebido esta dificuldade, segue algumas:

Aluno 2: "A corrente elétrica que passa pelo fio, a distância, o campo magnético da Terra."

Aluno 11: "A corrente e o fio."

A dificuldade para responder também é vista nos resultados quantitativos, onde apenas 7% dos alunos teve suas respostas consideradas corretas.

a) O campo magnético é escalar ou vetorial?

A imensa maioria dos alunos que responderam à esta questão o fez utilizando apenas uma palavra: "vetorial", como podemos ver nas respostas a seguir.

Aluno 1: "Vetorial, tangente às linhas do campo."

Aluno 2: "O campo é vetorial."

Aluno 25: "Vetorial."

Não se percebeu algum obstáculo nas respostas.

b) Como podemos saber o sentido do campo?

Categorias: 1 – interpretação, escrita.

Sete alunos (28%) apresentaram dificuldades para se expressar pela escrita, sendo o principal obstáculo presente nesta questão. Apenas um aluno apresentou problemas para interpretar a questão. Abaixo estão algumas das respostas:

Aluno 1: "Dependo do sentido da corrente, se a corrente é invertida, o campo também será invertido. O sentido do campo é antihorário<sup>"</sup>

Aluno 2: "Para saber o sentido utilizamos a regra da mão direita""

Aluno 8: "Sabendo o sentido da corrente."

Aluno 22: "Se a carga q for negativa, o sentido da força magnética será contrário àquele que é observado para a carga positiva."

Esta última resposta mostra que houve dificuldade em interpretar o que a questão estava solicitando.

c) Descreva a regra para obter o sentido do campo magnético.

Categoria: 1 - interpretação.

Apenas um aluno apresentou dificuldades em interpretar a questão. O restante dos alunos que responderam esta questão, o fez de forma comum, como vemos nas respostas abaixo:

Aluno 2: "Para saber o sentido temos que prestar atenção no sentido da corrente: se ela estiver , saindo", o sentido do campo é antihorário. Se a corrente estiver .entrando", o sentido é horário."

Aluno 8: "Regra da mão direita. Corrente para cima, o sentido é anti-horário. Corrente para baixo, o sentido é horário."

Aluno 25: "O campo varia, o sentido também varia."

A seguir apresentamos as tabelas com as percentagens de respostas às questões escritas que foram categorizadas como contendo algum dos obstáculos citados. Uma resposta pode fazer parte de mais de uma categoria, visto que os obstáculos podem se somar.

| $\cdot$ |           | I resempa das calegorias propostas na ritrondade Experimenta |          |    |    |    |    |    |    |  |
|---------|-----------|--------------------------------------------------------------|----------|----|----|----|----|----|----|--|
|         | Categoria |                                                              | Ouestões |    |    |    |    |    |    |  |
|         |           |                                                              | 1b       | 2b | 3b | 3c | 3d | 3e | 3f |  |
|         |           | Interpretação                                                | 8        | 44 | 28 |    |    | 4  |    |  |
|         |           | Escrita                                                      | 16       | 12 | 8  |    |    | 28 |    |  |
|         |           | Geometria                                                    |          |    |    |    |    |    |    |  |
|         |           | Abstração                                                    |          |    |    | 24 |    |    |    |  |
|         | $\sim$    | Modelo                                                       |          | 8  |    |    |    |    |    |  |
|         |           | Analogia                                                     |          |    |    |    |    |    |    |  |

Tabela 6 – Presença das categorias propostas na Atividade Experimental I

|                 | Categoria     |    | Questões |    |    |  |  |
|-----------------|---------------|----|----------|----|----|--|--|
|                 |               | 2c | 2d       | 2e | 2f |  |  |
|                 | Interpretação |    | 15       |    | 8  |  |  |
|                 | Escrita       |    | 31       | 19 | 15 |  |  |
| -               | Geometria     | 31 |          |    |    |  |  |
|                 | Abstração     |    |          |    |    |  |  |
| $\mathbf{\sim}$ | Modelo        |    |          |    |    |  |  |
|                 | Analogia      |    |          |    |    |  |  |

Tabela 7 – Presença das categorias propostas na Atividade de Simulação I

Tabela 8 – Presença das categorias propostas na Atividade Experimental II

| Categoria       |               | Questões |    |    |    |    |    |  |
|-----------------|---------------|----------|----|----|----|----|----|--|
|                 |               | 1b       | 1c | 2b | 2c | 2d | 2e |  |
|                 | Interpretação |          |    | 8  |    |    |    |  |
|                 | Escrita       | 17       |    | 12 | 21 |    |    |  |
|                 | Geometria     |          |    |    |    |    |    |  |
|                 | Abstração     |          |    |    |    |    |    |  |
| $\mathbf{\sim}$ | Modelo        |          |    |    |    |    |    |  |
|                 | Analogia      |          |    |    |    |    |    |  |

Tabela 9 – Presença das categorias propostas na Atividade Experimental III

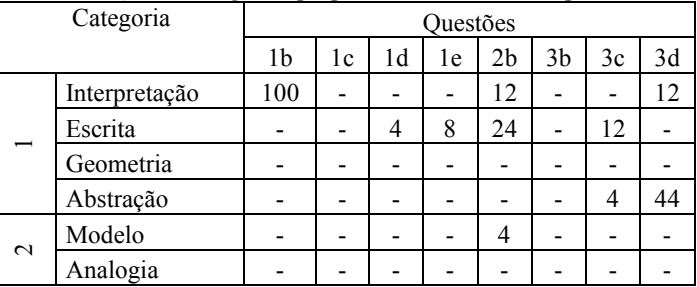

| Categoria                |               | Ouestões |    |    |    |    |                |    |    |    |    |
|--------------------------|---------------|----------|----|----|----|----|----------------|----|----|----|----|
|                          |               | 1b       | 1c | 1d | 1e | 2a | 2 <sub>b</sub> | 2c | 2d | 2e | 2f |
|                          | Interpretação |          |    | 33 | -  | 29 |                | 12 |    |    |    |
| $\overline{\phantom{0}}$ | Escrita       | 12       | 29 | 8  | 17 | 4  | 12             | 8  |    |    | 4  |
|                          | Geometria     |          |    |    |    |    |                |    |    |    |    |
|                          | Abstração     |          |    | 29 | -  |    |                |    |    |    |    |
| $\sim$                   | Modelo        |          |    |    |    |    |                |    |    |    |    |
|                          | Analogia      |          |    |    |    |    |                |    |    |    |    |

Tabela 9 – Presença das categorias propostas na Atividade de Simulação II

A seguir apresentamos as tabelas que tratam dos desenhos, categorizando-os de acordo com a utilização de recursos de perspectiva.

Tabela 10 – Categorização dos desenhos da Atividade Experimental I

| Categoria | Ouestões |    |    |
|-----------|----------|----|----|
|           | 1a       | 2a | 3a |
| 2D        | 60       |    | 40 |
| 3D        | 76       | 12 | 12 |
| Ambos     | 57       | 8  | 35 |

Tabela 11 – Categorização dos desenhos da Atividade de Simulação I

| Categoria |    |    | Questões |    |  |  |  |
|-----------|----|----|----------|----|--|--|--|
|           | 1a | 1b | 2a       | 2b |  |  |  |
| 2D        | 30 | 50 | 100      |    |  |  |  |
| 3D        | 70 | 50 |          | 96 |  |  |  |
| Ambos     |    |    |          |    |  |  |  |

Tabela 12 – Categorização dos desenhos da Atividade Experimental II

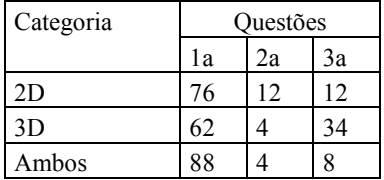

| Categoria | Questões |    |  |  |  |
|-----------|----------|----|--|--|--|
|           | 2a       | 3a |  |  |  |
| 2D        | 84       | 92 |  |  |  |
| 3D        |          |    |  |  |  |
| Ambos     |          |    |  |  |  |

Tabela 13 – Categorização dos desenhos da Atividade Experimental III

Tabela 14 – Categorização dos desenhos da Atividade de Simulação II

| Categoria | Questão |  |  |  |  |
|-----------|---------|--|--|--|--|
|           | lа      |  |  |  |  |
| 2D        |         |  |  |  |  |
| 3D        |         |  |  |  |  |
| Ambos     | 100     |  |  |  |  |

Agora os exemplos de respostas de cada questão, procurando exemplificar cada categoria, seguindo a ordem das atividades.

Atividade de Simulação I

1) Vídeo "Magnetic Field of a Moving Positive Charge" (Campo Magnético de uma Carga Positiva em Movimento).

a) Após assistir ao vídeo quantas vezes o necessário, desenhe no Quadro I abaixo o campo magnético gerado pela carga positiva em movimento, indicando também a direção do movimento da carga.

b) No quadro II, desenhe como seria o campo magnético se várias cargas positivas estivessem se movendo da esquerda para a direita, formando uma corrente elétrica.

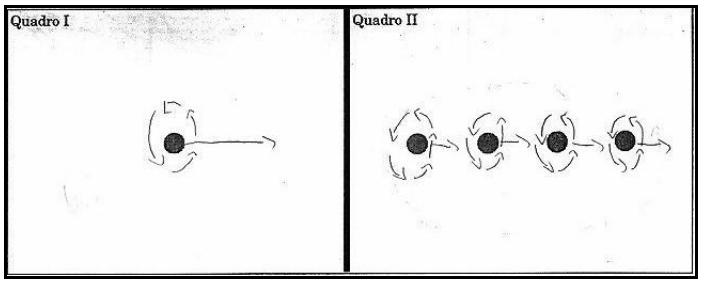

Figura 26 – Desenho 2D feito pelo aluno 2

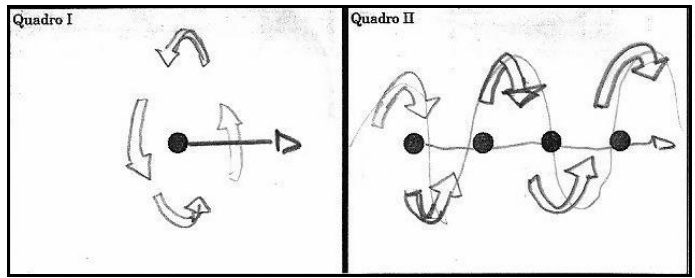

Figura 27 – Desenho 3D feito pelo aluno 12

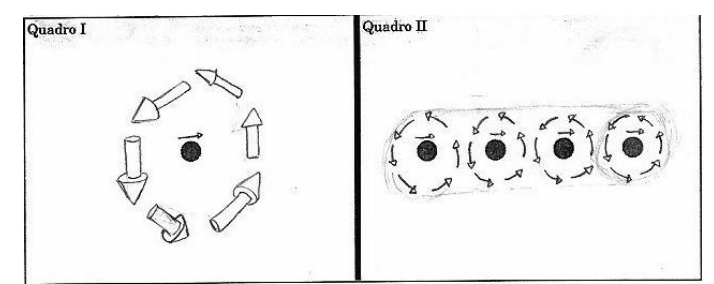

Figura 28 – Desenho 3D feito pelo aluno 13. Note que foi representado um cilindro no desenho do quadro II

2) Simulação "The Magnetic Field of a Wire and Compass" (O Campo Magnético de um Condutor e uma Bússola).

a) No Quadro I, desenhe o campo magnético da bússola (sem corrente elétrica no condutor).

b) Com corrente elétrica no condutor, aperte em "Start Simulation" e aguarde a agulha da bússola se estabilizar em uma posição. No Quadro II, desenhe: as linhas de indução; o sentido da corrente elétrica; e a posição da agulha da bússola.

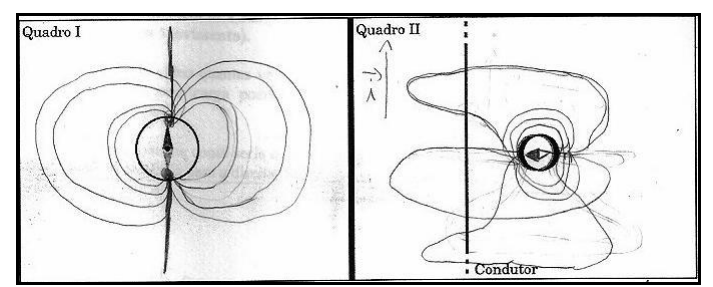

Figura 29 – Desenho feito pelo aluno 2. No quadro I em 2D, e no II em 3D.

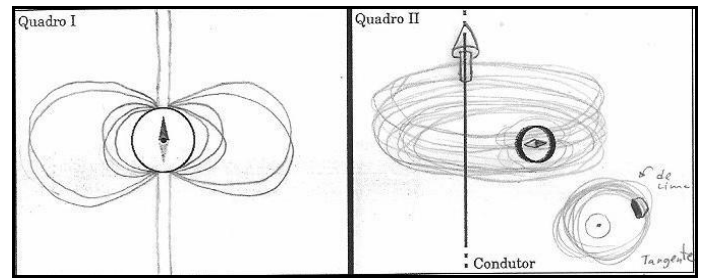

Figura 30 – Desenho feito pelo aluno 13. No quadro I em 2D, e no II em ambos, 3D (desenho maior) e 2D (desenho menor).

c) Na situação desenhada no Quadro II, qual a posição final da agulha da bússola em relação às linhas de indução geradas pelo condutor (paralela, perpendicular ou tangente)?

Aluno 2: "Tangente."

Aluno 9: "A agulha é tangente."

Aluno 1: "Paralela."

d) Partindo do valor zero, aumente a intensidade da corrente elétrica no condutor. Ao fazer isso, o que ocorre com a intensidade do campo gerado? Como chegou a esta conclusão?

Aluno 2: "O número de linhas de indução aumentou. Quanto mais carga passando, mais forte o campo gerado."

Aluno 4: "A intensidade do campo também aumenta."

Aluno 17: "A intensidade do campo aumenta. Cheguei a essa conclusão ao observar o experimento."

Aluno 20: "Conforme a intensidade aumenta, as linhas de força ficam mais próximas, isso acontece quando a intensidade diminui também. Ao ver as linhas de força."

e) Com corrente elétrica no condutor, clique na imagem e arraste para visualizar as linhas de indução de vários pontos de visão, inclusive de cima e/ou de baixo (com o condutor perpendicular ao plano da tela). Em todas as situações, descreva como você observa a forma e a distribuição das linhas de indução em torno do condutor.

Aluno 8: "As linhas estão de forma circular ao redor do condutor"

Aluno 13: "Elas formam círculo onde a corrente é o centro." Aluno 7<sup>.</sup> "Circulares."

Aluno 20: "As forças fica com movimentos constantes, mesmo em qualquer ângulo, devido o sentido Norte/Sul das forças."

f) Quais as semelhanças entre o que foi visto na simulação e na Experiência de Oersted realizada no laboratório?

Aluno 2: "Na presença de uma corrente, passando pelo condutor, surge um campo, que altera a direção e o sentido da bússola."

Aluno 9: "As conclusões são as mesmas, mas o computador permite que se "observe" a corrente elétrica de uma maneira mais elaborada. Observa-se uma relação entre a bússola e o condutor (magnetismo e eletricidade)."

Aluno 1: "Dependem da agulha e sua direção."

Aluno 6: "A forma de como a bússola se orienta, fica perpendicular em relação ao condutor."

Atividade Experimental II

- 1) Campo magnético de um imã em "U".
- a) Desenhe ou esquematize, indicando as linhas de indução do campo magnético para este imã.

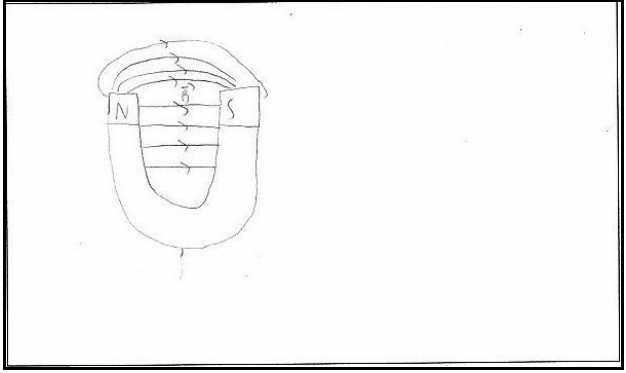

Figura 31 – Desenho feito pelo aluno 2

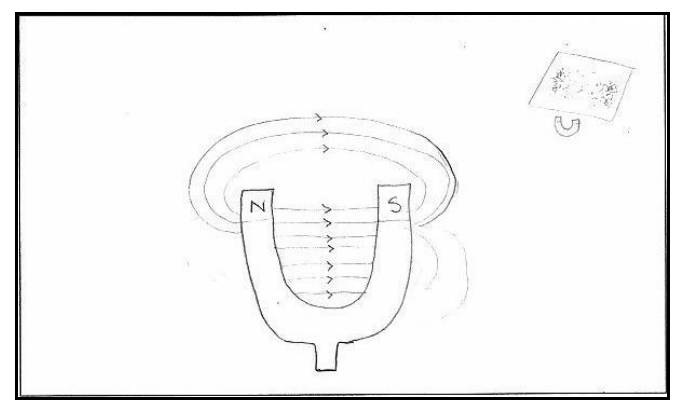

Figura 32 – Desenho feito pelo aluno 9

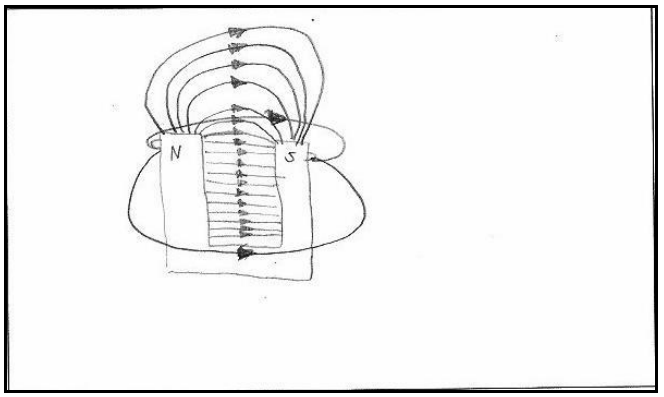

Figura 33 – Desenho feito pelo aluno 12

b) Como são as linhas de indução entre os pólos do imã analisado?

Aluno 1: "São paralelas e eqüidistantes."

Aluno 2: "Paralelas em tri e eqüidistantes."

Aluno 5: "As linhas se deslocam de um polo a outro paralelamente."

c) Como é chamado este tipo de campo? Aluno 1: "Campo magnético uniforme." Aluno 2: "Uniforme."

2) Força magnética em um condutor. Influência da corrente

a) Desenhe ou esquematize, indicando cada componente da atividade experimental realizada.

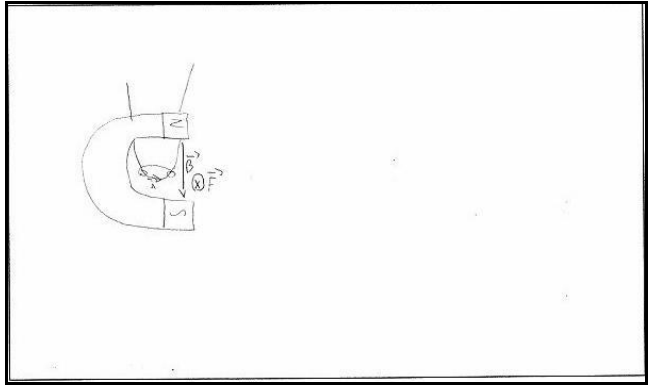

Figura 34 – Desenho feito pelo aluno 2

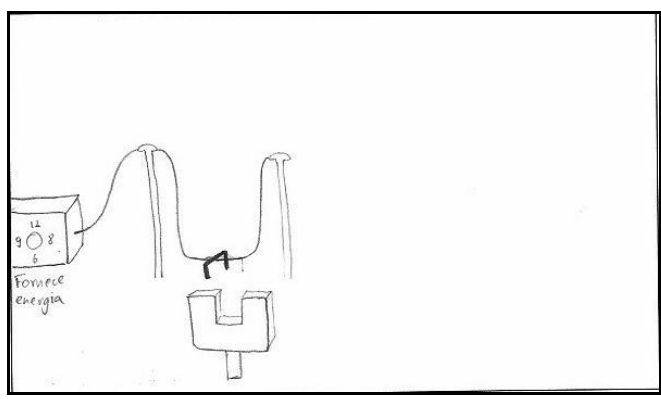

Figura 35 – Desenho feito pelo aluno 13

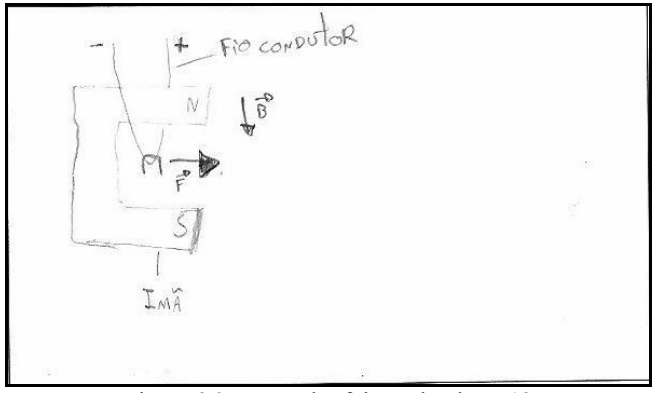

Figura 36 – Desenho feito pelo aluno 12

a) Descreva a atividade experimental realizada.

Aluno 2: "Coloca-se um fio condutor entre os pólos de um imã. Então, conecta-se o fio a um circuito e liga-se a bateria. Logo surge uma corrente. Como temos uma corrente perpendicular ao campo, surge uma força magnético, que desloca o fio."

Aluno 22: "Quando temos um fio, um pedaço de ferro apoiado sobre ele e um imã e ligamos uma corrente cria-se um balanco magnético" que depende do campo elétrico gerado e da posição que está o imã."

Aluno 6: "Se pega um fio condutor e o coloca no meio de um imã, quando ligado, a corrente faz com que o fio condutor se movimente, mostrando a relação com velocidade, força e sentido do campo."

c) O que acontece com o fio, quando passa uma corrente elétrica? (aparece alguma força?)

Aluno 2: "Ele é deslocado. Surge uma força magnética."

Aluno 10: "O fio se move de acordo com o sentido da força, achado através da regra de Ampere."

Aluno 8: "Com a corrente elétrica o ferro é levado em direção ao campo magnético."

b) O que acontece quando invertemos o sentido da corrente?

Aluno 2: "Inverte o sentido da força."

Aluno 5: "O movimento de elétrons mudará de sentido, sempre se dando do  $+$  para o - "

c) Logo, do que depende a força no fio condutor?

Aluno 2: "Do sentido e direção do campo, e sentido e direção da corrente, além da intensidade."

Aluno 18: "Depende da corrente elétrica que atravessa o condutor."

3) Aplicações do fenômeno estudado.

a) Desenhe ou esquematize, indicando cada componente da atividade experimental realizada.

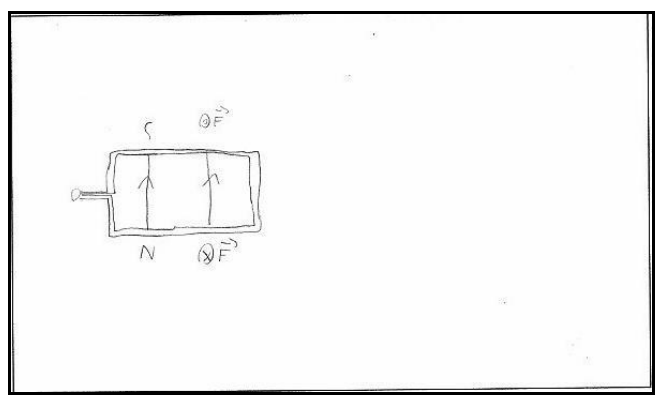

Figura 37 – Desenho feito pelo aluno 2

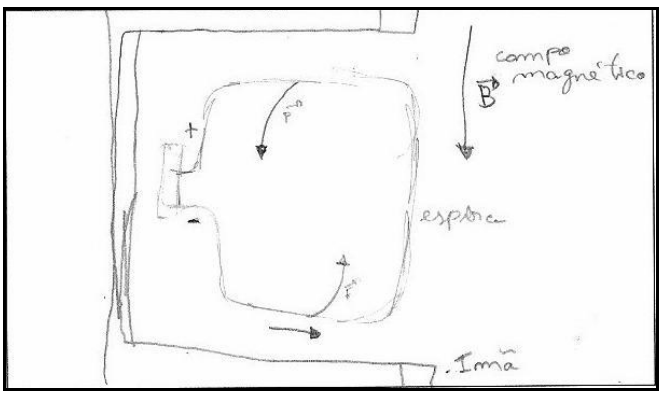

Figura 38 – Desenho feito pelo aluno 12

Atividade Experimental III

1) Indução Eletromagnética. Fio movimentando-se em um campo eletromagnético

a) O que acontece quando movimentamos o fio dentro do campo magnético? Como se comporta a diferença de potencial entre os extremos do fio e, neste caso como é chamada?

Aluno 2: "Surge uma corrente. É preciso uma diferença de potencial para que surja a corrente."

Aluno 5: "Quando movimentamos o campo magnético fará com que surja uma corrente (corrente induzida), isto porque há a variação da intensidade do campo (força eletromotriz)."

Aluno 26: "Aparece uma corrente e a diferença de potencial oscila<sup>"</sup>

b) Como chamamos a corrente que aparece no fio? Aluno 2: "Corrente induzida."

c) O que acontece quando paramos o movimento? Aluno 2: "A corrente desaparece"." Aluno 4: "A corrente é zero."

d) O que acontece com a corrente induzida, quando invertemos o movimento do fio?

Aluno 2: "O seu sentido é invertido."

Aluno 8: "Inverte."

Aluno 13: "Invertemos o sinal da intensidade."

2) Indução Eletromagnética. Imã se movimentado dentro de um solenóide.

a) Desenhe ou esquematize, indicando as linhas de indução do campo magnético para este imã e, como este imã se movimenta no solenóide.

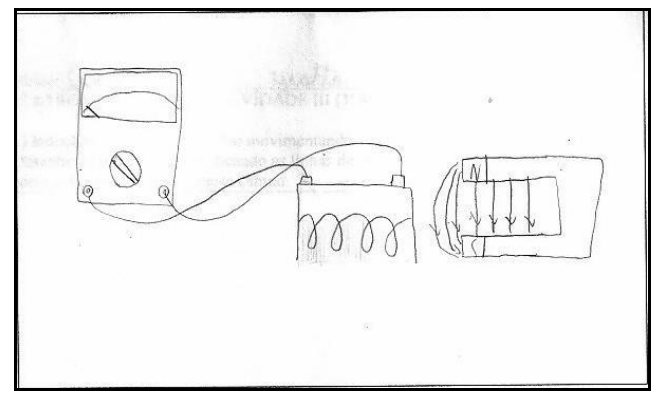

Figura 39 – Desenho feito pelo aluno 2

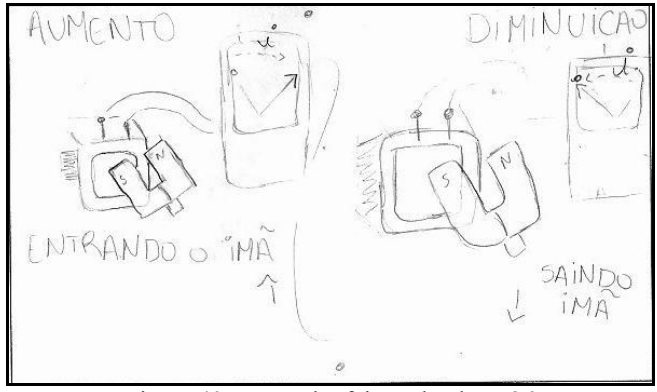

Figura 40 – Desenho feito pelo aluno 26

b) O que acontece com a corrente induzida, quando invertemos o movimento do imã?

Aluno 2: "O sentido da corrente é invertida."

Aluno 1: "Aparece corrente elétrica."

Aluno 24: "Quando aproximamos o imã, a corrente aumente, já quando distanciamos, a corrente tende a ser menor que zero."

Aluno 11: "O sentido do campo inverterá também."

3) Indução Eletromagnética. Solenóides (bobinas)

a) Desenhe ou esquematize, indicando as linhas de indução do campo magnético para a bobina.

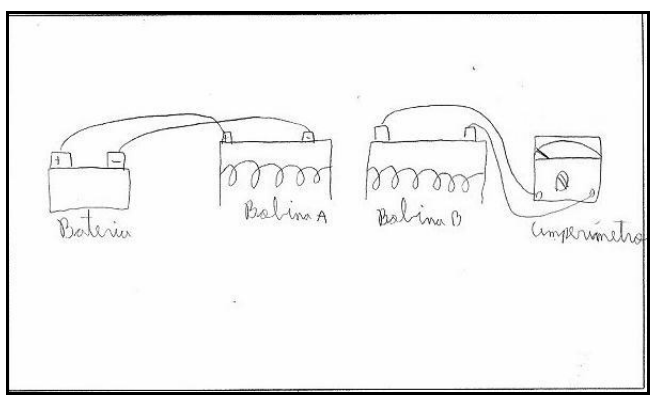

Figura 41 – Desenho feito pelo aluno 2

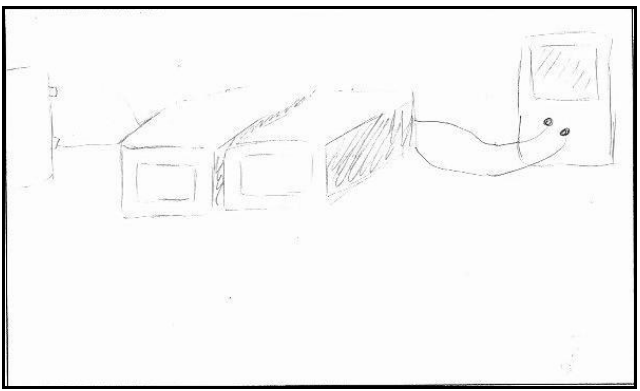

Figura 42 – Desenho feito pelo aluno 26

b) Há movimento entre as bobinas?

Aluno 2: "Não."

Aluno 11: "Não necessariamente."

Aluno 13: "Sim, para haver corrente induzida, aproximando ou distanciando."

c) O que fazemos para aparecer a corrente induzida?

Aluno 2: "Movimentamos as bobinas, ocasionando uma variação no campo."

Aluno 11: "O campo magnético, a velocidade, o sentido da corrente."

Aluno 5: "Afastamos e aproximamos as bobinas ou colocamos em seu meio um ferro, não esquecendo que para que isso ocorra há necessidade que uma delas esteja ligada à bateria."

d) Nos três casos anteriores, o que está sendo variado? Aluno 2: "O campo magnético." Aluno 12: "O sentido da corrente." Aluno 5: "Diferença de potencial (força eletromotriz)."

Atividade de Simulação II

a) Reduza a resistência elétrica do anel condutor para zero (tornando-o um supercondutor), inicie a simulação e então aproxime-o do imã. Desenhe o que é mostrado na simulação no quadro abaixo.

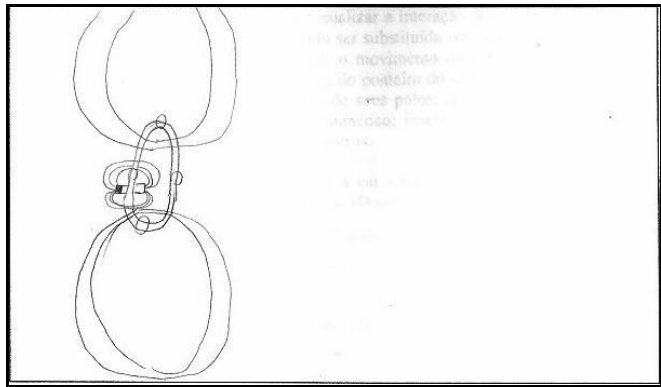

Figura 43 – Desenho feito pelo aluno 2

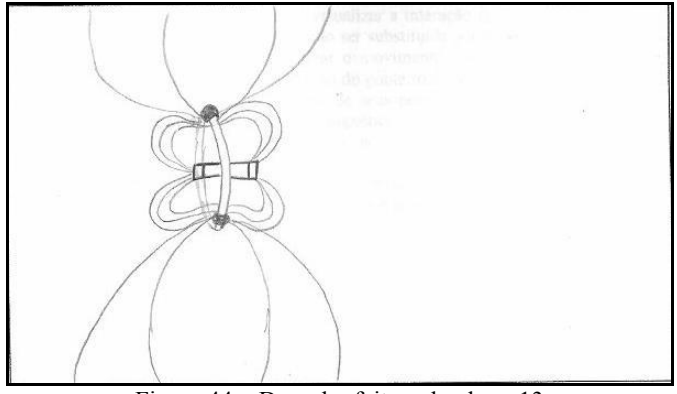

Figura 44 – Desenho feito pelo aluno 13

b) Existe corrente induzida quando o imã e o anel condutor estão: I) ambos parados? II) um deles em movimento? Desta forma, o que é preciso para que as cargas no anel se movimentem formando uma corrente elétrica induzida?

Aluno 2: "Não; Sim; Movimento relativo entre o imã e o anel condutor."

Aluno 12: "Não; Sim; Variação do campo."

Aluno 6: "Não; Sim; A variação do campo faz com que o anel se movimente<sup>"</sup>

c) Observe o sentido das cargas no anel quando: I) aproximamos o imã; II) afastamos o imã. É o mesmo? O que acontece com a corrente induzida quando invertemos o movimento do imã?

Aluno 2: "O sentido da corrente induzida é invertida."

Aluno 12: "O sentido das cargas é invertido."

Aluno 20: "Quando tem uma aproximação do imã o campo se torna mais intenso, quando afastado muda o sentido da corrente."

d) Agora movimente apenas o anel deixando o imã fixo. Ocorre o aparecimento de uma corrente induzida? O que acontece com a corrente induzida quando invertemos o movimento do anel?

Aluno 2: "Sim. Novamente, quando (invertemos) o movimento, invertemos o sentido da corrente."

Aluno 10: "Sim. Inverte a corrente induzida."

Aluno 1: "Sim. Quando invertemos a corrente induzida, invertemos o campo magnético, quando isso ocorre o anel gira para o outro lado."

Aluno 7: "Sim, a corrente fica negativa."

e) Coloque a simulação em modo gerador (Menu "Actions" > "Generator Mode"). Observe o movimento das cargas e o gráfico da corrente induzida. Que tipo de corrente é produzida? Explique como você chegou a esta conclusão.

Aluno 2: "Uma corrente induzida alternada. Podemos perceber pelo movimento de , ida e vinda" do imã, ou pelo gráfico."

Aluno 3: "Corrente alternada pois ela varia em certa quantidade de tempo."

Como dado complementar, dos alunos que mencionaram o que observaram para saber o tipo de corrente, 8 deles observou o movimento das cargas e 10 o gráfico da corrente induzida.

2) Simulação "Laboratório de Eletromagnetismo"

a) Selecione a aba "Solenóide". Observe a variação do campo magnético no interior da espira quando se movimenta o imã longe da espira. Há a produção de uma corrente induzida significativa? Por quê?

Aluno 2: "Não, pois a variação do campo magnético dentro da espira é mínima."

Aluno 12: "Não, pois a variação do campo também não é significativa."

Aluno 1: "Sim, pois o movimento do imã gera uma corrente que produz luz."

Aluno 6: "Não, porque não é o bastante para acender a lâmpada."

b) O que fazer para obter uma corrente induzida maior? Explique.

Aluno 2: "Movimentar o imã mais próximo da espira."

Aluno 12: "Aproximar os dois."

Aluno 21: "Passar com maior intensidade de movimento."

c) Posicione um dos polos do imã no interior da espira e repetidamente altere a intensidade do campo gerado pelo imã. Note que neste caso não há a movimentação do imã ou da espira. Ocorre a produção de corrente induzida? Por quê?

Aluno 2: "Sim, pois há uma variação no campo magnético."

Aluno 4: "Não, pois não há variação do campo no interior da espira."

Aluno 18: "Sim, porque tem movimento e variação de corrente."

Aluno 16: "Não, pois sem movimento não conseguimos criar uma corrente induzida<sup>"</sup>

d) Com o imã na mesma posição clique repetidamente em "Inverter Polaridade". Há a produção de uma corrente induzida? Por quê?

Aluno 2: "Sim, pois há uma variação no campo magnético."

Aluno 19: "Sim, pois através da animação verificamos variação do campo."

Aluno 11: "Sim, pois com a alternância de polaridade do imã haverá alternância no campo elétrico."

e) Faça uma lista das formas de produzir corrente induzida.

Aluno 2: "Movimentar o imã ou a espira; mudar a intensidade do campo magnético; inverter a polaridade do imã."

Aluno 7: "Movimentando o imã dentro da espira; variar a intensidade do imã; mudar a polaridade."

f) Em todos os casos citados acima, na sua opinião, qual a causa da produção da corrente induzida?

Aluno 2: "A alteração no campo magnético, seja na intensidade ou no sentido."

Aluno 20: "Se houver variação no campo magnético haverá uma corrente induzida."

Aluno 6: "É por causa dos efeitos que se opõem à que originaram."

Aluno 8: "Invertendo a polaridade do imã teremos corrente induzida e movimentando imã também."

Aluno 16: "Movimentação e inversão dos pólos."

Analisando as tabelas com a distribuição dos obstáculos em cada questão percebe-se que as maiores dificuldades encontradas são de natureza ontogênica, principalmente no que diz respeito à capacidade de leitura e interpretação e de se expressar por meio da escrita. Abaixo está uma tabela com o total de respostas com ocorrência dos obstáculos. Isto pode parecer negativo por um lado, entretanto deve-se ter claro que, neste trabalho, o uso de visualizações não tem como objetivo superar estes obstáculos. Estas categorias foram utilizadas já que estas dificuldades estão presentes nas respostas com grande influência no próprio entendimento do que o aluno queria expressar no momento, portanto não podiam ser ignoradas. Estas dificuldades acabaram por complicar ainda mais a análise, pois podem velar problemas, como a presença de outros obstáculos. Contudo isso não invalida os resultados, visto que são tratados separadamente das outras categorias, mas confirma o quão complexa é a pesquisa na área de Educação.

Analisando os resultados, percebe-se que a limitação de abstração, da categoria dos obstáculos ontogênicos, foi o obstáculo mais presente, não considerando os de interpretação e expressão, que apareceu em um número muito maior de respostas que os demais. O obstáculos de abstração foi percebido em cinco questões, cujos objetivos envolviam que o aluno manipulasse o modelo visual ou que o relacione com conhecimentos vistos anteriormente e que, supostamente, ele domina.

Os outros obstáculos aparecem de forma muito mais discreta, o que pode ser interpretado como algo favorável, visto que a sua pouca ocorrência pode indicar que esses obstáculos foram efetivamente superados. De fato o número de questões que exigiam que os alunos utilizassem noções de geometria analítica ou descrever o modelo fenomenológico é limitado, porém, para cada uma delas obtém-se em média 25 respostas (média de roteiros por atividade). Assim, visto o número reduzido de ocorrência destes obstáculos, pode-se interpretar que os resultados foram favoráveis neste ponto.

Note que a realização das cinco atividades envolvia a resolução de 240 questões por aluno, dando um universo de 1175 respostas teóricas distribuídas em 124 roteiros, então mesmo um número como 84 respostas não parece muito significativo, principalmente se tratando de leitura, interpretação, escrita e expressão, uma vez que todas as questões envolvem estas habilidades. No caso da Física, assim como de outras ciências, o fato de que o uso de termos próprios é comum, o que pode tornar a ocorrência destes obstáculos mais destacada.

As 13 questões envolvendo desenho resultaram em 325 representações. Destas, nota-se uma diferença entre os números de desenhos que utilizam recursos de perspectiva e os que não o fazem.

Analisando os resultados percebe-se que a predominância de representações em 2D em certas questões é devido a própria natureza do que se pretende desenhar. Por exemplo, quando solicitados a desenhar uma bússola, tanto na atividade experimental concreta quanto na utilizando uma simulação, todos os alunos o fizeram de forma bidimensional. Isto faz muito sentido, visto que não acrescentaria em nada na resolução da questão representar a espessura da bússola. Da mesma forma, quando solicitados a desenhar a bússola em interação com o fio condutor (na atividade de simulação I), surge a necessidade de fazer uso de recursos de perspectiva, principalmente porque o condutor e a bússola já estavam representadas no roteiro. Assim, apesar de poder visualizar o conjunto de vários ângulos, o aluno foi "forçado" a utilizar estes recursos para poder responder a questão, alguns com mais outros com menos habilidade. Entretanto o objetivo destas questões não é avaliar a qualidade técnica dos desenhos, mas sim se eles podem facilitar a transição entre o espaço tridimensional do fenômeno e o bidimensional das representações dos livros, quadro negro, provas, etc. Neste ponto, não consideramos os resultados como negativos, entretanto eles indicam que se faz necessário avançar os estudos desta questão para que se atinja resultados mais expressivos do que os obtidos.

Os dados quantitativos foram utilizados apenas como informação complementar, principalmente porque os critérios de avaliação são diferentes daqueles utilizados no processo de categorização e posterior tratamento dos dados. Assim, fazer certas relações pode levar a interpretações equivocadas, sendo evitadas durante a análise qualitativa. Contudo, dentro de seu domínio, a análise quantitativa mostrou que houve uma contribuição para o avanço na construção dos modelos fenomenológicos estudados, dando concordando com os resultados provenientes da análise qualitativa.

Por fim, visto que boa parte dos objetivos foi alcançada de forma satisfatória, indica que o uso de visualizações concretas complementadas pelas geradas por computador podem contribuir para o ensino da fenomenologia do Eletromagnetismo do Ensino Médio.

## 4.5. Considerações Finais

As tecnologias de visualização foram desenvolvidas pioneiramente para a representação de dados complexos e modelos científicos. Eventualmente, essas visualizações têm encontrado seu caminho no ensino de ciências, centrando-se sobre o reforço da investigação científica dos alunos, enquanto eles estão envolvidos na análise de dados e modelagem. Por isso, cientistas e educadores de ciências, argumentam que a visualização de fenômenos e experiências de laboratório são componentes importantes para a compreensão de conceitos científicos (Dori & Belcher, 2005). Demonstrações, simulações, modelos, gráficos em tempo real, vídeos e efeitos visuais podem contribuir para a compreensão dos alunos sobre conceitos científicos, fornecendo imagens mentais que podem se relacionar com conceitos abstratos. Estas visualizações tornam possível captar e apresentar a essência dos fenômenos de forma mais eficaz do que uma descrição verbal ou textual.

Por outro lado, durante as atividades de simulação foram observados os problemas apontados por Moran (2001) a respeito da utilização de computadores conectados à Internet como recurso didático, como a facilidade de dispersão por parte dos alunos e a impaciência de muitos deles por cumprir as atividades, levando-os a se aprofundar pouco sobre as possibilidades de cada visualização. Contudo, o constante acompanhamento dos alunos durante estas atividades reduziu estes problemas, não afetando os resultados de forma considerável.

Os resultados obtidos pela análise das respostas contidas nos roteiros preenchidos pelos alunos indicam que os maiores obstáculos presentes nas respostas são de origem ontogênica, principalmente aqueles referentes à escrita e expressão, seguido por dificuldades de leitura e interpretação. Em terceiro, com considerável menor frequência, aparece o obstáculo referente à capacidade de abstrair ou relacionar o que é visualizado com os conteúdos vistos anteriormente. Este resultado já era, de certa forma, esperado, visto que apesar dos alunos participantes da pesquisa estarem no estágio operatório formal, vários níveis de desenvolvimento podem estar presentes na mesma pessoa. Outro resultado interessante é que este obstáculo apareceu de forma pontual, não havendo nenhum aluno em particular cujas respostas apresentavam indícios deste obstáculo de forma persistente. Este resultado acaba confirmando a idéia de Gilbert (2008) de que os modelos dinâmicos e simulações são formas mais eficientes para o aprendizado de processos implícitos dos fenômenos científicos não diretamente observáveis.

Percebeu-se também que, apesar da presença de obstáculos epistemológicos nas respostas fornecidas pelos alunos, estes aparecem de forma mais discreta, também aparecendo de forma pontual. Isto pode ser interpretado como resultado de uma das características das animações ou vídeos apontadas por Lowe (2004), isto é, elas podem ser capazes de apresentar uma situação dinâmica de forma explícita e acessível para a maioria dos alunos, por exigirem uma menor carga de processamento mental. Desta forma, pode-se dedicar uma maior carga de processamento mental para compreender o conteúdo diretamente.

Estes resultados podem ser interpretados como favoráveis, uma vez que os objetivos do trabalho envolvem a superação destes obstáculos. Desta forma, a ocorrência reduzida destes obstáculos nas respostas dos alunos indica que eles foram superados, possibilitando a construção de um modelo fenomenológico mais elaborado do Eletromagnetismo. Esta conclusão concorda também com a idéia de Uttal & O" Doherty (2008) de que as visualizações são úteis por tornar informações complexas mais acessíveis e cognitivamente tratáveis, auxiliando a aprendizagem dos estudantes, principalmente os novatos. Isto ocorre devido o fato delas permitirem perceber e pensar as relações entre as grandezas ou itens que seriam mais difíceis de compreender utilizando outro recurso didático.

Por outro lado, a análise dos desenhos feitos pelos alunos mostra que a maioria deles preferiu representar o que foi visualizado de forma bidimensional. A princípio isto pode indicar que boa parte dos alunos não conseguiu transitar entre as representações tri e bidimensionais, evidenciando o obstáculo de origem ontogênica decorrente do subdesenvolvimento dos esquemas necessários para elaborar representações em perspectiva. Entretanto deve ser considerado que a forma de desenhar é influenciada diretamente pela geometria do que deveria ser representado. Por exemplo, ao desenhar a bússola, tanto na atividade experimental quanto na de simulação, os alunos o fizeram de forma bidimensional. Isto porque esta é a forma mais simples e eficiente de representar este instrumento que, apesar de ser tridimensional, possui as dimensões de largura e comprimento muito superiores à altura. Em relação aos resultados da análise dos desenhos podem ser interpretados com positivos, mas também indicam que se faz necessário maiores esforços no que diz respeito à compreensão de como ocorre a transição entre as representações tridimensionais e bidimensionais.

De forma geral, os resultados mostram que as ferramentas de visualização, principalmente aquelas que utilizam recursos computacionais, podem auxiliar os alunos a compreenderem as relações espaciais dos fenômenos eletromagnéticos por permitir que os estudantes visualizem conjuntos de dados, interagirem com as experiências e construam modelos de entidades imperceptíveis nas atividades experimentais concretas. Elas permitiram que os estudantes observassem as relações complexas diretamente das visualizações geradas por computador.

Os resultados também vêm ao encontro com Botzer & Reiner (2005), cujas idéias apontam que no estudo da Física muitas vezes se faz necessário pensar em imagens. Pensar por geração ou manipulação de imagens é chamado pelos autores de imagens mentais ou visualização interna, utilizada para interagir e dar sentido à experiência física.

Por ser um referencial relativamente recente, ainda existem vários pontos a serem pesquisados, tanto no estudo da capacidade de se aprender a partir de visualizações em cada uma das etapas de desenvolvimento cognitivo, quanto o estudo de qual tipo de informação é mais adequada a ser ensinada utilizando estes recursos, entre vários outros aspectos ainda obscuros. Outro exemplo é como favorecer que o aluno transite entre as várias dimensionalidades de representação, relacionando representações concretas (3D), bidimensionais e abstratas (1D), por exemplo.

## **REFERÊNCIAS**

AINSWORTH, S. The Educational Value of Multiple-representations when Learning Complex Scientific Concepts. In. GILBERT, J. K. (Ed.) Visualization: Theory and Practice in Science Education. Dordrecht, The Netherlands. Springer, 2008, p. 191-208.

ANJOS, A. J. S. As novas tecnologias e o uso dos recursos telemáticos na educação científica: A simulação computacional na educação em Física. Caderno Brasileiro de Ensino de Física, v. 25, n. 3, 2008.

ARAUJO, I. S.; VEIT, E. A. Uma revisão da literatura sobre estudos relativos a tecnologias computacionais no ensino de Física. Revista Brasileira de Pesquisa em Educação em Ciências, vol. 4, n. 3, 2004.

BACHELARD, G. A formação do Espírito Científico. Rio de Janeiro. Contraponto, 1996.

BARDIN, L. Análise de Conteúdo.. 3ª ed. Lisboa, Portugal. Edições 70, 2004.

BOTZER, G. & REINER, M. Imagery in physics: From physicists' practiceto naïve students' learning. In J. K. Gilbert (Ed.), Visualization in Science Education. Dordrecht: Springer, 2005, p. 147-168.

DORI, Y. J.; BELCHER, J. Learning electromagnetism with visualization and active learning. In J. K. Gilbert (Ed.), Visualization in Science Education. Dordrecht: Springer, 2005, p. 187-216.

FERK SAVEC, V., VRTACNIK, M., & GILBERT, J. K. Evaluating the educational value of molecular structure representations. In J. K. Gilbert (Ed.), Visualization in Science Education. Dordrecht: Springer, 2005, p. 269–298

FIOLHAIS, C.; TRINDADE, J. Física no computador: o computador como uma ferramenta no ensino e na aprendizagem das ciências físicas. Revista Brasileira de Ensino de Física , São Paulo, v. 25, n. 3, 2003 .

FLAVELL, J. H. A Psicologia do desenvolvimento de Jean Piaget. 5 ed. São Paulo: Pioneira, 1996.

GILBERT, J. K. Visualization in science education. Dordrecht, The Netherlands. Springer, 2005.

GILBERT, J. K. Visualization: Theory and Practice in Science Education. Dordrecht, The Netherlands. Springer, 2008.

GOBERT, J. D. Grasping leveraging technology and cognitive theory on visualization to promote students' learning. In J. K. Gilbert (Ed.), Visualization in Science Education. Dordrecht: Springer, 2005, p. 73-90.

LEVY, P. As tecnologias da inteligência. O futuro do pensamento na área da informática. Rio de Janeiro: Editora 34, 1997.

LEVY, P. Cibercultura. 2. Ed. Rio de Janeiro, Editora 34, 2000.

LOLLINI, Paolo. Didática e computador: quando e como a informática na escola. Edições Loyola, São Paulo, 1991.

LOWE, R. Interrogation of a dynamic visualization during learning. Learning and Instruction, 14, 2004, p. 257–274.

MARTINS, R. Contribuição Do Conhecimento Histórico Ao Ensino Do Eletromagnetismo. Cad. Cat. Ens. Fís., Florianópolis, 5 (Número Especial): 49-57, jun. 1988

MEDEIROS, A.; MEDEIROS, C. F. Possibilidades e Limitações das Simulações no Ensino da Física. Revista Brasileira de Ensino de Física, São Paulo, v. 24, n. 2, 2002.

MORAN, J. M. Ensino e aprendizagem inovadores com tecnologias audiovisuais e telemáticas. In: MORAN, J. M.; MASETTO, M. T.; BEHRENS, M. A. Novas tecnologias e mediação pedagógica. 2 ed. Campinas, São Paulo, Papirus, 2001.

PAIVIO, A. Dual coding theory and education. Projeto de capítulo para a conferência "Pathways to Literacy Achievement for High Poverty Children," The University of Michigan School of Education, 2006. Disponível em: [http://readytolearnresearch.org/pathwaysconference/](http://readytolearnresearch.org/pathwaysconference/%20presentations/paivio.pdf)  [presentations/paivio.pdf](http://readytolearnresearch.org/pathwaysconference/%20presentations/paivio.pdf) Acessado em 03/09/2010

PAZ, A. M. Atividades Experimentais e Informatizadas: Contribuições para o ensino do Eletromagnetismo. Tese de Doutorado. Universidade Federal de Santa Catarina, Florianópolis, 2007.

PIAGET, J. A epistemologia genetica. São Paulo: Abril Cultural, 1978.

RAPP, D. N. Mental Models: Theoretical issues for visualizations in science education. In J. K. Gilbert (Ed.), Visualization in Science Education. Dordrecht: Springer, 2005, p. 43-60.

RAPP, D. N. & KURBY: C. A. The  $\Delta$ Ins" and  $\Delta$ Outs" of Learning: Internal Representations and External Visualizations. In. GILBERT, J. K. (Ed.) Visualization: Theory and Practice in Science Education. Dordrecht, The Netherlands. Springer, 2008, p. 29-54.

RICHMOND, P. G. Piaget: teoria e prática. 2ª ed. Ibrasa, São Paulo, 1981.

ROSA, P. R. S. O Uso de Computadores no Ensino de Física. Parte I: Potencialidades e Uso Real. Revista Brasileira de Ensino de Física, São Paulo, v. 17, n. 2, 1995.

SOUZA CRUZ, F. F. S. Faraday & Maxwell. Luz sobre os campos. Imortais da Ciência. São Paulo, Odyssues, 2005.

STIEFF, M.; BATEMAN, JR. R. C.; UTTAL D. H. Teaching and learning with three-dimensional representations. In J. K. Gilbert (Ed.), Visualization in Science Education. Dordrecht: Springer, 2005, p. 93- 120.

TVERSKY, B. Prolegomenon to scientific visualization. In J. K. Gilbert (Ed.), Visualization in Science Education. Dordrecht: Springer, 2005, p. 29-42.

UTTAL, D. H. & O" DOHERTY, K. Comprehending and Learning from Visualizations": A Developmental Perspective. In GILBERT, J. K. (Ed.) Visualization: Theory and Practice in Science Education. Dordrecht, The Netherlands. Springer, 2008, p. 53-72.

YAMAMOTO, I.; BARBETA, V. B. Simulações de Experiências como Ferramenta de Demonstração Virtual em Aulas de Teoria de Física. Revista Brasileira de Ensino de Física , São Paulo, v. 23, n. 2, 2001 .

## **APÊNDICE I – SITES DA INTERNET VISITADAS**

Várias simulações, nenhuma selecionada: <http://phet.colorado.edu/index.php> [http://www.walter-fendt.de/ph14br/lorentzforce\\_br.htm](http://www.walter-fendt.de/ph14br/lorentzforce_br.htm) [http://www.edinformatics.com/il/il\\_physics.htm](http://www.edinformatics.com/il/il_physics.htm) <http://wareseeker.com/free-te-electrodynamics-applet/> <http://www.ngsir.netfirms.com/englishVersion.htm#em> <http://webphysics.davidson.edu/Applets/Applets.html> <http://physics.syr.edu/courses/modsim.html> <http://surendranath.tripod.com/Apps.html> [http://galileo.phys.virginia.edu/classes/109N/more\\_stuff/flashlets/](http://galileo.phys.virginia.edu/classes/109N/more_stuff/flashlets/) <http://physics.bu.edu/~duffy/semester2/> <http://physics.syr.edu/courses/vrml/electromagnetism/index3.html> [http://www.mip.berkeley.edu/physics/noteindex.html#faraday\\_law](http://www.mip.berkeley.edu/physics/noteindex.html#faraday_law) http://webphysics.davidson.edu/physlet\_resources/bu\_semester2/menu semester<sub>2</sub> html <http://physics.usask.ca/~pywell/p121/Applets.html> [http://www.lon-capa.org/%7Emmp/applist/applets.htm](http://www.lon-capa.org/~mmp/applist/applets.htm) [http://www.edinformatics.com/il/il\\_physics.htm](http://www.edinformatics.com/il/il_physics.htm) <http://www.edumedia-sciences.com/en/a182-dc-motor> <http://www.phy.ntnu.edu.tw/ntnujava/index.php?topic=1396.0> Sites contendo coleções de simulações já visitadas:

[http://www.phys.unt.edu/~klittler/unt\\_physics\\_applets\\_links.html#Elect](http://www.phys.unt.edu/~klittler/unt_physics_applets_links.html#Electricity) [ricity](http://www.phys.unt.edu/~klittler/unt_physics_applets_links.html#Electricity) <http://www.lon-capa.org/~mmp/applist/applets.htm> <http://courses.washington.edu/phys322/resources.htm>

[http://www.fisicarecreativa.com/sitios\\_vinculos/fisica\\_sg\\_vinc/simulaci](http://www.fisicarecreativa.com/sitios_vinculos/fisica_sg_vinc/simulaciones.htm) [ones.htm](http://www.fisicarecreativa.com/sitios_vinculos/fisica_sg_vinc/simulaciones.htm)

<http://www.compadre.org/introphys/items/detail.cfm?ID=1420> <http://www.educypedia.be/electronics/javacollectors.htm> <http://interactivephysics.design-simulation.com/> <http://www.physicslab.co.uk/> <http://www.upscale.utoronto.ca/GeneralInterest/Harrison/Flash/#em> <http://www.libraries.iub.edu/index.php?pageId=367> [http://www.alltheinternet.com/texis/open/allthru?area=dir&dmozdir=/T](http://www.alltheinternet.com/texis/open/allthru?area=dir&dmozdir=/Top/Science/Physics/Education/InteractiveAnimations) [op/Science/Physics/Education/InteractiveAnimations](http://www.alltheinternet.com/texis/open/allthru?area=dir&dmozdir=/Top/Science/Physics/Education/InteractiveAnimations) <http://micro.magnet.fsu.edu/electromag/java/index.html>

[http://www.phy.mtu.edu/links/Interactive\\_Physics.html](http://www.phy.mtu.edu/links/Interactive_Physics.html) [http://www.phys.uu.nl/~engelb/physlets/spec1\\_1.html](http://www.phys.uu.nl/~engelb/physlets/spec1_1.html) [http://www.meganet.net/index.php?nodetree=library/sciences/science\\_m](http://www.meganet.net/index.php?nodetree=library/sciences/science_multimedia/physics) [ultimedia/physics](http://www.meganet.net/index.php?nodetree=library/sciences/science_multimedia/physics) [http://botw.org/top/Science/Physics/Education/Interactive\\_Animations/](http://botw.org/top/Science/Physics/Education/Interactive_Animations/) [http://physicsforyou.net/Educational%20pages%20from%20index/intera](http://physicsforyou.net/Educational%20pages%20from%20index/interactive%20multimedia.htm) [ctive%20multimedia.htm](http://physicsforyou.net/Educational%20pages%20from%20index/interactive%20multimedia.htm) [http://www.edinformatics.com/il/il\\_physics.htm](http://www.edinformatics.com/il/il_physics.htm) <http://www.stuegli.com/phyzx/vlabs1.htm> <http://www.wcer.wisc.edu/ARCHIVE/CL1/ILT/solution/belchej2.htm> <http://schools.matter.org.uk/a-level.html> [http://www.teachersitesonline.com/brecksville/physics/showBlank.php?l](http://www.teachersitesonline.com/brecksville/physics/showBlank.php?link_id=1926§ion_id=199) ink  $id=1926$ &section  $id=199$ <http://www.phys.uidaho.edu/ytreberg/eng> Sites com nenhuma simulação da área desejada: <http://www.falstad.com/vector3d/> <http://www.amanogawa.com/archive/wavesA.html> <http://webphysics.davidson.edu/applets/EMWave/EMWave.html> <http://ima.epfl.ch/asn/animations/spires.html> <http://www.colorado.edu/physics/2000/index.pl> <http://www.phy.ntnu.edu.tw/java/> <http://www.onscreen-sci.com/> <http://bearedu.com/products.html> <http://www.wontu.fr/animations-physics.htm> <http://software.ceressoft.org/> <http://www.ipraxis.biz/> [http://www.phy.ntnu.edu.tw/ntnujava/index.php?PHPSESSID=0191906](http://www.phy.ntnu.edu.tw/ntnujava/index.php?PHPSESSID=0191906d417fa4e450e774e48de3a6fa&board=5.0) [d417fa4e450e774e48de3a6fa&board=5.0](http://www.phy.ntnu.edu.tw/ntnujava/index.php?PHPSESSID=0191906d417fa4e450e774e48de3a6fa&board=5.0) <http://www.ambromley.co.uk/fizz.html> [http://www.syedrezaali.com/dv/3D\\_Dewey\\_Visualization/](http://www.syedrezaali.com/dv/3D_Dewey_Visualization/) <http://www.mhhe.com/physsci/physical/jones/onlibr.mhtml> [http://www.physics.uoguelph.ca/applets/Intro\\_physics/kisalev/](http://www.physics.uoguelph.ca/applets/Intro_physics/kisalev/) [http://hep0.physics.lsa.umich.edu/dan/physics\\_340.htm](http://hep0.physics.lsa.umich.edu/dan/physics_340.htm) <http://www2.biglobe.ne.jp/~norimari/e-sciencenori.html> <http://www.fh.huji.ac.il/~ronnie/quantum/powerpoint.html> <http://www.scribd.com/doc/17455966/Physics-Websites> <http://www.germane-software.com/~dcaley/java.html> <http://javaboutique.webdeveloper.com/educational/calc.html> <http://www.csupomona.edu/~ajm/ip.html> <http://www.cco.caltech.edu/~phys1/java/phys1/MField/MField.html>
<http://www.fieldp.com/> <http://elecmag3.ucd.ie/e3-magsolve/e3-magsolve.html> <http://gd.tuwien.ac.at:8050/Z/4/> <http://guymcarthur.com/resources/java/applets/st/> [http://www.martindalecenter.com/Calculators3A\\_2\\_S-AE.html](http://www.martindalecenter.com/Calculators3A_2_S-AE.html) [http://qbx6.ltu.edu/s\\_schneider/physlets/main/efield.shtml](http://qbx6.ltu.edu/s_schneider/physlets/main/efield.shtml) <http://rh5.clemson.edu/ropermtn/index.php> <http://www.mta.ca/faculty/science/physics/ntnujava/indexPopup.html> <http://wildcat.phys.northwestern.edu/vpl/index.html> <http://www.ifm.liu.se/~freka/particleworld/> [http://comp.uark.edu/~jgeabana/mol\\_dyn/KinThI.html](http://comp.uark.edu/~jgeabana/mol_dyn/KinThI.html) [http://www.cco.caltech.edu/~phys1/java/phys1/MovingCharge/Moving](http://www.cco.caltech.edu/~phys1/java/phys1/MovingCharge/MovingCharge.html) [Charge.html](http://www.cco.caltech.edu/~phys1/java/phys1/MovingCharge/MovingCharge.html) <http://www.myphysicslab.com/> <http://www.integratedsoft.com/products/lorentz/default.aspx>

Nenhuma simulação disponível: <http://www.physicstoday.org/> <http://www.physlib.com/> <http://tritium.fis.unb.br/cgrad/www/java.htm> [http://www3.interscience.wiley.com/journal/114029950/abstract?CRET](http://www3.interscience.wiley.com/journal/114029950/abstract?CRETRY=1&SRETRY=0) [RY=1&SRETRY=0](http://www3.interscience.wiley.com/journal/114029950/abstract?CRETRY=1&SRETRY=0) <http://www.aps.org/> [http://scitation.aip.org/getabs/servlet/GetabsServlet?prog=normal&id=C](http://scitation.aip.org/getabs/servlet/GetabsServlet?prog=normal&id=CPHYE2000012000006000601000001&idtype=cvips&gifs=yes) [PHYE2000012000006000601000001&idtype=cvips&gifs=yes](http://scitation.aip.org/getabs/servlet/GetabsServlet?prog=normal&id=CPHYE2000012000006000601000001&idtype=cvips&gifs=yes) [http://www.3dlinks.com/links.cfm?categoryid=11&subcategoryid=100](http://www.3dlinks.com/links.cfm?categoryid=11&subcategoryid=100&order=linktitleZ) [&order=linktitleZ](http://www.3dlinks.com/links.cfm?categoryid=11&subcategoryid=100&order=linktitleZ) <http://janaksodha.com/> <http://www.mariner.connectfree.co.uk/html/electromagnetism.html> [http://www.squidoo.com/Electromagnetic\\_induction](http://www.squidoo.com/Electromagnetic_induction) <http://www.sciencecentral.com/category/305>

Simulação dinâmica: http://www.phunland.com/wiki/Home

# **APÊNDICE II – ROTEIROS DAS ATIVIDADES DE SIMULAÇÃO**

## ELETROMAGNETISMO – ATIVIDADE DE SIMULAÇÃO I

## **1) Vídeo "Magnetic Field of a Moving Positive Charge" (Campo Magnético de uma Carga Positiva em Movimento).**

a) Após assistir ao vídeo quantas vezes o necessário, desenhe no Quadro I abaixo o campo magnético gerado pela carga positiva em movimento, indicando também a direção do movimento da carga.

b) No quadro II, desenhe como seria o campo magnético se várias cargas positivas estivessem se movendo da esquerda para a direita, formando uma corrente elétrica.

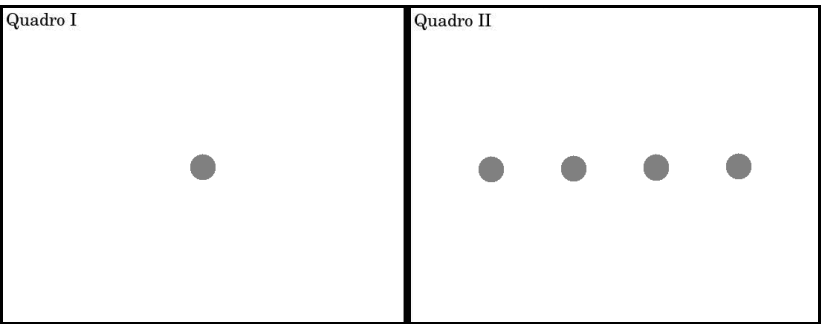

#### **2) Simulação "The Magnetic Field of a Wire and Compass" (O Campo Magnético de um Condutor e uma Bússola).**

Esta simulação mostra as linhas de indução de um campo magnético ( *B* ) do campo magnético gerado pela passagem de corrente elétrica por um condutor retilílneo e da agulha magnética de uma bússola. Nela também é possível visualizar o movimento da agulha magnética quando há passagem de corrente elétrica pelo condutor.

Na figura abaixo, está representada a janela da simulação, onde pode ser visualizados os comandos.

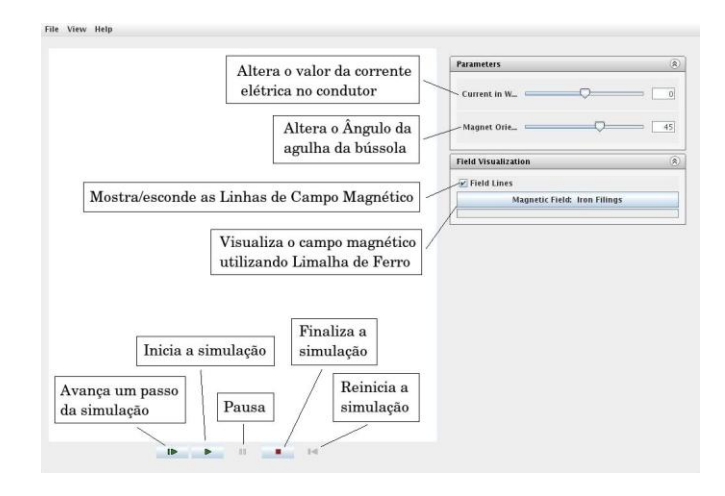

a) No Quadro I, desenhe o campo magnético da bússola (sem corrente elétrica no condutor).

b) Com corrente elétrica no condutor, aperte em "Start Simulation" e aguarde a agulha da bússola se estabilizar em uma posição. No Quadro II, desenhe: as linhas de indução; o sentido da corrente elétrica; e a posição da agulha da bússola.

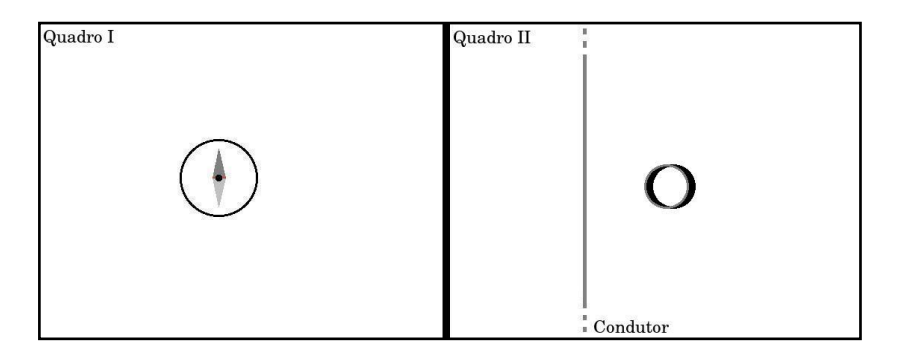

c) Na situação desenhada no Quadro II, qual a posição final da agulha da bússola em relação às linhas de indução geradas pelo condutor (paralela, perpendicular ou tangente)?

\_\_\_\_\_\_\_\_\_\_\_\_\_\_\_\_\_\_\_\_\_\_\_\_\_\_\_\_\_\_\_\_\_\_\_\_\_\_\_\_\_\_\_\_\_\_\_\_\_\_\_\_\_\_\_\_\_\_ \_\_\_\_\_\_\_\_\_\_\_\_\_\_\_\_\_\_\_\_\_\_\_\_\_\_\_\_\_\_\_\_\_\_\_\_\_\_\_\_\_\_\_\_\_\_\_\_\_\_\_\_\_\_\_\_\_\_ \_\_\_\_\_\_\_\_\_\_\_\_\_\_\_\_\_\_\_\_\_\_\_\_\_\_\_\_\_\_\_\_\_\_\_\_\_\_\_\_\_\_\_\_\_\_\_\_\_\_\_\_\_\_\_\_\_\_ d) Partindo do valor zero, aumente a intensidade da corrente elétrica no condutor. Ao fazer isso, o que ocorre com a intensidade do campo gerado? Como chegou a esta conclusão?

\_\_\_\_\_\_\_\_\_\_\_\_\_\_\_\_\_\_\_\_\_\_\_\_\_\_\_\_\_\_\_\_\_\_\_\_\_\_\_\_\_\_\_\_\_\_\_\_\_\_\_\_\_\_\_\_\_\_ \_\_\_\_\_\_\_\_\_\_\_\_\_\_\_\_\_\_\_\_\_\_\_\_\_\_\_\_\_\_\_\_\_\_\_\_\_\_\_\_\_\_\_\_\_\_\_\_\_\_\_\_\_\_\_\_\_\_ \_\_\_\_\_\_\_\_\_\_\_\_\_\_\_\_\_\_\_\_\_\_\_\_\_\_\_\_\_\_\_\_\_\_\_\_\_\_\_\_\_\_\_\_\_\_\_\_\_\_\_\_\_\_\_\_\_\_ \_\_\_\_\_\_\_\_\_\_\_\_\_\_\_\_\_\_\_\_\_\_\_\_\_\_\_\_\_\_\_\_\_\_\_\_\_\_\_\_\_\_\_\_\_\_\_\_\_\_\_\_\_\_\_\_\_\_ \_\_\_\_\_\_\_\_\_\_\_\_\_\_\_\_\_\_\_\_\_\_\_\_\_\_\_\_\_\_\_\_\_\_\_\_\_\_\_\_\_\_\_\_\_\_\_\_\_\_\_\_\_\_\_\_\_\_

e) Com corrente elétrica no condutor, clique na imagem e arraste para visualizar as linhas de indução de vários pontos de visão, inclusive de cima e/ou de baixo (com o condutor perpendicular ao plano da tela). Em todas as situações, descreva como você observa a forma e a distribuição das linhas de indução em torno do condutor.

\_\_\_\_\_\_\_\_\_\_\_\_\_\_\_\_\_\_\_\_\_\_\_\_\_\_\_\_\_\_\_\_\_\_\_\_\_\_\_\_\_\_\_\_\_\_\_\_\_\_\_\_\_\_\_\_\_\_ \_\_\_\_\_\_\_\_\_\_\_\_\_\_\_\_\_\_\_\_\_\_\_\_\_\_\_\_\_\_\_\_\_\_\_\_\_\_\_\_\_\_\_\_\_\_\_\_\_\_\_\_\_\_\_\_\_\_ \_\_\_\_\_\_\_\_\_\_\_\_\_\_\_\_\_\_\_\_\_\_\_\_\_\_\_\_\_\_\_\_\_\_\_\_\_\_\_\_\_\_\_\_\_\_\_\_\_\_\_\_\_\_\_\_\_\_ \_\_\_\_\_\_\_\_\_\_\_\_\_\_\_\_\_\_\_\_\_\_\_\_\_\_\_\_\_\_\_\_\_\_\_\_\_\_\_\_\_\_\_\_\_\_\_\_\_\_\_\_\_\_\_\_\_\_ \_\_\_\_\_\_\_\_\_\_\_\_\_\_\_\_\_\_\_\_\_\_\_\_\_\_\_\_\_\_\_\_\_\_\_\_\_\_\_\_\_\_\_\_\_\_\_\_\_\_\_\_\_\_\_\_\_\_ \_\_\_\_\_\_\_\_\_\_\_\_\_\_\_\_\_\_\_\_\_\_\_\_\_\_\_\_\_\_\_\_\_\_\_\_\_\_\_\_\_\_\_\_\_\_\_\_\_\_\_\_\_\_\_\_\_\_

f) Quais as semelhanças entre o que foi visto na simulação e na Experiência de Oersted realizada no laboratório? \_\_\_\_\_\_\_\_\_\_\_\_\_\_\_\_\_\_\_\_\_\_\_\_\_\_\_\_\_\_\_\_\_\_\_\_\_\_\_\_\_\_\_\_\_\_\_\_\_\_\_\_\_\_\_\_\_\_

\_\_\_\_\_\_\_\_\_\_\_\_\_\_\_\_\_\_\_\_\_\_\_\_\_\_\_\_\_\_\_\_\_\_\_\_\_\_\_\_\_\_\_\_\_\_\_\_\_\_\_\_\_\_\_\_\_\_ \_\_\_\_\_\_\_\_\_\_\_\_\_\_\_\_\_\_\_\_\_\_\_\_\_\_\_\_\_\_\_\_\_\_\_\_\_\_\_\_\_\_\_\_\_\_\_\_\_\_\_\_\_\_\_\_\_\_ \_\_\_\_\_\_\_\_\_\_\_\_\_\_\_\_\_\_\_\_\_\_\_\_\_\_\_\_\_\_\_\_\_\_\_\_\_\_\_\_\_\_\_\_\_\_\_\_\_\_\_\_\_\_\_\_\_\_ \_\_\_\_\_\_\_\_\_\_\_\_\_\_\_\_\_\_\_\_\_\_\_\_\_\_\_\_\_\_\_\_\_\_\_\_\_\_\_\_\_\_\_\_\_\_\_\_\_\_\_\_\_\_\_\_\_\_ \_\_\_\_\_\_\_\_\_\_\_\_\_\_\_\_\_\_\_\_\_\_\_\_\_\_\_\_\_\_\_\_\_\_\_\_\_\_\_\_\_\_\_\_\_\_\_\_\_\_\_\_\_\_\_\_\_

### ELETROMAGNETISMO – ATIVIDADE DE SIMULAÇÃO II

### **1) Simulação "Faraday's Law" (Lei de Faraday).**

Na simulação "Fadaday's Law Applet" mostra a interação eletromagnética entre um anel condutor não magnético e um imã em forma de cilindro, ambos com os movimentos restritos ao eixo horizontal. Nos menu "Actions", é possível escolher entre o "modo manual" (Manual Mode) e o "modo gerador" (Generator Mode). No modo "Manual", ao clicar e arrastar o imã ou o anel, pode-se variar o fluxo magnético no interior do anel, gerando uma corrente induzida. A corrente e o fluxo magnético são mostrados em seus respectivos gráficos. No modo "Gerador", o imã se movimenta sozinho, se aproximando e se afastando do anel, simulando um gerador de corrente alternada. Em ambos os modos é possível visualizar o movimento das cargas no anel. É possível ainda mostrar ou ocultar a representação do movimento das cargas, as linhas de campo, bem como alterar a quantidade dessas linhas, além da resistência do anel. O aparecimento da corrente induzida pode ser vista tanto pela movimentação das cargas no anel condutor quanto pelo gráfico da corrente.

Abaixo estão as principais funções da simulação.

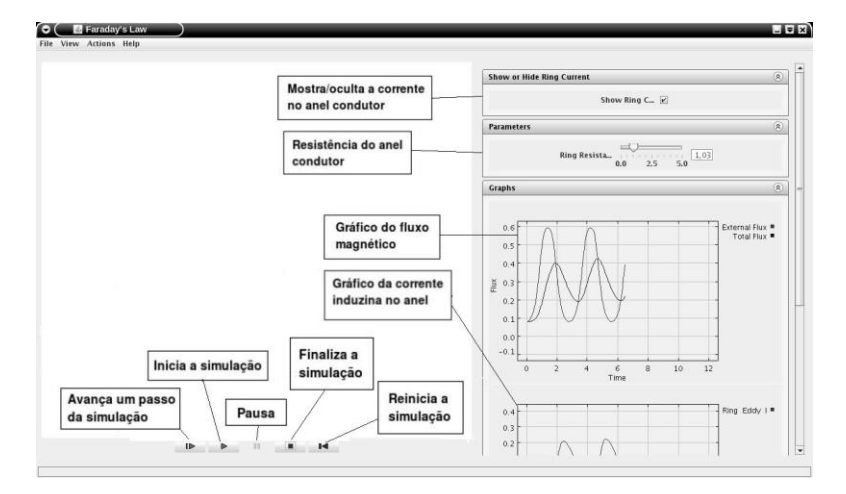

a) Reduza a resistência elétrica do anel condutor para zero (tornando-o um supercondutor), inicie a simulação e então aproxime-o do imã. Desenhe o que é mostrado na simulação no quadro abaixo.

b) Existe corrente induzida quando o imã e o anel condutor estão: I) ambos parados? \_\_\_\_\_\_\_\_\_\_; II) um deles em movimento? Desta forma, o que é preciso para que as cargas no anel se movimentem formando uma corrente elétrica induzida?

\_\_\_\_\_\_\_\_\_\_\_\_\_\_\_\_\_\_\_\_\_\_\_\_\_\_\_\_\_\_\_\_\_\_\_\_\_\_\_\_\_\_\_\_\_\_\_\_\_\_\_\_\_\_\_\_\_\_ \_\_\_\_\_\_\_\_\_\_\_\_\_\_\_\_\_\_\_\_\_\_\_\_\_\_\_\_\_\_\_\_\_\_\_\_\_\_\_\_\_\_\_\_\_\_\_\_\_\_\_\_\_\_\_\_\_\_ \_\_\_\_\_\_\_\_\_\_\_\_\_\_\_\_\_\_\_\_\_\_\_\_\_\_\_\_\_\_\_\_\_\_\_\_\_\_\_\_\_\_\_\_\_\_\_\_\_\_\_\_\_\_\_\_\_\_

c) Observe o sentido das cargas no anel quando: I) aproximamos o imã; II) afastamos o imã. É o mesmo? O que acontece com a corrente induzida quando invertemos o movimento do imã?

\_\_\_\_\_\_\_\_\_\_\_\_\_\_\_\_\_\_\_\_\_\_\_\_\_\_\_\_\_\_\_\_\_\_\_\_\_\_\_\_\_\_\_\_\_\_\_\_\_\_\_\_\_\_\_\_\_\_ \_\_\_\_\_\_\_\_\_\_\_\_\_\_\_\_\_\_\_\_\_\_\_\_\_\_\_\_\_\_\_\_\_\_\_\_\_\_\_\_\_\_\_\_\_\_\_\_\_\_\_\_\_\_\_\_\_\_ \_\_\_\_\_\_\_\_\_\_\_\_\_\_\_\_\_\_\_\_\_\_\_\_\_\_\_\_\_\_\_\_\_\_\_\_\_\_\_\_\_\_\_\_\_\_\_\_\_\_\_\_\_\_\_\_\_\_

d) Agora movimente apenas o anel deixando o imã fixo. Ocorre o aparecimento de uma corrente induzida? O que acontece com a corrente induzida quando invertemos o movimento do anel?

\_\_\_\_\_\_\_\_\_\_\_\_\_\_\_\_\_\_\_\_\_\_\_\_\_\_\_\_\_\_\_\_\_\_\_\_\_\_\_\_\_\_\_\_\_\_\_\_\_\_\_\_\_\_\_\_\_\_ \_\_\_\_\_\_\_\_\_\_\_\_\_\_\_\_\_\_\_\_\_\_\_\_\_\_\_\_\_\_\_\_\_\_\_\_\_\_\_\_\_\_\_\_\_\_\_\_\_\_\_\_\_\_\_\_\_\_ \_\_\_\_\_\_\_\_\_\_\_\_\_\_\_\_\_\_\_\_\_\_\_\_\_\_\_\_\_\_\_\_\_\_\_\_\_\_\_\_\_\_\_\_\_\_\_\_\_\_\_\_\_\_\_\_\_\_ \_\_\_\_\_\_\_\_\_\_\_\_\_\_\_\_\_\_\_\_\_\_\_\_\_\_\_\_\_\_\_\_\_\_\_\_\_\_\_\_\_\_\_\_\_\_\_\_\_\_\_\_\_\_\_\_\_\_

e) Coloque a simulação em modo gerador (Menu "Actions" > "Generator Mode"). Observe o movimento das cargas e o gráfico da corrente induzida. Que tipo de corrente é produzida? Explique como você chegou a esta conclusão.

#### 2) Simulação "Laboratório de Eletromagnetismo"

Na aba "Solenóide" é possível visualizar a interação de um imã em forma de barra e um solenóide ligado a uma lâmpada, podendo ser substituída por um voltímetro. Ao movimentando o imã ou o solenóide é possível visualizar o movimento das cargas no solenóide, a variação na luminosidade da lâmpada ou o movimento do ponteiro do voltímetro. Vários ajustes são possíveis, como na intensidade do imã, a inversão de seus polos: mostrar ou ocultar as pequenas agulhas magnéticas que representam o campo magnético; inserir uma bússola; um medidor de campo: alterar a área e o número de espiras entre outros.

a) Selecione a aba "Solenóide". Observe a variação do campo magnético no interior da espira quando se movimenta o imã longe da espira. Há a produção de uma corrente induzida significativa? Por que?

b) O que fazer para obter uma corrente induzida maior? Explique.

c) Posicione um dos polos do imã no interior da espira e repetidamente altere a intensidade do campo gerado pelo imã. Note que neste caso não há a movimentação do imã ou da espira. Ocorre a produção de corrente induzida? Por que?

d) Com o imã na mesma posição clicar repetidamente em "Inverter Polaridade". Há a produção de uma corrente induzida? Por que?

e) Faça uma lista das formas de produzir corrente induzida.

f) Em todos os casos citados acima, na sua opinião, qual a causa da produção da corrente induzida?

## **APÊNDICE III – TERMO DE CONSENTIMENTO ESCLARECIDO**

### **TERMO DE CONSENTIMENTO ESCLARECIDO**

**Nome da pesquisa:** Atividades experimentais e simulações computacionais no ensino de Eletromagnetismo no Ensino Médio. **Mestrando:** Jeferson André Pereira **Orientador:** Prof. Dr. José de Pinho Alves Filho **Prof. Responsável pela Turma:** Prof. Dr. Alfredo Müllen da Paz

Caros pais ou responsáveis e estudante:

Com o objetivo de compreender melhor como o uso de simulações computacionais, aliadas aos experimentos de laboratório, auxiliam no entendimento e na visualização espaciais das interações das grandezas físicas envolvidas nos problemas eletromagnéticos em aulas de Eletromagnetismo do Ensino Médio, o pesquisador Jeferson André Pereira, estudante de mestrado do Programa de Pós-Graduação em Educação Científica e Tecnológica da UFSC está realizando uma investigação de como estas simulações podem auxiliar na compreensão do Eletromagnetismo. Estes dados poderão ser utilizados em futuras publicações, sendo que será respeitado o sigilo da autoria das respostas, bem como dos pais ou responsáveis.

As atividades e o preenchimento dos relatórios serão realizadas juntamente com o professor da turma em horário normal de aula, sendo inclusive avaliadas por ele. Entretanto a participação nesta pesquisa não é obrigatória e poderá ser cancelada quando desejar, sem sofrer penalização, fazendo a solicitação pelo e-mail: jefenotre@gmail.com, informando o nome do aluno e a turma.

Agradeço o seu auxílio para a pesquisa, sua participação é muito importante.

Aceito e confirmo a participação do aluno \_\_\_\_\_\_\_\_\_\_\_\_\_\_\_\_\_\_\_\_\_\_\_\_\_\_\_\_\_\_\_\_\_\_\_\_\_ na pesquisa, estando ciente dos seguintes pontos: a) os roteiros serão analisados e utilizados na referida pesquisa, b) será garantido o anonimato do autor e do responsável; c) a não obrigatoriedade de participação na pesquisa; d) pode-se cancelar a participação na pesquisa, e) não haverá penalização pelo cancelamento ou não participação.

Nome do responsável:

 $RG:$  Florianópolis  $\qquad /$ 

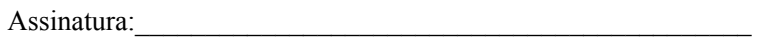

**Obs.: Fique com uma via e devolva a outra preenchida pelo aluno.** 

## **ANEXO I – ROTEIROS DAS ATIVIDADES EXPERIMENTAIS**

ELETROMAGNETISMO - ATIVIDADE I (3ª Séries do Ensino Médio)

1) Agulha magnética e bússola.

Desenhe ou esquematize, indicando cada componente da atividade realizada.

Como ficam as duas agulhas em relação a agulha da bússola? Elas apontam para onde?

\_\_\_\_\_\_\_\_\_\_\_\_\_\_\_\_\_\_\_\_\_\_\_\_\_\_\_\_\_\_\_\_\_\_\_\_\_\_\_\_\_\_\_\_\_\_\_\_\_\_\_\_\_\_\_\_\_\_ \_\_\_\_\_\_\_\_\_\_\_\_\_\_\_\_\_\_\_\_\_\_\_\_\_\_\_\_\_\_\_\_\_\_\_\_\_\_\_\_\_\_\_\_\_\_\_\_\_\_\_\_\_\_\_\_\_\_ \_\_\_\_\_\_\_\_\_\_\_\_\_\_\_\_\_\_\_\_\_\_\_\_\_\_\_\_\_\_\_\_\_\_\_\_\_\_\_\_\_\_\_\_\_\_\_\_\_\_\_\_\_\_\_\_\_\_ \_\_\_\_\_\_\_\_\_\_\_\_\_\_\_\_\_\_\_\_\_\_\_\_\_\_\_\_\_\_\_\_\_\_\_\_\_\_\_\_\_\_\_\_\_\_\_\_\_\_\_\_\_\_\_\_\_\_

2) A experiência de Oersted. a) Circuito aberto b) circuito fechado. Desenhe ou esquematize, indicando cada componente da atividade experimental realizada.

Qual a relação entre eletricidade e magnetismo? Qual é "forma" do campo em torno do fio?

\_\_\_\_\_\_\_\_\_\_\_\_\_\_\_\_\_\_\_\_\_\_\_\_\_\_\_\_\_\_\_\_\_\_\_\_\_\_\_\_\_\_\_\_\_\_\_\_\_\_\_\_\_\_\_\_\_\_ \_\_\_\_\_\_\_\_\_\_\_\_\_\_\_\_\_\_\_\_\_\_\_\_\_\_\_\_\_\_\_\_\_\_\_\_\_\_\_\_\_\_\_\_\_\_\_\_\_\_\_\_\_\_\_\_\_\_ \_\_\_\_\_\_\_\_\_\_\_\_\_\_\_\_\_\_\_\_\_\_\_\_\_\_\_\_\_\_\_\_\_\_\_\_\_\_\_\_\_\_\_\_\_\_\_\_\_\_\_\_\_\_\_\_\_\_ \_\_\_\_\_\_\_\_\_\_\_\_\_\_\_\_\_\_\_\_\_\_\_\_\_\_\_\_\_\_\_\_\_\_\_\_\_\_\_\_\_\_\_\_\_\_\_\_\_\_\_\_\_\_\_\_\_\_

3) Campo magnético.

3.1) Campo magnético de um fio retilíneo:

Desenhe ou esquematize, indicando cada componente da atividade experimental realizada.

O que são linhas de campo magnético, como elas são neste caso?

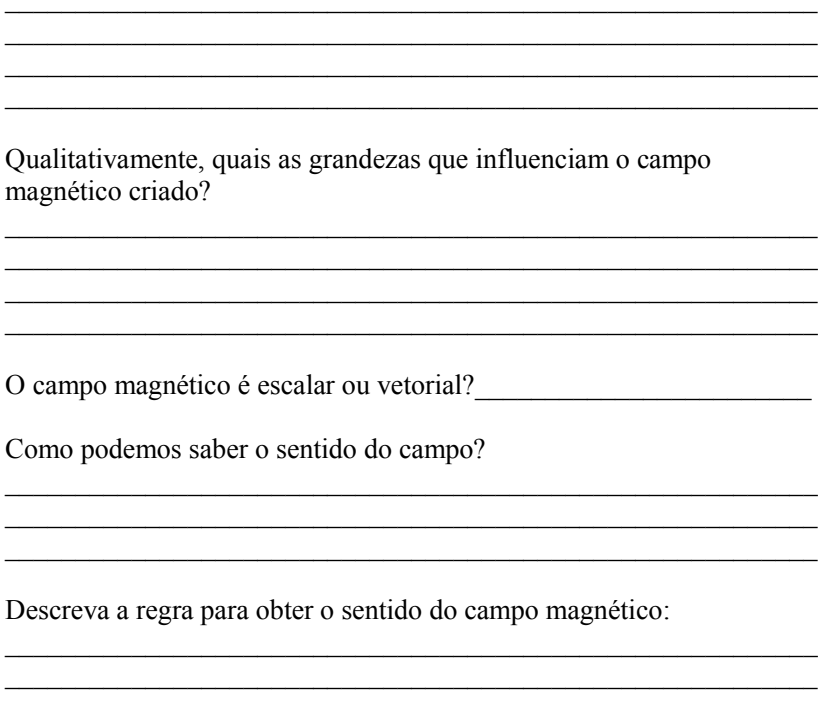

ELETROMAGNETISMO- ATIVIDADE II (3ª Séries do Ensino Médio)

1) Campo magnético de um imã em "U".

Desenhe ou esquematize, indicando as linhas de indução do campo magnético para este imã.

Como são as linhas de indução entre os pólos do imã analisado?

\_\_\_\_\_\_\_\_\_\_\_\_\_\_\_\_\_\_\_\_\_\_\_\_\_\_\_\_\_\_\_\_\_\_\_\_\_\_\_\_\_\_\_\_\_\_\_\_\_\_\_\_\_\_\_\_\_\_ \_\_\_\_\_\_\_\_\_\_\_\_\_\_\_\_\_\_\_\_\_\_\_\_\_\_\_\_\_\_\_\_\_\_\_\_\_\_\_\_\_\_\_\_\_\_\_\_\_\_\_\_\_\_\_\_\_\_ \_\_\_\_\_\_\_\_\_\_\_\_\_\_\_\_\_\_\_\_\_\_\_\_\_\_\_\_\_\_\_\_\_\_\_\_\_\_\_\_\_\_\_\_\_\_\_\_\_\_\_\_\_\_\_\_\_\_ \_\_\_\_\_\_\_\_\_\_\_\_\_\_\_\_\_\_\_\_\_\_\_\_\_\_\_\_\_\_\_\_\_\_\_\_\_\_\_\_\_\_\_\_\_\_\_\_\_\_\_\_\_\_\_\_\_\_ \_\_\_\_\_\_\_\_\_\_\_\_\_\_\_\_\_\_\_\_\_\_\_\_\_\_\_\_\_\_\_\_\_\_\_\_\_\_\_\_\_\_\_\_\_\_\_\_\_\_\_\_\_\_\_\_\_\_

\_\_\_\_\_\_\_\_\_\_\_\_\_\_\_\_\_\_\_\_\_\_\_\_\_\_\_\_\_\_\_\_\_\_\_\_\_\_\_\_\_\_\_\_\_\_\_\_\_\_\_\_\_\_\_\_\_\_

Como é chamado este tipo de campo?

2) Força magnética em um condutor. A) influência da corrente Desenhe ou esquematize, indicando cada componente da atividade experimental realizada.

Descreva a atividade experimental realizada:

O que acontece com o fio, quando passa uma corrente elétrica? (aparece alguma força?)

O que acontece quando invertemos o sentido da corrente?

Logo, do que depende a força no fio condutor?

3) Força magnética em um condutor. B) influência do campo magnético

Como está disposto o fio dentro do campo magnético?

\_\_\_\_\_\_\_\_\_\_\_\_\_\_\_\_\_\_\_\_\_\_\_\_\_\_\_\_\_\_\_\_\_\_\_\_\_\_\_\_\_\_\_\_\_\_\_\_\_\_\_\_\_\_\_\_\_\_ \_\_\_\_\_\_\_\_\_\_\_\_\_\_\_\_\_\_\_\_\_\_\_\_\_\_\_\_\_\_\_\_\_\_\_\_\_\_\_\_\_\_\_\_\_\_\_\_\_\_\_\_\_\_\_\_\_\_ O que acontece quando invertemos o sentido do campo? \_\_\_\_\_\_\_\_\_\_\_\_\_\_\_\_\_\_\_\_\_\_\_\_\_\_\_\_\_\_\_\_\_\_\_\_\_\_\_\_\_\_\_\_\_\_\_\_\_\_\_\_\_\_\_\_\_\_ \_\_\_\_\_\_\_\_\_\_\_\_\_\_\_\_\_\_\_\_\_\_\_\_\_\_\_\_\_\_\_\_\_\_\_\_\_\_\_\_\_\_\_\_\_\_\_\_\_\_\_\_\_\_\_\_\_\_  $\mathcal{L}_\text{max}$  and  $\mathcal{L}_\text{max}$  and  $\mathcal{L}_\text{max}$  and  $\mathcal{L}_\text{max}$  and  $\mathcal{L}_\text{max}$ Logo, do que depende a força no fio condutor? \_\_\_\_\_\_\_\_\_\_\_\_\_\_\_\_\_\_\_\_\_\_\_\_\_\_\_\_\_\_\_\_\_\_\_\_\_\_\_\_\_\_\_\_\_\_\_\_\_\_\_\_\_\_\_\_\_\_ \_\_\_\_\_\_\_\_\_\_\_\_\_\_\_\_\_\_\_\_\_\_\_\_\_\_\_\_\_\_\_\_\_\_\_\_\_\_\_\_\_\_\_\_\_\_\_\_\_\_\_\_\_\_\_\_\_\_ \_\_\_\_\_\_\_\_\_\_\_\_\_\_\_\_\_\_\_\_\_\_\_\_\_\_\_\_\_\_\_\_\_\_\_\_\_\_\_\_\_\_\_\_\_\_\_\_\_\_\_\_\_\_\_\_\_\_ 3) Aplicações do fenômeno estudado Desenhe ou esquematize, indicando cada componente da atividade experimental realizada.

\_\_\_\_\_\_\_\_\_\_\_\_\_\_\_\_\_\_\_\_\_\_\_\_\_\_\_\_\_\_\_\_\_\_\_\_\_\_\_\_\_\_\_\_\_\_\_\_\_\_\_\_\_\_\_\_\_\_

Quais as aplicações do fenômeno?

Como seria o comportamento de uma só carga dentro de um campo uniforme?

\_\_\_\_\_\_\_\_\_\_\_\_\_\_\_\_\_\_\_\_\_\_\_\_\_\_\_\_\_\_\_\_\_\_\_\_\_\_\_\_\_\_\_\_\_\_\_\_\_\_\_\_\_\_\_\_\_\_ \_\_\_\_\_\_\_\_\_\_\_\_\_\_\_\_\_\_\_\_\_\_\_\_\_\_\_\_\_\_\_\_\_\_\_\_\_\_\_\_\_\_\_\_\_\_\_\_\_\_\_\_\_\_\_\_\_\_ \_\_\_\_\_\_\_\_\_\_\_\_\_\_\_\_\_\_\_\_\_\_\_\_\_\_\_\_\_\_\_\_\_\_\_\_\_\_\_\_\_\_\_\_\_\_\_\_\_\_\_\_\_\_\_\_\_\_ Discussão!

ELETROMAGNETISMO- ATIVIDADE III (3ª Séries do Ensino Médio)

1) Indução Eletromagnética. Fio movimentando-se em um campo eletromagnético

Desenhe ou esquematize, indicando as linhas de indução do campo magnético para este imã e, como o fio se movimenta neste campo.

O que acontece quando movimentamos o fio dentro do campo magnético? Como se comporta a diferença de potencial entre os extremos do fio e, neste caso como é chamada?

\_\_\_\_\_\_\_\_\_\_\_\_\_\_\_\_\_\_\_\_\_\_\_\_\_\_\_\_\_\_\_\_\_\_\_\_\_\_\_\_\_\_\_\_\_\_\_\_\_\_\_\_\_\_\_\_\_\_ \_\_\_\_\_\_\_\_\_\_\_\_\_\_\_\_\_\_\_\_\_\_\_\_\_\_\_\_\_\_\_\_\_\_\_\_\_\_\_\_\_\_\_\_\_\_\_\_\_\_\_\_\_\_\_\_\_\_

\_\_\_\_\_\_\_\_\_\_\_\_\_\_\_\_\_\_\_\_\_\_\_\_\_\_\_\_\_\_\_\_\_\_\_\_\_\_\_\_\_\_\_\_\_\_\_\_\_\_\_\_\_\_\_\_\_\_

\_\_\_\_\_\_\_\_\_\_\_\_\_\_\_\_\_\_\_\_\_\_\_\_\_\_\_\_\_\_\_\_\_\_\_\_\_\_\_\_\_\_\_\_\_\_\_\_\_\_\_\_\_\_\_\_\_\_ \_\_\_\_\_\_\_\_\_\_\_\_\_\_\_\_\_\_\_\_\_\_\_\_\_\_\_\_\_\_\_\_\_\_\_\_\_\_\_\_\_\_\_\_\_\_\_\_\_\_\_\_\_\_\_\_\_\_ \_\_\_\_\_\_\_\_\_\_\_\_\_\_\_\_\_\_\_\_\_\_\_\_\_\_\_\_\_\_\_\_\_\_\_\_\_\_\_\_\_\_\_\_\_\_\_\_\_\_\_\_\_\_\_\_\_\_

\_\_\_\_\_\_\_\_\_\_\_\_\_\_\_\_\_\_\_\_\_\_\_\_\_\_\_\_\_\_\_\_\_\_\_\_\_\_\_\_\_\_\_\_\_\_\_\_\_\_\_\_\_\_\_\_\_\_ \_\_\_\_\_\_\_\_\_\_\_\_\_\_\_\_\_\_\_\_\_\_\_\_\_\_\_\_\_\_\_\_\_\_\_\_\_\_\_\_\_\_\_\_\_\_\_\_\_\_\_\_\_\_\_\_\_\_ \_\_\_\_\_\_\_\_\_\_\_\_\_\_\_\_\_\_\_\_\_\_\_\_\_\_\_\_\_\_\_\_\_\_\_\_\_\_\_\_\_\_\_\_\_\_\_\_\_\_\_\_\_\_\_\_\_\_

Como chamamos a corrente que aparece no fio?

O que acontece quando paramos o movimento?

O que acontece com a corrente induzida, quando invertemos o movimento do fio?

2) Indução Eletromagnética. Imã se movimentado dentro de um solenóide.

Desenhe ou esquematize, indicando as linhas de indução do campo magnético para este imã e, como este imã se movimenta no solenóide.

O que acontece com a corrente induzida, quando invertemos o movimento do imã?

1) Indução Eletromagnética. Solenóides (bobinas) Desenhe ou esquematize, indicando as linhas de indução do campo magnético para a bobina.

\_\_\_\_\_\_\_\_\_\_\_\_\_\_\_\_\_\_\_\_\_\_\_\_\_\_\_\_\_\_\_\_\_\_\_\_\_\_\_\_\_\_\_\_\_\_\_\_\_\_\_\_\_\_\_\_\_\_ \_\_\_\_\_\_\_\_\_\_\_\_\_\_\_\_\_\_\_\_\_\_\_\_\_\_\_\_\_\_\_\_\_\_\_\_\_\_\_\_\_\_\_\_\_\_\_\_\_\_\_\_\_\_\_\_\_\_ Há movimento entre as bobinas?

O que fazemos para aparecer a corrente induzida?

Nos três casos anteriores, o que está sendo variado?

the control of the control of the control of the control of the control of